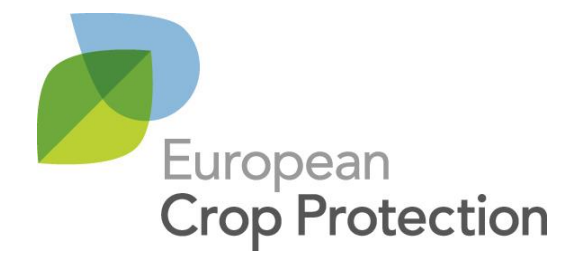

### **ECPA Guidance on REACH Chemical Safety Assessment for Co-Formulants Used in Crop Protection Products**

The REACH-IN Project

**15 November 2018**

Cambridge (Alenvironmental Assessments)

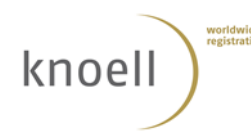

extera [16]<br>Expertise in Toxicology, Exposure and Risk Assessment

# <span id="page-1-0"></span>**Table of contents**

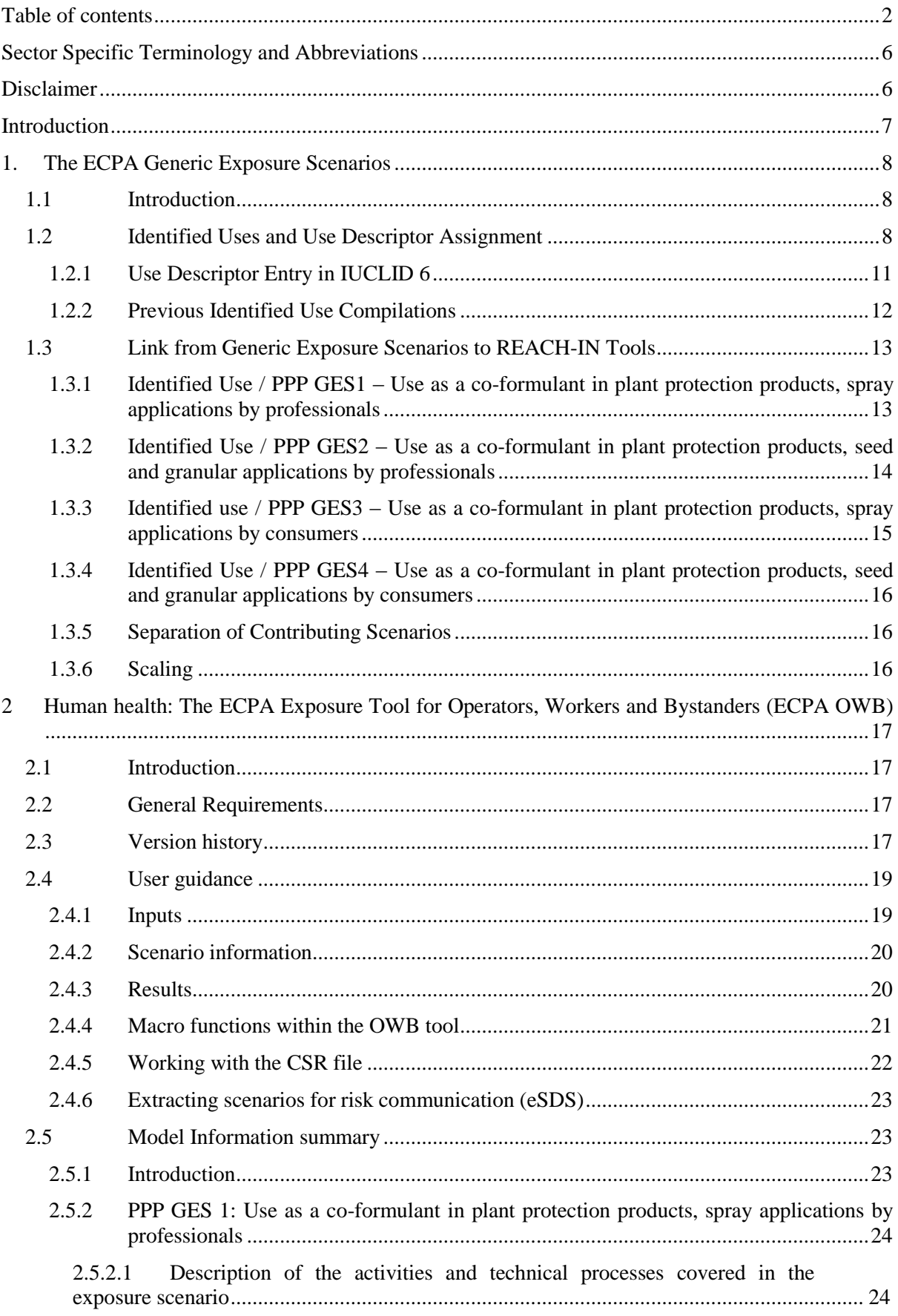

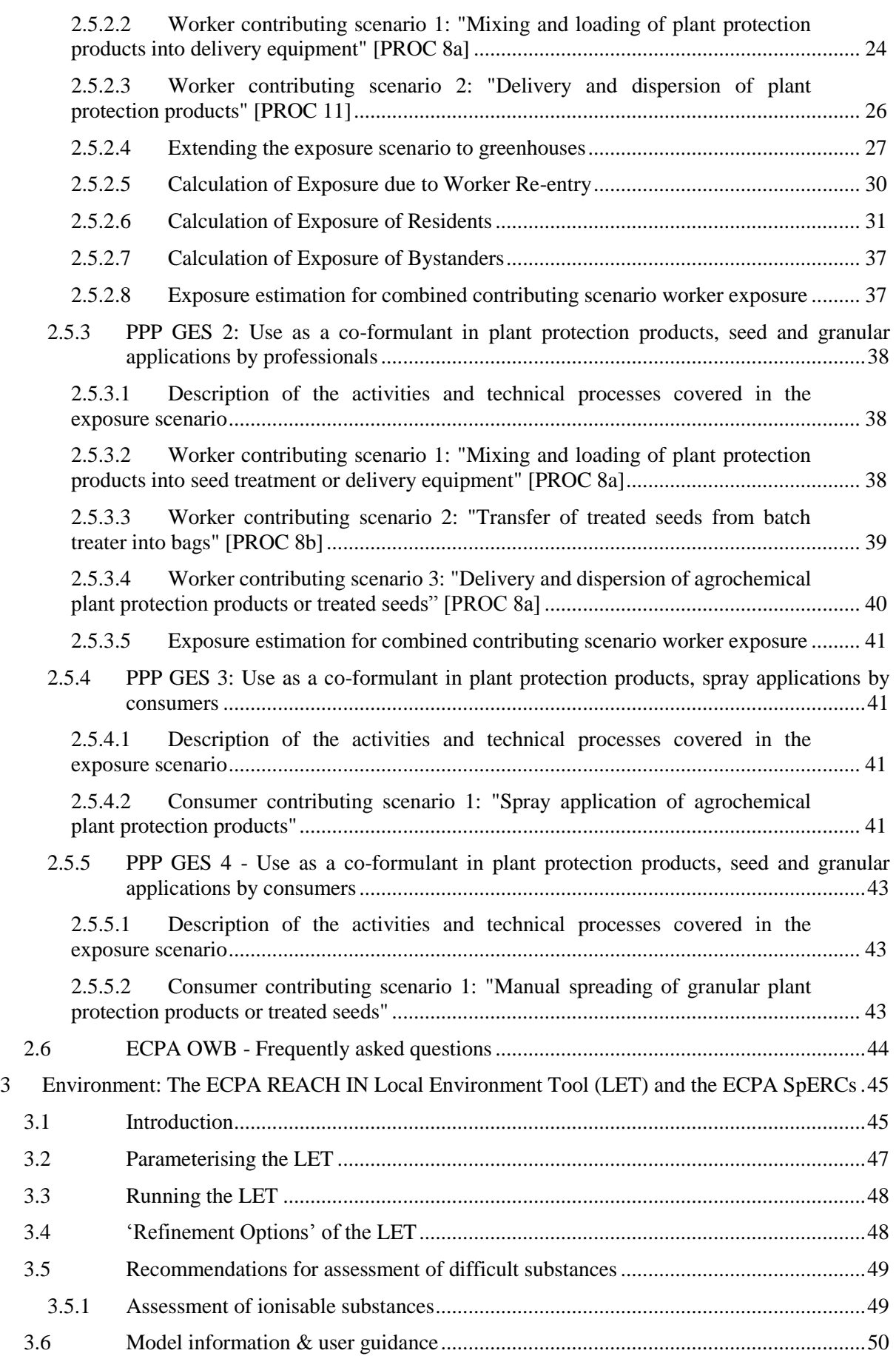

## ECPA Guidance on CSA for Plant Protection Uses under REACH

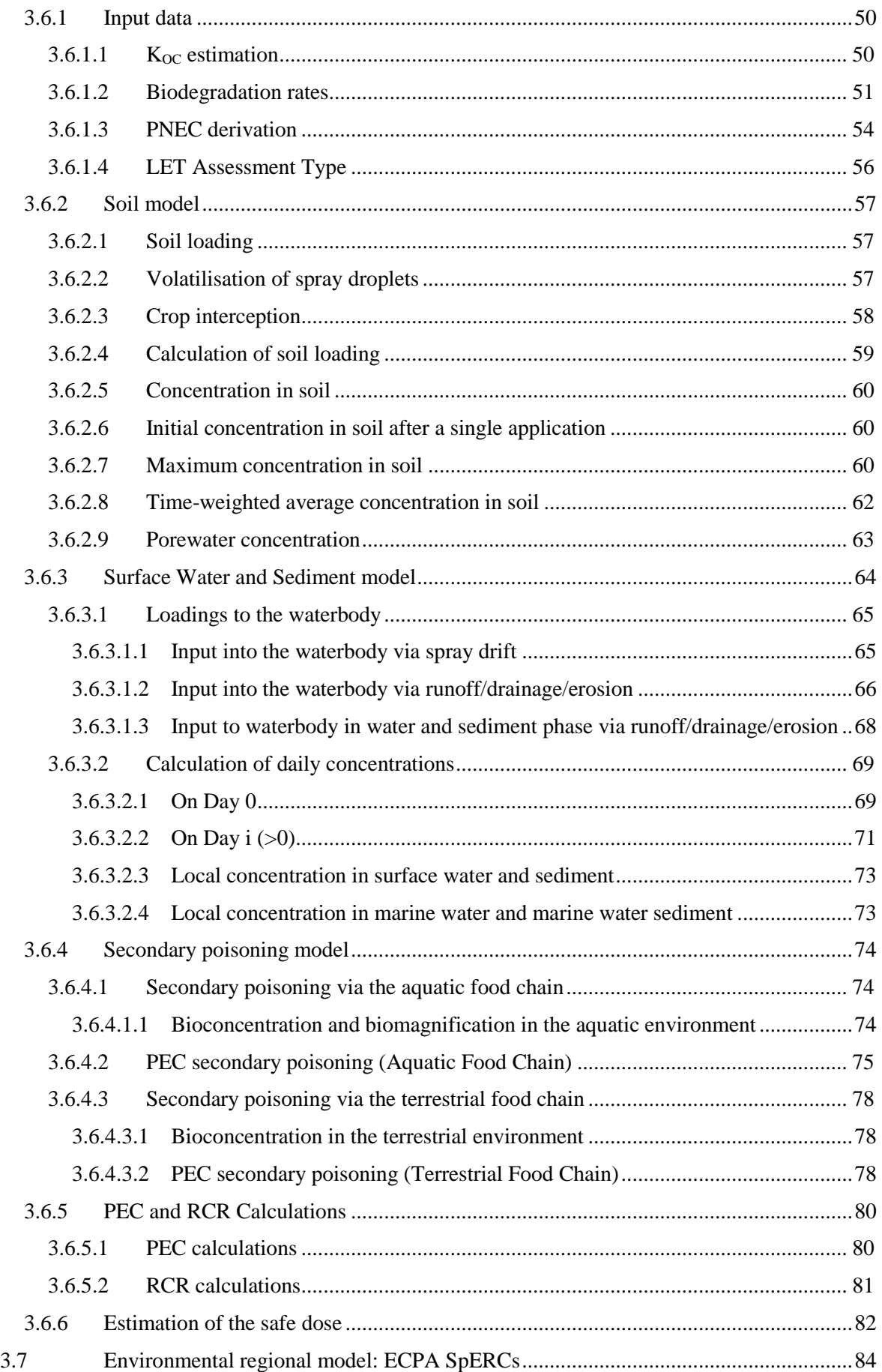

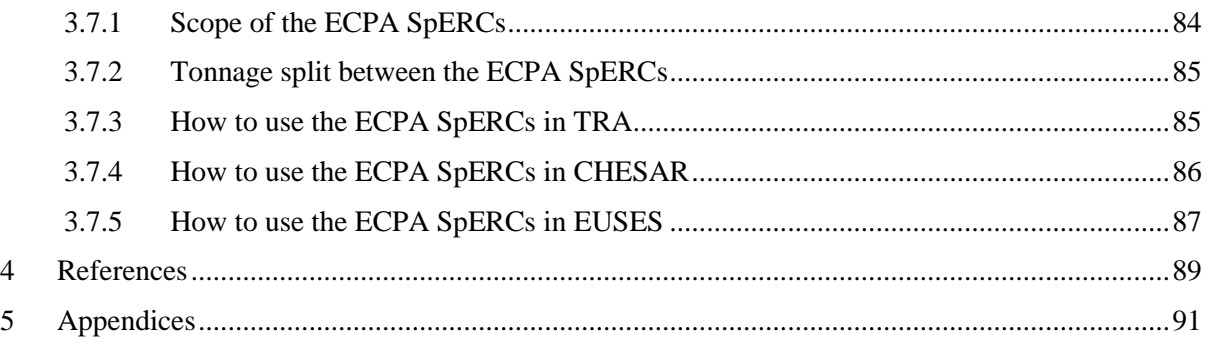

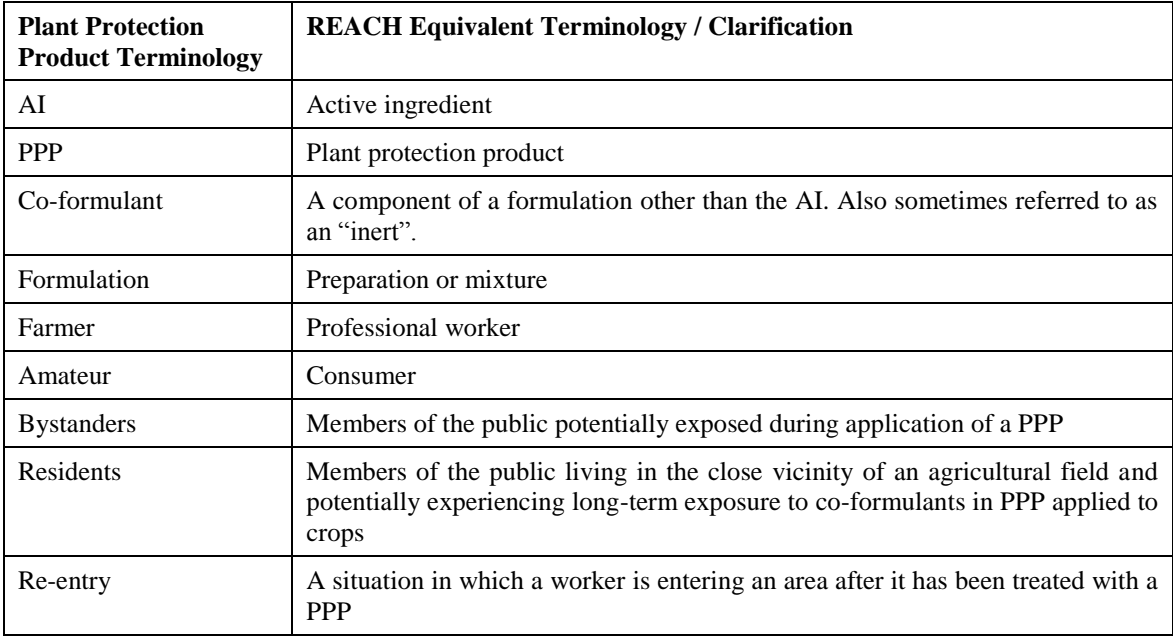

# <span id="page-5-0"></span>**Sector Specific Terminology and Abbreviations**

# <span id="page-5-1"></span>**Disclaimer**

ECPA is making the ECPA OWB and LET available for users to aid them in the human and local scale environmental risk assessment of substances used as co-formulants in plant protection products. The content of the spreadsheets within the tools must not be modified. The tools have been subjected to thorough testing; however, ECPA does not guarantee that the tools work error-free. ECPA offers no warranty either to the reliability of the tools and of the provided information or to the conclusions or assumptions made by any user on the basis of the use of these tools or the use of such information or to the regulatory acceptance of Chemical Safety Assessments conducted using the ECPA OWB and LET. All usage is at the discretion of the user and ECPA is not liable for any consequences resulting from such use.

# <span id="page-6-0"></span>**Introduction**

In order to comply with the requirements of Regulation (EC) No. 1907/2006 (REACH), it is necessary to perform a chemical safety assessment for substances manufactured or imported in quantities of >10 t/year. For substances meeting the criteria for classification or considered as otherwise being hazardous, a quantitative or qualitative exposure assessment and risk characterisation will be required, covering all relevant identified uses and all life-cycle stages of a substance.

Accordingly, the European Crop Protection Association (ECPA) has developed a standardised approach with regards to fulfilling this obligation for substances that are used as co-formulants in plant protection products (PPP).

The elements described in this document result from a project called ECPA REACH-IN. Further information can be found on the ECPA website (http://www.ecpa.eu/information-page/regulatoryaffairs/reach).

In the case of professional workers (i.e. farmers) and consumers, an exposure modelling tool (ECPA OWB) has been developed to assess the potential exposure to co-formulants arising from plant protection uses. ECPA OWB allows the user to take account of risk management measures (RMM) such as personal protective equipment (PPE) and respiratory protective equipment (RPE) in the exposure estimation for professionals. The tool also provides the feature to automatically populate templates of the relevant sections of the chemical safety report (CSR).

For the purpose of the environmental risk assessment, a set of tools have been developed:

- ECPA Specific Environmental Release Categories (SpERCs)
- ECPA Local Environment Tool (ECPA LET)

ECPA SpERCs have been developed and are incorporated in the ECETOC TRA since version 2, but can also be utilised in CHESAR, and "manually" in EUSES. The SpERCs are conservative, and are recommended as a first tier environmental risk assessment for the assessment of regional scale impacts, and humans exposed *via* the environment.

To complement the SpERCs, the ECPA has developed the ECPA LET for the specific assessment of potential exposure at the local scale and of secondary poisoning, arising from plant protection uses. The LET is a simple Excel-based tool, which should be used to replace the local scale calculations from ECETOC TRA, EUSES, CHESAR, etc. Both SpERCs and LET, work in combination in order to cover all environmental exposures related to the use of substances as coformulants.

# <span id="page-7-0"></span>**1. The ECPA Generic Exposure Scenarios**

# <span id="page-7-1"></span>*1.1 Introduction*

This section of the document provides an overview of the Identified Uses, Generic Exposure Scenarios and associated Use Descriptors considered to be the minimum required to cover substances used as coformulants in plant protection products (PPP).

In addition, it describes the link between the Use Descriptors and the activities covered in the ECPA developed REACH-IN exposure modelling tools. Further details on using the REACH-IN models can be found in later sections of this manual.

For a proper reading of this guidance, a good working knowledge of REACH and its terminology is assumed. The extensive REACH guidance provided by the European Chemicals Agency (ECHA) should be consulted for more details in this area.

# <span id="page-7-2"></span>*1.2 Identified Uses and Use Descriptor Assignment*

This guidance document summarises the Identified Uses of substances as co-formulants in PPP based on ECHA Use Descriptors (ECHA guidance R.12, ECHA 2015).

The use descriptors are provided for the ECPA Generic Exposure Scenarios (Dobe et al. 2017, [https://onlinelibrary.wiley.com/doi/full/10.1111/risa.12666\)](https://onlinelibrary.wiley.com/doi/full/10.1111/risa.12666) developed by the European Crop Protection Association (ECPA) for the Identified Uses by professional workers (farmers) and consumers (amateurs). It is important to note that for co-formulant uses in PPP, the assignment of Use Descriptors are mainly for ease of standard communication up and down the supply chain. As such, the default input parameters or exposure models generally used for a specific Use Descriptor for industrial or professional activities may not be appropriate (e.g. some ERCs are not appropriate for co-formulant use in PPP, certain PROCs describing professional activities such as spraying are not representative of the application of a co-formulant in PPP).

The following are typical activities with PPP for which a co-formulant REACH risk assessment may be required:

- handling and spraying of formulations
- handling and sowing of seeds which have been treated
- handling and dispersion of granular formulations (direct application as such to soil).

The various tasks associated with the use of a substance as a co-formulant in PPP have been summarised and collated into the following four Identified Uses and combinations of appropriate Use Descriptors, and while not necessarily covering all possible application methods, are considered to cover the most common methods.

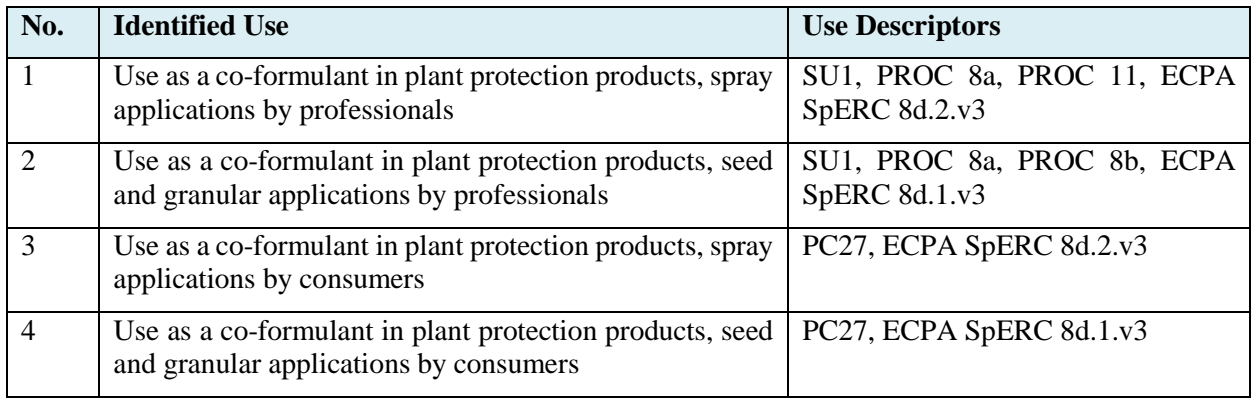

Each Identified Use has an associated ECPA Generic Exposure Scenario, which can be broken down by task (e.g. mixing and loading) into several contributing scenarios for workers (farmers), consumers and the environment.

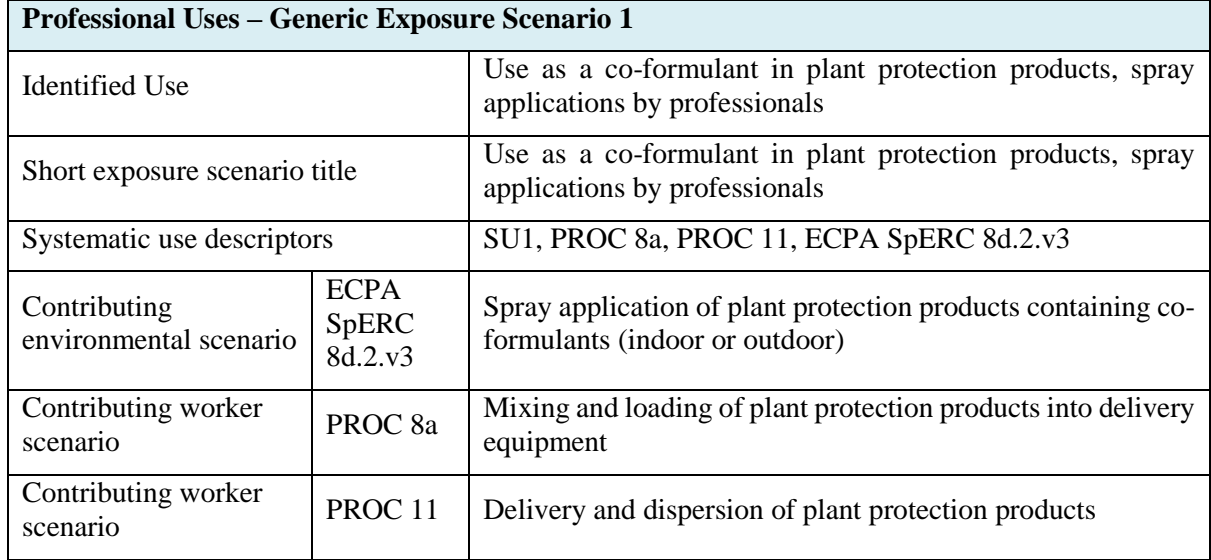

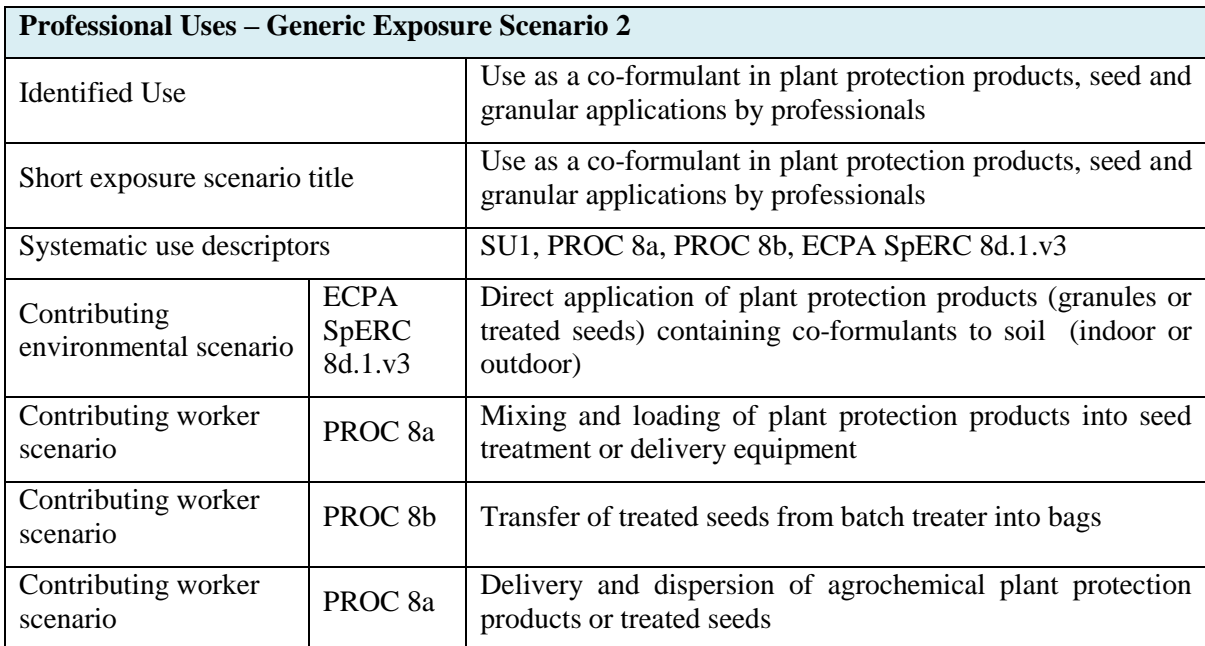

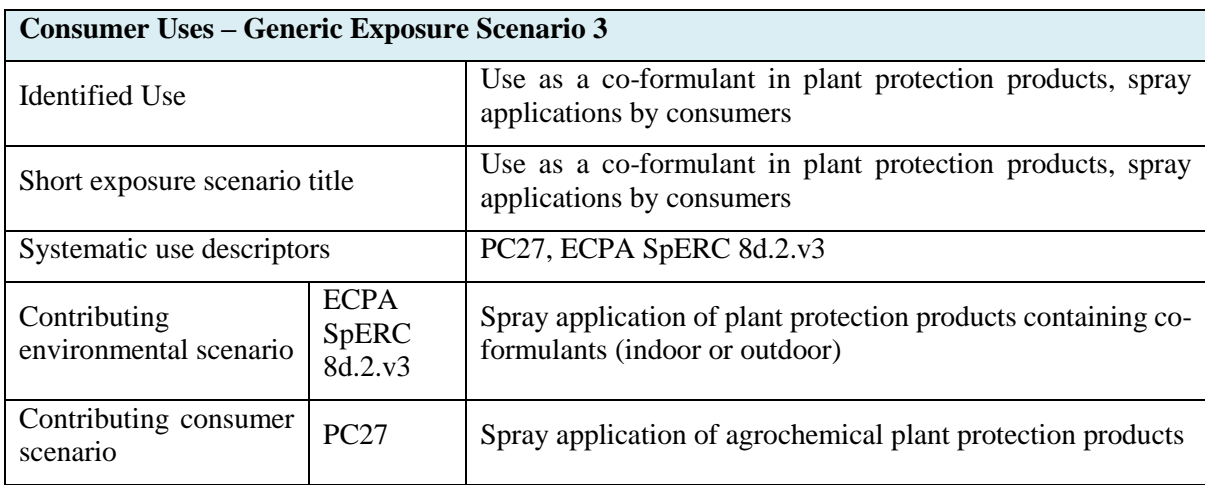

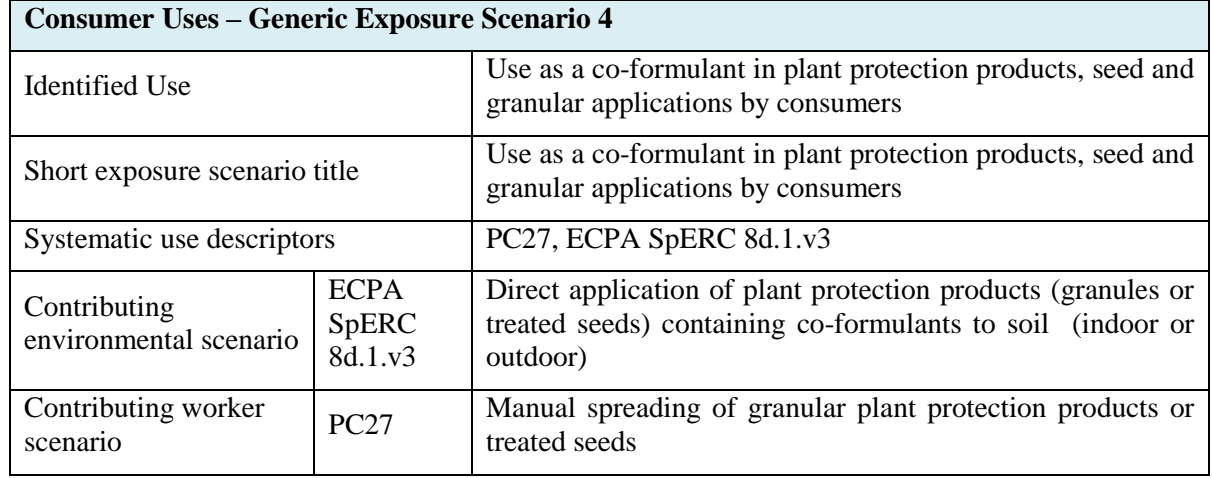

Further activities related to smaller scale application methods, such as painting, fogging, dusting, and dipping, while not included above, are likely to fall either within the scope of generic exposure scenarios describing the use of substances in mixtures and formulations, and as such may not warrant an agrochemical-sector specific exposure scenario, or are niche applications. If necessary, these activities need to be covered by specific assessments using standard exposure assessment tools under REACH, e.g. ECETOC TRA, CHESAR or the Advanced REACH Tool.

# <span id="page-10-0"></span>*1.2.1 Use Descriptor Entry in IUCLID 6*

The following examples are for Use Descriptor entry in IUCLID 6 (version 6.2) Section 3.5.

### **Use by Professional Workers**

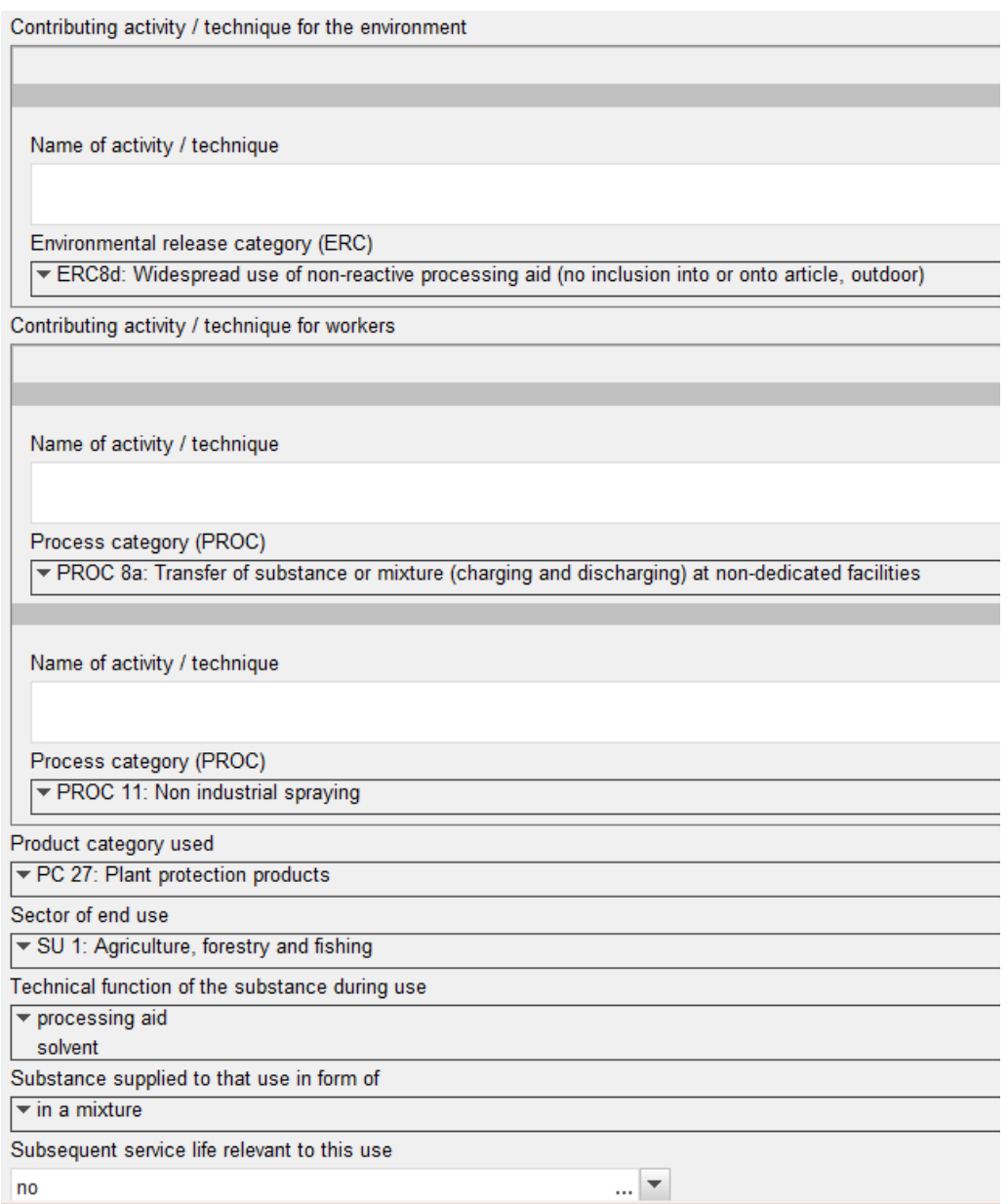

#### **Consumers Uses**

Contributing activity / technique for the environment

Name of activity / technique

Environmental release category (ERC)

▼ ERC8d: Widespread use of non-reactive processing aid (no inclusion into or onto article, outdoor)

Contributing activity / technique for consumers

Name of activity / technique

Product category (PC) ▼ PC 27: Plant protection products

Technical function of the substance during use

 $\blacktriangleright$  processing aid

solvent

Substance supplied to this use in the form of

 $\blacktriangleright$  in a mixture

### <span id="page-11-0"></span>*1.2.2 Previous Identified Use Compilations*

ECPA developed an early compilation of Use Descriptors containing a total of 14 Identified Uses for co-formulants in PPP. These have been consolidated and simplified by recognising the common tasks inherent to each use. This lead to the four Identified Uses described in this guidance document, and the resulting advantage of more efficient Downstream User communication. There is no change in the extent of the Identified Use coverage.

The Identified Uses previously listed for Professional Uses were:

- Co-formulant in plant protection products for outdoor spraying
- Co-formulant in plant protection products for indoor spraying
- Application of pre-treated seeds (outdoors)
- Application of pre-treated seeds (indoors)
- Co-formulant in plant protection products for seed treatment (outdoors)
- Co-formulant in plant protection products for seed treatment (indoors)
- Application of granular formulations using automated system (outdoors)
- Application of granular formulations using automated system (indoors)

And for Consumer Uses:

- Co-formulant in plant protection products for outdoor spraying
- Co-formulant in plant protection products for indoor spraying
- Application of pre-treated seeds (outdoors)
- Application of pre-treated seeds (indoors)
- Application of granular formulations (outdoors)
- Application of granular formulations (indoors).

# <span id="page-12-0"></span>*1.3 Link from Generic Exposure Scenarios to REACH-IN Tools*

In principle many different Tier 1, or higher, models could be used to generate exposure estimates for the above activities. However, because of the specialised nature of the use pattern and exposure determinants in the agrochemical industry, the ECPA has developed tools (based on existing models already in use in the agrochemical industry) linked to the above scenarios suitable for use in REACH risk assessments. The ECPA REACH-IN group selected also representative values for the input parameters to be used in the tools for a default assessment resulting in reasonable worst-case estimates for worker, consumer and environmental exposures. The use of these tools is highly recommended for the assessment of substances used as a co-formulant in PPP.

The ECPA REACH-IN OWB tool (Mostert et al. 2018, [https://doi.org/10.1093/annweh/wxy088,](https://doi.org/10.1093/annweh/wxy088) describing version 3.3) is used to assess worker and consumer exposure to co-formulants. The OWB is based on several different models which are used in parallel to assess the various aspects of the Identified Uses. These models thus define the scope (tasks and use patterns) for the worker and consumer contributing scenarios. The current version 4.0 of the OWB tool has been upgraded and based on the models published by EFSA for the assessment of exposure of operators, workers, bystanders and residents (EFSA 2014).

The ECPA SpERCs and LET should be used to assess the environmental exposure, human exposure *via* the environment, and secondary poisoning.

The ECPA REACH-IN tools are designed to provide output directly linked to the above Identified Uses and ECPA Generic Exposure Scenarios. The following sections describe for each Generic Exposure Scenario the tasks covered by each contributing scenario and Use Descriptor. In particular for the ECPA OWB, these are defined by the underlying exposure models.

## <span id="page-12-1"></span>*1.3.1 Identified Use / PPP GES1 – Use as a co-formulant in plant protection products, spray applications by professionals*

### **ERC8d: ECPA SpERC 8d.2.v3 - Spray application of plant protection products containing coformulants**

The ECPA spray application SpERC (8d.2.v3) considers vapour-pressure dependent direct emissions to soil and/or air and direct emissions to surface water due to spray drift, which for wide dispersive uses are considered only at the regional scale. The SpERC has been implemented in ECETOC TRA.

The SpERC is not intended to provide a definitive estimate of environmental exposure at the local scale, which is calculated with the ECPA LET for the use of a substance as a co-formulant.

The ECPA SpERC, when selected in ECETOC TRA, is used to estimate the contribution to the regional background concentrations (PEC<sub>regional</sub>) from the use of PPP by spraying; any local scale PECs calculated in ECETOC TRA should be disregarded. The emission factors encoded in the SpERC can also be transferred to other tools to calculate the regional background PECs e.g. EUSES, or CHESAR. Furthermore, the ECPA SpERC will be made available as part of a use map file that can be imported into CHESAR 3.3.

Following import of the PEC<sub>regional</sub> into the LET, the scenario for the spray application of PPP can be run to estimate local PECs.

### **PROC 8a: Loading of plant protection products into delivery equipment**

Description of the activities and technical processes: The transfer (and inherent diluting and mixing) of solid and liquid PPP which occurs during loading of tractor-mounted/trailed boom sprayers, loading of tractor-mounted/trailed broadcast air-assisted sprayers, and loading of hand-held spray equipment.

The ECPA OWB calculates exposures varying all the variable exposure determinants within the respective models associated with loading of solid and liquid PPP into delivery equipment. The worstcase "sentinel" value for these sub-activities is carried forward as the generic conservative PROC 8a exposure value for the contributing scenario for risk assessment.

### **PROC 11: Spray application of agrochemical plant protection products**

Description of the activities and technical processes: The spray application of PPP using tractormounted/trailed boom sprayers, tractor-mounted/trailed broadcast air-assisted sprayers, and hand-held spray equipment for high-level targets, as well as the indirect exposure of workers on field re-entry, bystanders and residents.

The ECPA OWB calculates exposures varying all the variable exposure determinants within the respective models associated with the spraying of PPP. The worst-case "sentinel" value for these subactivities is carried forward as the generic conservative PROC 11 exposure value for the contributing scenario for risk assessment. While not explicitly considered in industrial exposure assessments, worker re-entry and indirect exposure of residents and bystanders are included as they form part of the typical risk assessment paradigm used in agrochemical exposure assessments.

If required in a refinement, this contributing scenario can be split into two separate PROC 11 contributing scenarios, one for tractor-mounted spraying, and one for hand-held spraying. However, to keep the exposure scenarios as short as possible, the initial assumption is that the two types of application can be combined, potentially with differing PPE requirements.

### <span id="page-13-0"></span>*1.3.2 Identified Use / PPP GES2 – Use as a co-formulant in plant protection products, seed and granular applications by professionals*

### **ERC8d: ECPA SpERC 8d.1.v3- Direct application of plant protection products (granules or treated seeds) containing co-formulants to soil (indoor or outdoor)**

The ECPA treated seed/granular application SpERC (8d.1.v3) considers direct emissions to soil, which for wide dispersive uses are considered only at the regional scale, and has been implemented in ECETOC TRA.

The SpERC is not intended to provide a definitive estimate of environmental exposure at the local scale, which is calculated with the ECPA LET for the use of a substance as a co-formulant.

The ECPA SpERC, when selected in ECETOC TRA, is used to estimate the contribution to the regional background concentrations (PEC<sub>regional</sub>) from the use of treated seeds/granular PPP; any local scale PECs calculated in ECETOC TRA should be disregarded. The emission factors encoded in the SpERC can also be transferred to other tools to calculate the regional background PECs e.g. EUSES, CHESAR. Furthermore, the ECPA SpERC will be made available as part of a use map file that can be imported into CHESAR 3.3.

Following import of the PECregional into the LET, the scenario for application of treated seed/granular PPP can be run to estimate local PECs.

### **PROC 8a: Loading of plant protection products into delivery equipment**

Description of the activities and technical processes: The transfer of treated seeds and granular PPP which occurs during loading of tractor-mounted broadcast spreader, and the loading of mechanical equipment with solid and liquid PPP for the treatment of seeds, and the loading of manual belly-grinders and "push-type" spreaders.

The ECPA OWB calculates exposures varying all the variable exposure determinants within the respective models associated with loading of solid and liquid PPP into delivery equipment. The worstcase "sentinel" value for these sub-activities is carried forward as the generic conservative PROC 8a exposure value for the contributing scenario for risk assessment.

### **PROC 8b: Transfer of treated seeds from batch treater into bags**

Description of the activities and technical processes: Transfer of treated seeds from a batch treater into bags.

A separate tool for the assessment of seed treatment is currently being developed outside of the REACH-IN project. The OWB tool currently does not contain models that can be used to assess seed treatment, but an extension will be considered when the dedicated models for seed treatment are becoming public.

#### **PROC 8a: Delivery and dispersion of agrochemical plant protection products**

Description of the activities and technical processes: The delivery and dispersion of treated seeds and granular PPP from manual spreading (by hand), mechanical spreading (belly grinders and push-type rotary spreaders), and from tractor-mounted broadcast spreaders.

The ECPA OWB calculates exposures varying all the variable exposure determinants within the respective models associated with exposure arising from dispersion of granular PPP or treated seeds. The worst-case "sentinel" value for these sub-activities is carried forward as the generic conservative PROC 8a value for the contributing scenario for risk assessment.

This contributing scenario is not relevant for liquid substances used as solvents, as these can be expected to have evaporated to a significant extent before treated seeds are dispersed. Similarly, only a negligible loading of a liquid in a granule is possible while maintaining physical integrity.

### <span id="page-14-0"></span>*1.3.3 Identified use / PPP GES3 – Use as a co-formulant in plant protection products, spray applications by consumers*

### **ERC8d: ECPA SpERC 8d.2.v3 - Spray application of plant protection products containing coformulants**

The ECPA spray application SpERC (8d.2.v3) considers vapour-pressure dependent direct emissions to soil and/or air, which for wide dispersive uses are considered only at the regional scale, and has been implemented in ECETOC TRA.

The SpERC is not intended to provide a definitive estimate of environmental exposure at the local scale, which is calculated with the ECPA LET for the use of a substance as a co-formulant.

The ECPA SpERC when selected in ECETOC TRA is used to estimate the contribution to the regional background concentrations (PEC<sub>regional</sub>) from the use of PPPs by spraying; any local scale PECs calculated in ECETOC TRA should be disregarded. The emission factors encoded in the SpERC can also be transferred to other tools to calculate the regional background PECs e.g. EUSES, CHESAR. Furthermore, the ECPA SpERC will be made available as part of a use map file that can be imported into CHESAR 3.3.

Following import of the PECregional into the LET, the scenario for the spray application of PPP can be run to estimate local PECs.

#### **PC 27: Loading of plant protection products into delivery equipment**

Description of the activities and technical processes: The transfer (and inherent diluting and mixing) of solid and liquid PPP which occurs during loading of hand-held spray equipment.

The ECPA OWB calculates exposures varying all the variable exposure determinants, as in the professional scenario, within the respective models associated with loading of solid and liquid PPP into delivery equipment.

The worst-case "sentinel" value for these sub-activities is carried forward as the generic conservative exposure value for mixing and loading activities in the contributing scenario for risk assessment.

#### **PC 27: Spray application of agrochemical plant protection products**

Description of the activities and technical processes: The spray application of PPP using hand-held spray equipment for high-level targets.

The ECPA OWB calculates exposures varying all the variable exposure determinants, as in the professional scenario, within the respective models associated with the spraying of PPP.

The worst-case "sentinel" value for these sub-activities is carried forward as the generic conservative exposure value for spraying activities in the contributing scenario for risk assessment.

### <span id="page-15-0"></span>*1.3.4 Identified Use / PPP GES4 – Use as a co-formulant in plant protection products, seed and granular applications by consumers*

### **ERC8d: ECPA SpERC 8d.1.v3 - Direct application of plant protection products (granules or treated seeds) containing co-formulants to soil (indoor or outdoor)**

The ECPA treated seed/granular application SpERC (8d.1.v3) considers direct emissions to soil, which for wide dispersive uses are considered only at the regional scale, and has been implemented in ECETOC TRA.

The SpERC is not intended to provide a definitive estimate of environmental exposure at the local scale, which is calculated with the ECPA LET for the use of a substance as a co-formulant.

The ECPA SpERC when selected in ECETOC TRA is used to estimate the contribution to the regional background concentrations (PEC<sub>regional</sub>) from treated seed/granular crop protection uses; any local scale PECs calculated in ECETOC TRA should be disregarded. The emission factors encoded in the SpERC can also be transferred to other tools to calculate the regional background PECs e.g. EUSES, CHESAR. Furthermore, the ECPA SpERC will be made available as part of a use map file that can be imported into CHESAR 3.3.

Following the import of the PEC<sub>regional</sub> into the LET, the treated seed/granular scenario can be run to estimate local PECs.

### **PC 27: Delivery and dispersion of agrochemical plant protection products**

Description of the activities and technical processes: Manual spreading by hand/spoon/cup, push rotary spreader, or belly grinder, of granular plant protection products or treated seeds on residential lawns/turf, gardens (flowers, fruits, vegetables), and trees (fruits, nuts, shrubs, ornamentals).

The worst-case "sentinel" value for these sub-activities is carried forward as the generic conservative exposure value for manual spreading activities in the contributing scenario for risk assessment.

### <span id="page-15-1"></span>*1.3.5 Separation of Contributing Scenarios*

On a case-by-case basis it may be necessary to further separate the communicated contributing scenarios for greater clarity, and to allow better differentiation of risk management measures (RMM). For example, where RMM are required, constraints within SDS authoring software may dictate that PROC 11 of PPP GES1 (Use as a co-formulant in plant protection products, spray applications by professionals) must be split into separate tractor and hand-held spraying scenarios. Such a constraint could arise from standard phrases and an inability to indicate which activity required the RMM, e.g. use of RPE for hand-held spraying only. Creating two PROC 11 contributing scenarios to cover PPP GES1, and splitting the exposure estimation table generated by the OWB model appropriately between the two, would provide a simple solution.

The default combined PROC 11 is preferred where this differentiation is not needed, as it creates the most compact and efficient exposure scenarios for communication i.e. the shortest CSR and annex to the SDS.

### <span id="page-15-2"></span>*1.3.6 Scaling*

It is recommended that the following text be modified as appropriate and incorporated into section 4 of the exposure scenarios communicated to Downstream Users via the SDS:

"The above exposure scenario may be scaled using the ECPA OWB tool and using the parameters: coformulant application rate, personal protection (PPE), respiratory protection (RPE).

The above exposure scenario may be scaled using the ECPA Local Environment Tool and using the parameters: co-formulant application rate, number of applications, application interval, crop (drift rate), location and period of application."

# <span id="page-16-0"></span>**2 Human health: The ECPA Exposure Tool for Operators, Workers and Bystanders (ECPA OWB)**

# <span id="page-16-1"></span>*2.1 Introduction*

A specific tool (ECPA OWB, Mostert et al. 2018) has been developed for the assessment of the potential exposure of operators, workers, residents and bystanders to co-formulants contained in plant protection products (PPP). ECPA OWB covers professional workers and consumers exposed during mixing and loading, spray applications of liquids or dispersion of granular PPP and treated seeds. ECPA OWB is largely based on specific exposure models that have been developed for the authorisation of plant protection products in Europe. These models were developed from dosimetry studies that were conducted during actual field applications of PPP. The ECPA REACH-IN group reviewed these models and selected representative values for the input parameters ensuring the assessment of a reasonable worst case exposure when using the default setting. ECPA OWB therefore provides a more realistic depiction of the actual exposure situation occurring during the use of a substance as a co-formulant in PPP than e.g. ECETOC TRA which lacks parameters specific for applications of PPP. In addition, ECPA OWB allows the user to take account of RMMs such as PPE and RPE in the exposure estimation. The tool also provides the facility to automatically populate templates of the relevant sections of the CSR.

Sections [2.2](#page-16-2) to [2.4](#page-18-0) of this guidance document cover the use of the ECPA OWB software. Section [2.5](#page-22-1) describes the detailed methodology and algorithms used.

## <span id="page-16-2"></span>*2.2 General Requirements*

- ECPA OWB will run under MS EXCEL 2003 and higher versions.
- Macros must be allowed after start
- In order to generate output files using decimal points rather than commas, the regional setting within WINDOWS must be set to an English number format.
- The working directory containing the EXCEL file must contain a folder named "Templates" containing the three MS WORD files (templates)
	- o CSR-Ch9+10\_ENV+HH.docx
	- o ReportPaste.docx
	- o GES Report.docx
- Use the "Save As" command to save the EXCEL file for documentation of model runs.

## <span id="page-16-3"></span>*2.3 Version history*

- $\bullet$  V1.0 (April 2010)
- $\bullet$  V2.1 (April 2012)
	- o Introduction of granular application scenarios
- $\bullet$  V2.2 (May 2012)
	- $\circ$  Secondary scenarios have been removed from the "Input & Report" screen
	- o Button for exporting PPP GES sheets into a WORD file has been created
	- o Renaming of GES sheets
- V2.3 (July 2012)
	- o Extension of Mixing & Loading scenarios to additional formulation types
	- o Inclusion of additional scenario for granular application by amateurs
	- o Re-structuring of CSR Chapter 9 output
- V2.4 (January 2013)
	- o The vapour exposure model in greenhouses was changed to a vapour pressure cut-off of 0.1 Pa. No vapour exposure below this cut-off; instantaneous release above the cutoff.
	- o Molecular Weight input is not required anymore
- $\circ$  Foliar residues at time of re-entry are zero for substances with a vapour pressure of 0.1 Pa or higher.
- o Re-structuring of CSR Chapter 9 output
- $\bullet$  V2.5 (April 2013)
	- o Worst-case scenario for tractor-mounted spraying changes from boom spraying to airblast if gloves are worn.
- $\bullet$  V2.6 (February 2014)
	- o The CSR template has been adapted to the latest CSR template of ECHA (December 2013)
	- o The method for determining the worst case scenarios for each sub-activity has been refined to accommodate certain combinations of DNELs and PPE
- $\bullet$  V3.0 (June 2014)
	- o Integration of the CSR template for LET into the CSR template of OWB
- $\bullet$  V3.1 (November 2014)
	- o Introduction of a case selection for solid or liquid co-formulants. Liquid co-formulants will not be used in solid viz. dusty PPPs, so that an unnecessary overprediction of inhalation during M&L is avoided
	- o More queries are introduced to ensure that the worst-case is selected even for unlikely combinations of PPE, use rate, and DNELs
	- o The 'bagging' scenario has been modified so that only ECETOC TRA default parameters for exposed skin surface and glove penetration are employed
- $\bullet$  V3.2 (February 2015)
	- o Generates outputs in .docx format
	- o Hand surface of consumers is 840 cm² instead of 960 cm² for workers, in alignment with REACH guidance R.15
	- o CSR format now based on the ECHA template implemented in IUCLID 5.6
	- o Macro buttons now implemented as Form Buttons, not ActiveX controls for better version-to-version stability
- This version: V4.0 (October 2016)
	- o The BBA model for the assessment of operator, worker and bystander exposure was replaced with the Agricultural Operator Exposure Model (AOEM)
	- o The exposure models for the assessment of activities related to seed treatment were deactivated
	- o CSR format now based on ECHA template implemented in IUCLID 6

# <span id="page-18-0"></span>*2.4 User guidance*

## <span id="page-18-1"></span>*2.4.1 Inputs*

All user input takes place on the "Input & Report" sheet.

Only the white cells can be edited. Some cells contain helpful comments. Mouse over the red triangles in the upper right hand corner of the cells to make the comments visible.

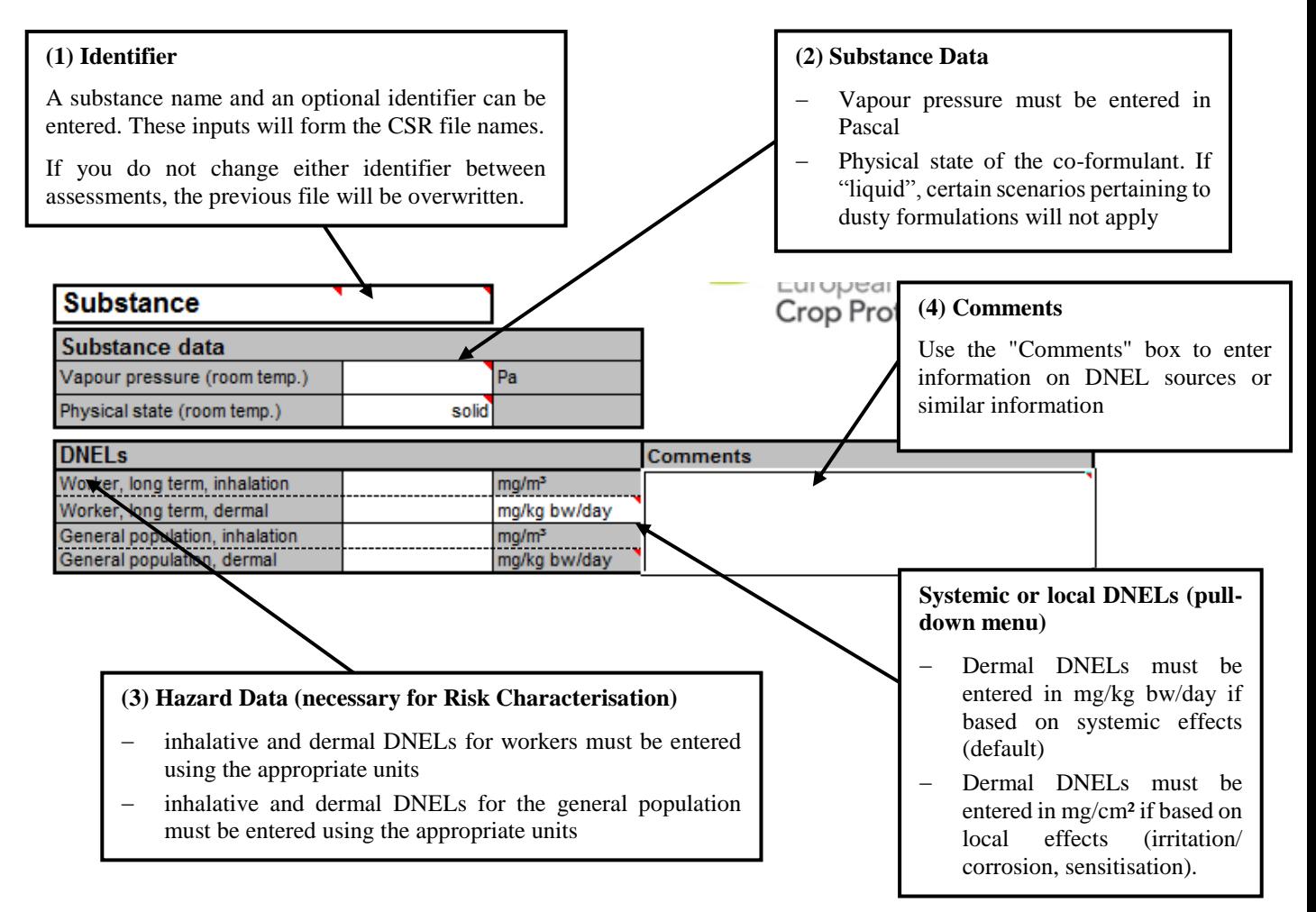

# <span id="page-19-0"></span>*2.4.2 Scenario information*

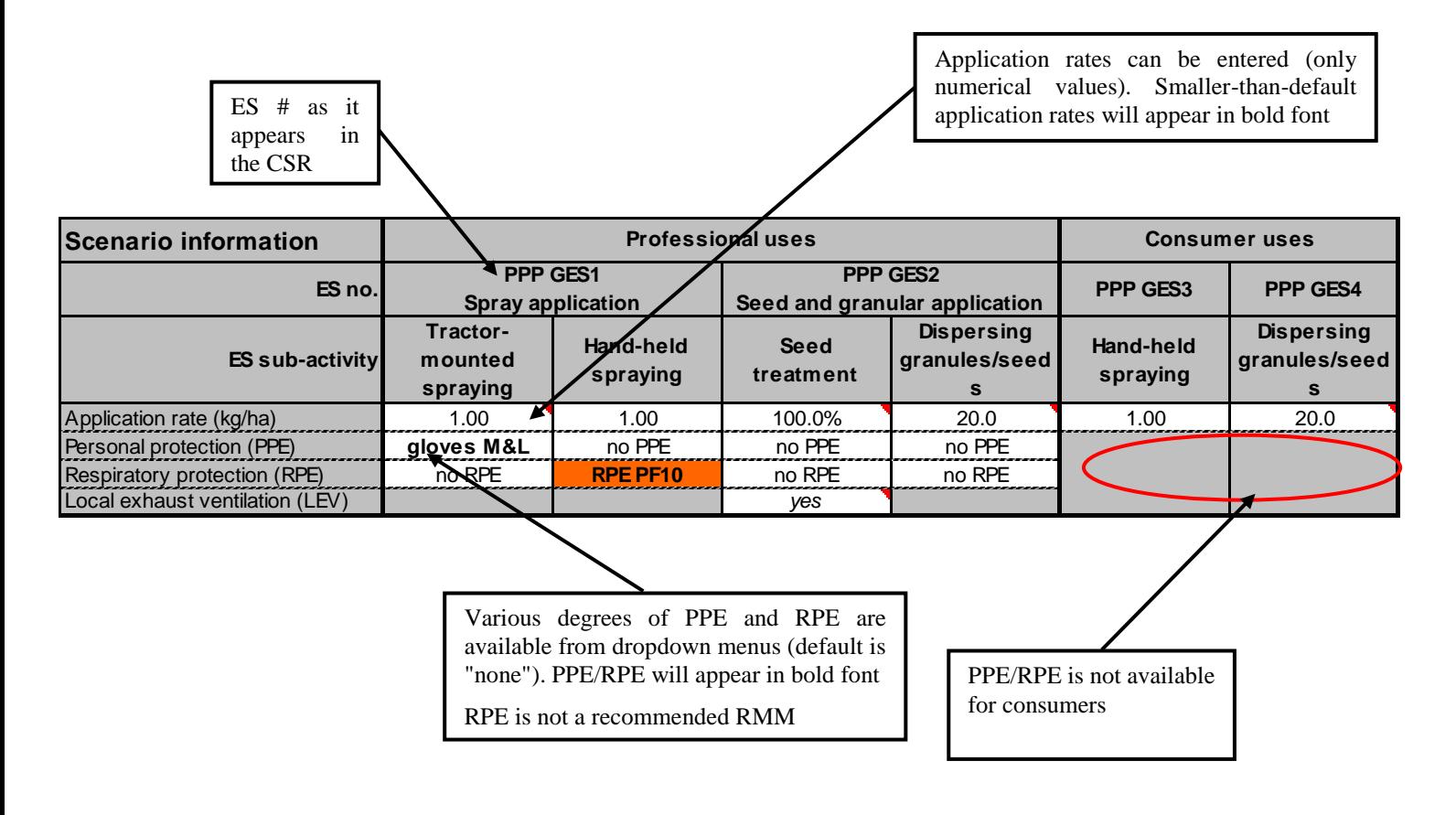

## <span id="page-19-1"></span>*2.4.3 Results*

The "Results" table will be populated as the necessary hazard and scenario information are entered. The table summarises all input parameters and the resulting exposure estimates.

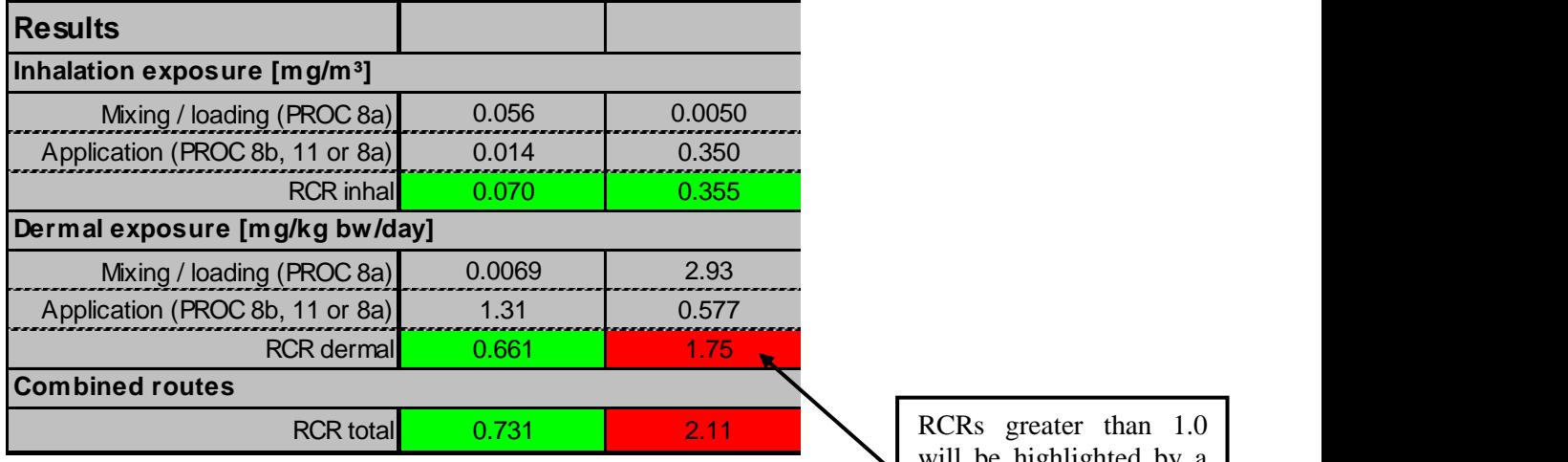

will be highlighted by a red cell

# <span id="page-20-0"></span>*2.4.4 Macro functions within the OWB tool*

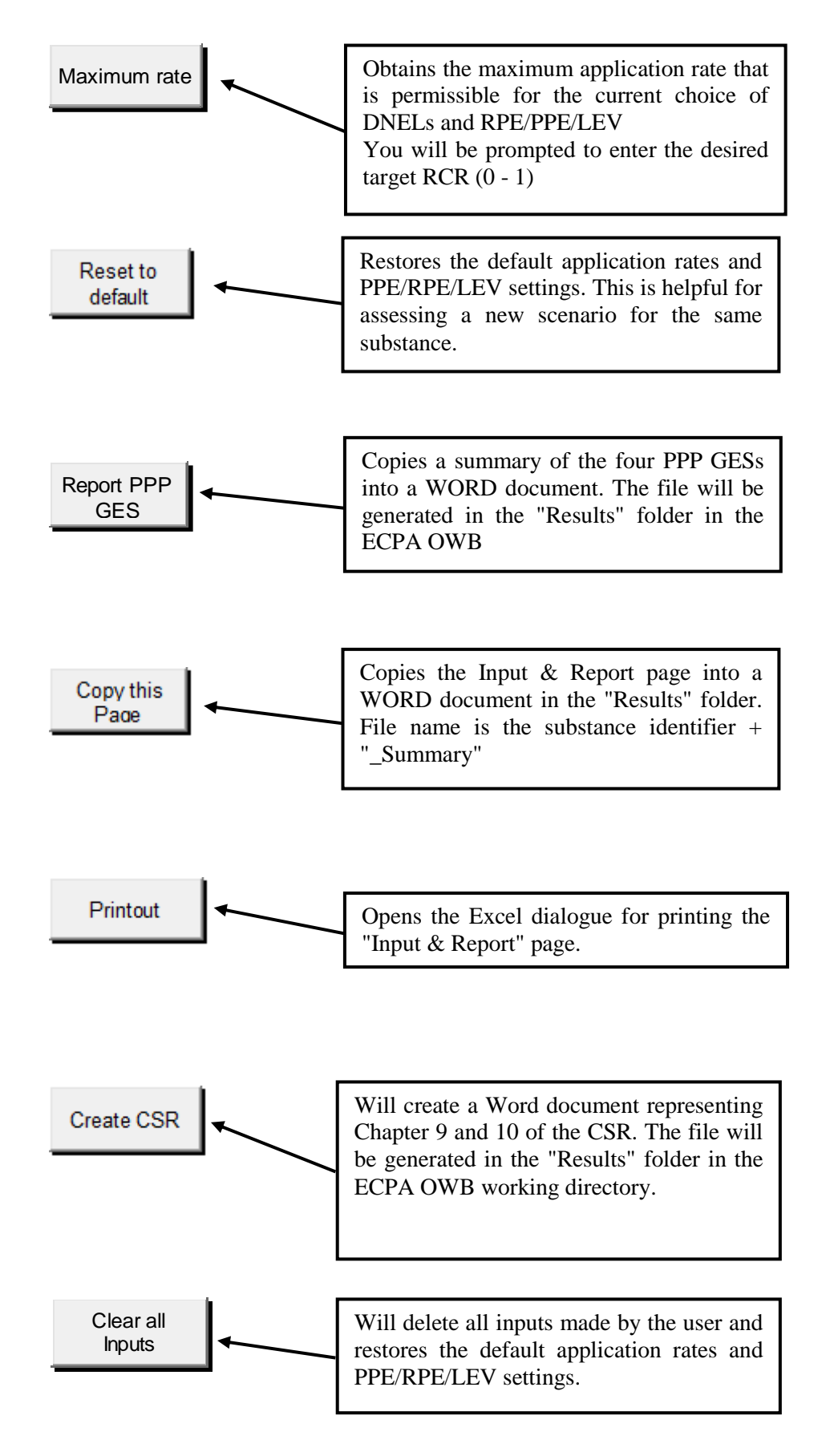

### <span id="page-21-0"></span>*2.4.5 Working with the CSR file*

The CSR Chapters 9 and 10 generated by ECPA OWB's "Create CSR" function will be stored in the **"Results" folder that must be present** in the tool's working directory.

The user-generated file will bear the name entered as identifier followed by the suffix " CSR\_Ch9+10". **Do not edit any of the files in the "Templates" folder.**

Some system setups result in an error message when the user wants to generate a CSR or other document by using the Macro buttons in the "Input & Result" tab in the OWB tool. To enable the CSR generation functionality in these cases, the properties of the template files need to be modified, by disabling the "Read-only" attribute. The user will have to go to the "Templaes" folder after unpacking the OWB software. This folder contains three Word-file documents. The file properties can be changed by clicking on a file with the right button of the mouse, and select "Properties". In the general tab, you will find a box for the "Read-only" attribute. This box needs to be unchecked. **Do not edit any of the files in the "Templates" folder**.

If both an environmental and a human health risk assessment are needed for the co-formulant, it is imperative that the OWB tool is run first before editing the environmental part. The environmental sections can be completed by cut-and-pasting the respective output tables generated by LET.

The resulting CSR file can be pasted into the respective sections of an existing CSR. The template and the CSR Chapters 9 and 10 are designed to be compatible with a CSR document generated with the CSR Generator tool implemented in IUCLID.

The CSR generated by IUCLID **must be converted from** *.rtf* **to** *.docx* **format** (saved as MS Word 2003 or higher) **before the Chapters 9 and 10** generated by the OWB tool **can be pasted** into the CSR file generated by IUCLID.

The **conclusion on risk characterisation** has to be added at the end of **each contributing scenario**. The conclusion has to be phrased according to the outcome of the risk characterisation, e.g.:

#### **Environment**

#### **Conclusion on risk characterisation:**

*The RCRs for the environmental compartments are all <1 and indicate that the potential risk for the environment is adequately controlled under the conditions of this exposure scenario.*

#### **Workers**

#### **Conclusion on risk characterisation:**

*The RCRs are all <1 and indicate that the risk for worker health is adequately controlled under the conditions of this exposure scenario.*

### <span id="page-22-0"></span>*2.4.6 Extracting scenarios for risk communication (eSDS)*

Your Excel workbook contains four tabs named "PPP GES 1" through "PPP GES 4" (see screenshot below). Each tab contains a summary of all contributing scenarios within a given exposure scenario. The worst-case reasonable combination of contributing scenarios is documented at the bottom of the worksheet.

You can copy and paste the summary into an extended Safety Data Sheet (eSDS) or similar documents to facilitate risk communication within the supply chain.

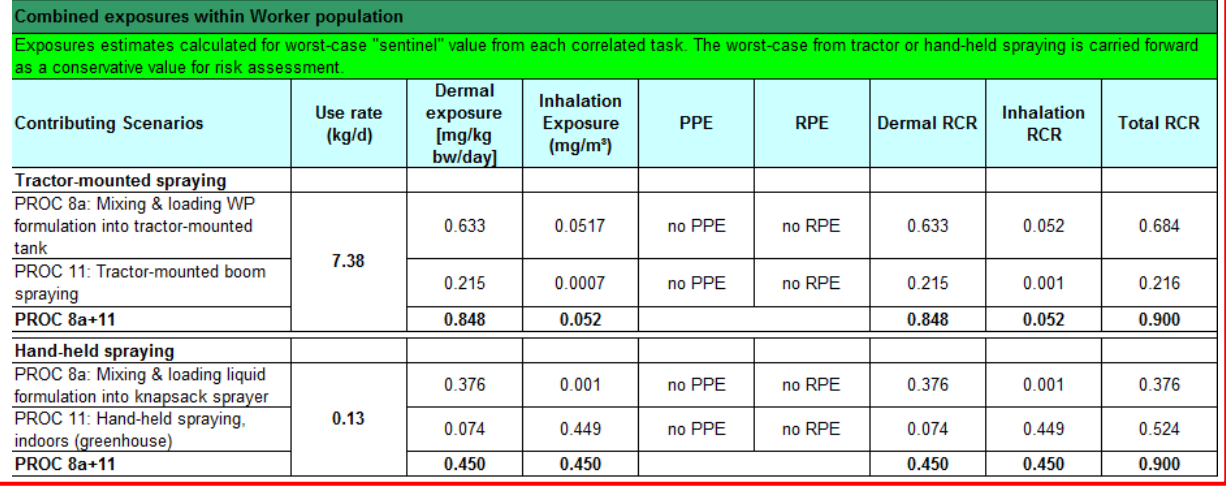

IN 4 ▶ N | Instructions / Input & Report PPP GES1 PPP GES4 Granules PHED Godel Info Granula Application Guild Com

# <span id="page-22-1"></span>*2.5 Model Information summary*

### <span id="page-22-2"></span>*2.5.1 Introduction*

### Assessment of agrochemical uses

The European Crop Protection Association (ECPA) has developed four plant protection product Generic Exposure Scenarios (PPP GES, Dobe et al. 2017) for assessing human and environmental exposure to non-active substances (co-formulants) used in plant protection products (PPP). The ECPA GES have been built using exposure models that are established in the EU and USA for assessing human and environmental exposure to active substances used in PPP. The models have been adapted to suit the requirements of REACH, e.g. the need for a route-specific external exposure rather than a systemic exposure assessment, and the application of the REACH use descriptor system. Furthermore, they have been pre-populated with representative values for input parameters ensuring a reasonable worst case exposure assessment when the models are used in the default mode.

The following Identified Uses of PPP by workers and consumers are covered by PPP GES (see Section [1\)](#page-7-0):

- PPP GES 1: Use as a co-formulant in plant protection products, spray applications by professionals
- PPP GES 2: Use as a co-formulant in plant protection products, seed and granular applications by professionals
- PPP GES 3: Use as a co-formulant in plant protection products, spray applications by consumers
- PPP GES 4: Use as a co-formulant in plant protection products, seed and granular applications by consumers

The non-dietary human exposure scenarios associated with each GES are intended to integrate with the ECPA OWB tool, which incorporates exposure models which are well-established for the safety assessment of PPP in the EU and the USA. Within a given contributing scenario (e.g. PROC) described by a GES, there may be several sub-activities described by the standard PPP models (e.g. loading liquid, or powder, or granules into tractor-mounted or hand-held equipment). The largest exposure value calculated for one of these sub-activities is taken as a representative ("sentinel") value for the overall contributing scenario. To maintain transparency a summary of all the considered sub-activities and their resulting human exposures is presented as a table within the contributing scenario. However, only the worst-case exposure is selected and carried forward for risk characterisation.

In accordance with ECHA Guidance Chapter R.14: Occupational exposure estimation and ECHA Guidance Chapter R.15: Consumer exposure estimation, the following general parameters for exposure assessment are used (ECHA R.14, 2016 and ECHA R.15, 2016):

- Body weight, worker: 70 kg (EFSA models may use 60 kg)
- $\bullet$  Body weight, general population: 60 kg (adult), 10 kg (child)
- Respiratory volume, worker:  $10 \text{ m}^3/8 \text{ h}$
- Respiratory volume, general population:  $20 \text{ m}^3$  /  $24 \text{ h}$

The most significant exposure determinant in standard PPP exposure models is the use rate (in kg/ha), which can be directly related to the potential exposure to a substance contained in the plant protection product. To minimise "artificial" restrictions on co-formulant uses, the standard PPP exposure models were adapted for use under REACH to output the maximum safe use rate for a defined target RCR. For example, if a target RCR of 0.1 was specified, the maximum use rate which delivers this RCR is calculated iteratively.

The individual models implemented in ECPA OWB are explained in the following sub-sections.

### <span id="page-23-0"></span>*2.5.2 PPP GES 1: Use as a co-formulant in plant protection products, spray applications by professionals*

#### <span id="page-23-1"></span>*2.5.2.1 Description of the activities and technical processes covered in the exposure scenario*

This exposure scenario covers the professional use of a co-formulant in PPP, applied as a spray. This scenario includes both indoor and outdoor use.

This generic exposure scenario covers the following tasks: the transfer (and inherent diluting and mixing) of solid and liquid PPP which occurs during loading of tractor-mounted/trailed boom sprayers, loading of tractor-mounted/trailed broadcast air-assisted sprayers, and loading of hand-held spray equipment; and the spray application of PPP using tractor-mounted/trailed boom sprayers, tractormounted/trailed broadcast air-assisted sprayers, and hand-held spray equipment for high-level targets, as well as the indirect exposure of workers on field re-entry, bystanders and residents.

The current version of the ECPA OWB tool uses the Agricultural Operator Exposure Model (AOEM), which has been jointly developed by PPP regulators and agrochemical companies (Großkopf et al. 2013). The AOEM is based on measured data obtained in exposure studies that have not previously been used in official regulatory exposure models. Studies that were included in the model had to fulfil a number of quality criteria, e.g. studies had to be carried out under Good Laboratory Practice (GLP) and in accordance with OECD Test guidelines and monitor professional agricultural operators following Good Agricultural Practice (GAP). A total of 34 studies were included in AOEM that were conducted between 1994 and 2009 in different European countries of the central and southern zones. These studies covered modern application techniques with vehicle-mounted, vehicle-trailed and selfpropelled sprayers and hand-held spray guns and knapsack sprayers, and different types of plant protection product formulations. A variety of crops, such as cereals, potatoes, sugar beet, pomes, citrus and grapevine were covered by the studies.

### <span id="page-23-2"></span>*2.5.2.2 Worker contributing scenario 1: "Mixing and loading of plant protection products into delivery equipment" [PROC 8a]*

A number of established models are available for the assessment of operator exposure to (active) substances in PPP. The "German BBA model" (Lundehn *et al.*, 1992) was widely used in this context in the past, but has been replaced by a new model for the estimation of Agricultural Operator Exposure (AOEM, Großkopf et al. 2013) adopted in a new EFSA guidance on the assessment of operator exposure and made available as an Excel calculator tool (EFSA 2014).

The studies selected for the development of AOEM were monitoring exposure of workers during a typical working day and considered mixing and loading of different types of plant protection product formulations. Mixing and loading activities covered the filling of a tank and a knapsack, and this included cleaning activities in some cases. The duration of the mixing and loading activities in the studies included in AOEM ranged from 10 to 182 minutes (with a median of 40 minutes) for the filling of tanks and from 17 to 130 minutes (with a median of 30 minutes) for the filling of knapsacks. The amount of product handled during mixing and loading activities depends on the treated crops and the type of equipment used, and the following representative values were considered in AOEM:

- Hand-held application using knapsack sprayers: 1 ha per day for all crops
- Hand-held application using tank sprayers with lances: 4 ha per day for all crops
- Application with vehicle-mounted sprayers: 10 ha per day for high crops, e.g. stone fruit, cane fruit, hops, grapes, tree nuts
- Application with vehicle-mounted sprayers: 50 ha per day for low crops, e.g. cereals, berries, legume vegetables, brassica vegetables

Three distinct formulation types have been considered: liquids, granules and powders.

The mixing and loading of the PPP (as a liquid, granule, or powder) considered in the "AOEM" can be translated into the REACH process category PROC 8a.

Unless specifically mentioned, the "AOEM" assumes no protective clothes are worn, i.e. workers wear light clothes consisting of T-shirt, shorts and shoes.

The transfers of solid and liquid PPP which occur during loading of tractor-mounted/trailed boom sprayers, loading of tractor-mounted/trailed broadcast air-assisted sprayers, and loading of hand-held spray equipment is considered for all the variable exposure determinants within the "AOEM".

The worst case, "sentinel" value for these sub-activities is carried forward for risk characterisation as the generic conservative PROC 8a value for this contributing scenario.

**Table 1:** Typical ECPA OWB output table (PROC8a) showing exposure estimates for all variable exposure determinants within the AOEM for mixing and loading: three possible tasks, each of which estimates an exposure for liquids, powders, granules. The worst-case "sentinel" value is highlighted in bold.

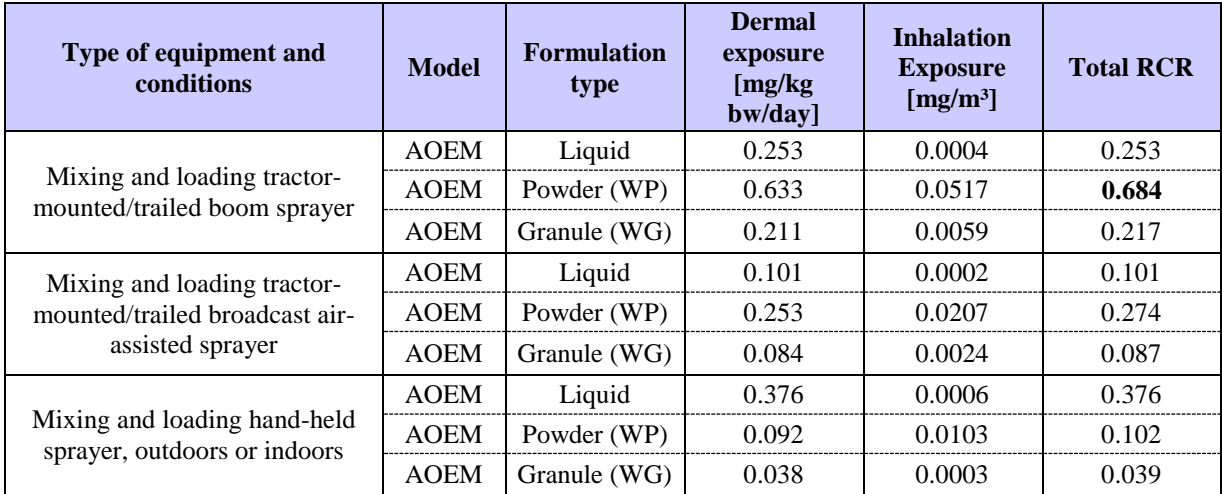

### <span id="page-25-0"></span>*2.5.2.3 Worker contributing scenario 2: "Delivery and dispersion of plant protection products" [PROC 11]*

A number of established models are available for the assessment of operator exposure to (active) substances in PPP. The "German BBA model" (Lundehn *et al.*, 1992) was widely used in this context in the past, but has been replaced by a new model for the estimation of Agricultural Operator Exposure (AOEM, Großkopf et al. 2013) adopted in a new EFSA guidance on the assessment of operator exposure and made available as an Excel calculator tool (EFSA 2014).

The studies selected for the development of AOEM were monitoring exposure of workers during a typical working day and considered typical spray application techniques and scenarios for outdoor treatment of low and high crops. The equipment covered in the studies consisted of tractor-mounted or tractor-trailed sprayers, self-propelled sprayers and hand-held spray guns and knapsack sprayers. Tractors used for the large-scale treatment of low crops, e.g. cereals or potatoes, were generally equipped with cabins, whereas only half of the sprayers used for the treatment of vineyards and orchards had cabins. The studies covering hand-held knapsack sprayers only investigated applications involving downward spraying, whereas the studies covering tank sprayers with lances investigated only applications involving upward spraying.

The amount of product handled during mixing and loading activities depends on the treated crops and the type of equipment used, and the following representative values were considered in AOEM:

- Hand-held application using knapsack sprayers: 1 ha per day for all crops
- Hand-held application using tank sprayers with lances: 4 ha per day for all crops
- Application with vehicle-mounted sprayers: 10 ha per day for high crops, e.g. stone fruit, cane fruit, hops, grapes, tree nuts
- Application with vehicle-mounted sprayers: 50 ha per day for low crops, e.g. cereals, berries, legume vegetables, brassica vegetables

Exposure from the spray application of PPP is independent of the initial formulation types since dilution/dispersion into water has usually occurred. The spray application of the liquid, diluted PPP considered in the "AOEM" can be translated into the REACH process category PROC 11.

Within PROC 11, the model considers both mechanical spraying (tractor-mounted) as well as handheld spraying (tank sprayers with lances, knapsack). Unless specifically mentioned, the "AOEM" assumes no protective clothes are worn, i.e. workers wear light clothes consisting of T-shirt, shorts and shoes.

<span id="page-25-1"></span>**Table 2:** Typical ECPA OWB output table (PROC11) showing exposure estimates for all variable exposure determinants: four possible tasks within the AOEM model for spraying, and two additional models. The worstcase "sentinel" value is highlighted in bold.

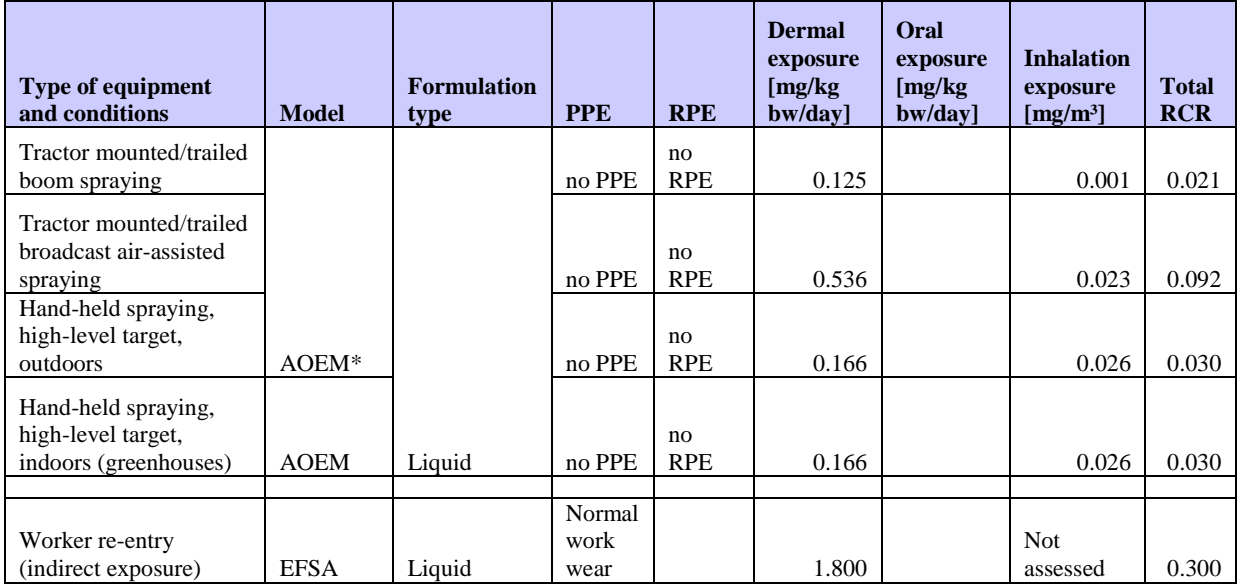

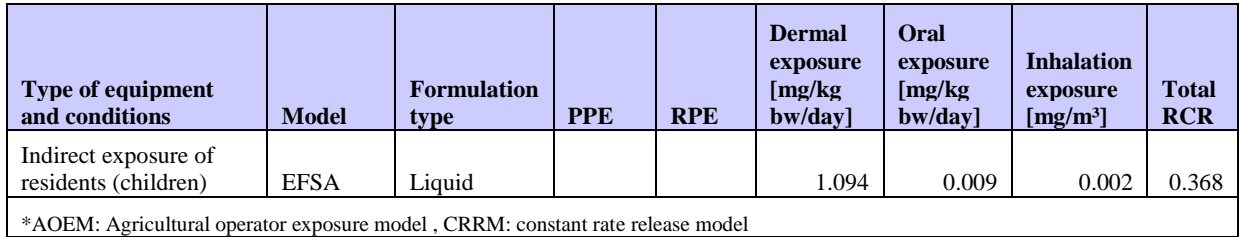

The models used in addition to the AOEM i[n Table 2,](#page-25-1) CRRM, and EFSA are described in the following sections.

### <span id="page-26-0"></span>*2.5.2.4 Extending the exposure scenario to greenhouses*

The highest exposure potential for co-formulants used in greenhouses is associated with application by hand-held spraying to high targets. Dermal and inhalation exposure to spray mist is assessed using the "AOEM".

For volatile substances, vapours make a significant contribution to inhalation exposure in addition to spray mist. According to REACH Guidance Document R.7a (Section R.7.4.4.1), a substance is *nonvolatile* in the context of indoor scenarios, if its vapour pressure is below 0.01 Pa (ECHA R.7a, 2017).

This additional component of inhalation exposure is simulated using the constant rate release model (CRRM) described in the following section. A cut-off for volatility was set at 0.1 Pa in accordance with the CRRM, which assumes that the applied volatile substance is instantaneously vaporised and distributed to the available airspace.

#### **Constant Rate Release Model (CRRM)**

The ConsExpo methodology is used to assess the additional contribution of vapour inhalation. The constant rate release model used in ConsExpo (RIVM, 2005) was considered to be a useful approach, particularly because of the limited number of input parameters required. This model deals with a known quantity of substance released continuously over a defined period, within a defined space (volume). It is assumed that the substance is immediately volatilised on release, allowing the concentration to build, while simultaneously being removed by natural ventilation. The following equation for calculating the concentration in air at a given time was provided (see reference, Equation 3a):

 $C$ air =  $\frac{A_0 \cdot Wf}{q \cdot V \cdot tr} \cdot (1 - e^{-qt})$ air =  $\frac{A_0 \cdot Wf}{W} \cdot (1$ **Equation 1**

The equation given was integrated for use in the ECPA OWB model as follows:

 $\int_0^{\infty} C_{\text{air}}(t) \cdot dt = \int_0^{\infty} \frac{A_0 \cdot Wf}{q \cdot V \cdot tr} \cdot (1 - e^{-qt}).$  $\int_0^t C_{\text{air}}(t) \cdot dt = \int_0^t \frac{A_0 \cdot Wf}{q \cdot V \cdot tr} \cdot (1 - e^{-qt}) \cdot dt$  $\boldsymbol{0}$  $\int_0^{\infty} C\mathrm{air}(t) \cdot dt = \int_0^{\infty} \frac{r_0}{q \cdot V \cdot tr} \cdot (1$ **Equation 2**

<span id="page-26-1"></span>**Equation 3**

*t*  $e^{-qt}$  $q^2 \cdot V \cdot tr$  $t + \frac{A_0 \cdot Wf}{2}$ *q V tr A Wf* 0 2  $\frac{0 \cdot Wf}{V} \cdot t + \frac{A0 \cdot Wf}{2 V} \cdot e^{-qt}$ J  $\overline{\phantom{a}}$  $\mathbf{r}$ L  $\frac{A_0 \cdot Wf}{\cdot} \cdot t + \frac{A_0 \cdot Wf}{\cdot}$ .  $\cdot V \cdot$  $\cdot t + \frac{A_0 \cdot A_1}{2}$  $\cdot V \cdot$  $=\frac{A_0\cdot Wf}{\cdot} \cdot t + \frac{A_0\cdot Wf}{\cdot} \cdot e^{-t}$ 

 $q^2 \cdot V \cdot tr$  $e^{-qt} - \frac{A_0 \cdot Wf}{2}$  $q^2 \cdot V \cdot tr$  $\frac{A_0 \cdot Wf}{q \cdot V \cdot tr} \cdot t + \frac{A_0 \cdot Wf}{q^2 \cdot V \cdot t}$  $A_0 \cdot Wf$   $A_0 \cdot Wf$   $a^{-qt}$  $\cdot V \cdot$  $\cdot e^{-qt} - \frac{A_0 \cdot A_0}{2}$  $\cdot V \cdot$  $\frac{0 \cdot Wf}{\cdot V \cdot tr} \cdot t + \frac{A0 \cdot}{q^2 \cdot V}$  $=\frac{A_0\cdot Wf}{\sqrt{1-\frac{1}{2}}}\cdot t+\frac{A_0\cdot Wf}{\sqrt{1-\frac{1}{2}}}\cdot e^{-t}$ 2 0 2  $0 \cdot Wf$   $A0$ **Equation 4**

where:

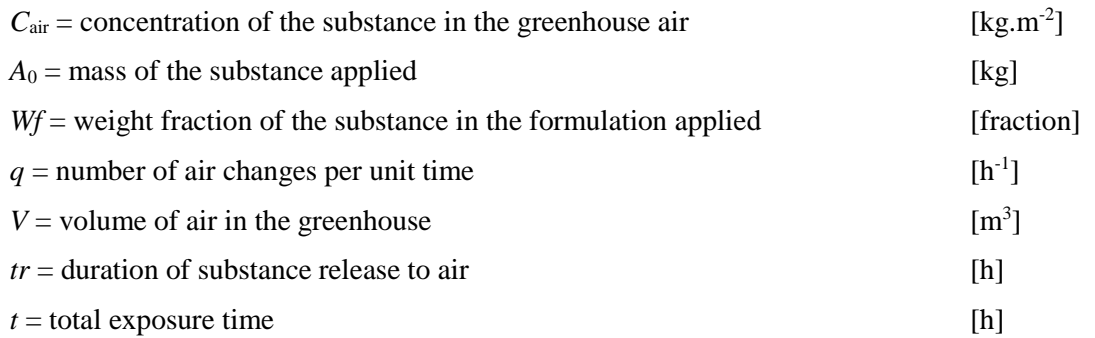

 $C_{air} = 0$  mg m<sup>-3</sup> at t = 0 h, and t = t<sub>r</sub> for this case where exposure and substance release period are correlated, and correspond only to spraying activity within the greenhouse.

**[Equation 4](#page-26-1)** can be further simplified and adapted for the greenhouse assessment scenario. Substances are considered only in terms of their application rate, and as such the weight fraction term is redundant, i.e.  $Wf = 1$ . Furthermore, the application rate is the typical descriptor available, rather than the total mass. As such the following relations can be derived: *Mass = Rate* x *Area* and *Volume = Area* x *Height* and **[Equation 4](#page-26-1)** simplified to:

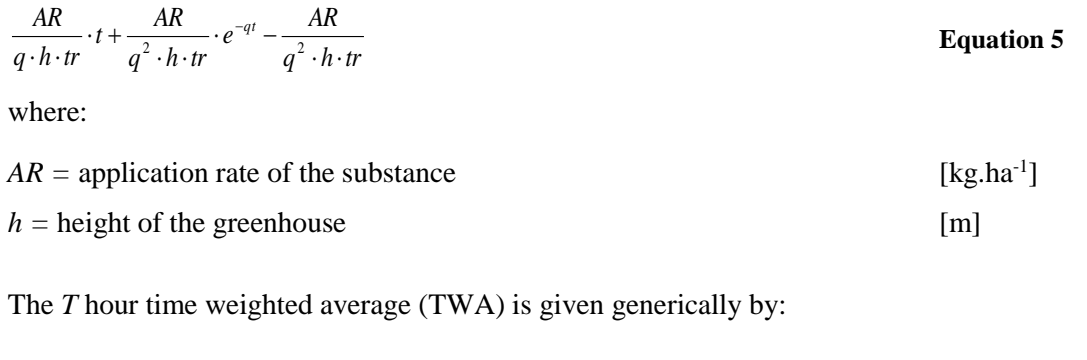

$$
T \text{ hour TWA} = \frac{1}{T} \int_0^t C_{\text{air}}(t) \cdot dt
$$
 **Equation 6**

where:

 $T =$  period over which the exposure is averaged  $[h]$ 

and

<span id="page-27-0"></span>
$$
T \text{ hour TWA} = \frac{1}{T} \cdot \left( \frac{R}{q \cdot h \cdot tr} \cdot t + \frac{R}{q^2 \cdot h \cdot tr} \cdot e^{-qt} - \frac{R}{q^2 \cdot h \cdot tr} \right) \cdot 100 \qquad \text{Equation 7}
$$

where:

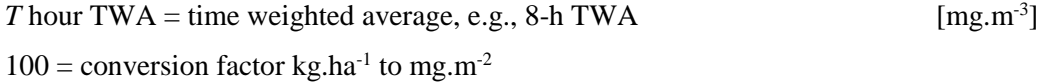

From [Equation 7](#page-27-0) it is apparent that the worker exposure to a volatile substance will depend only on the application rate, ventilation rate, height of the greenhouse, and exposure duration. As described previously, the exposure is independent of vapour pressure because it is assumed that evaporation is immediate for substances with a vapour pressure >0.1 Pa.

The following default values and assumptions were used.

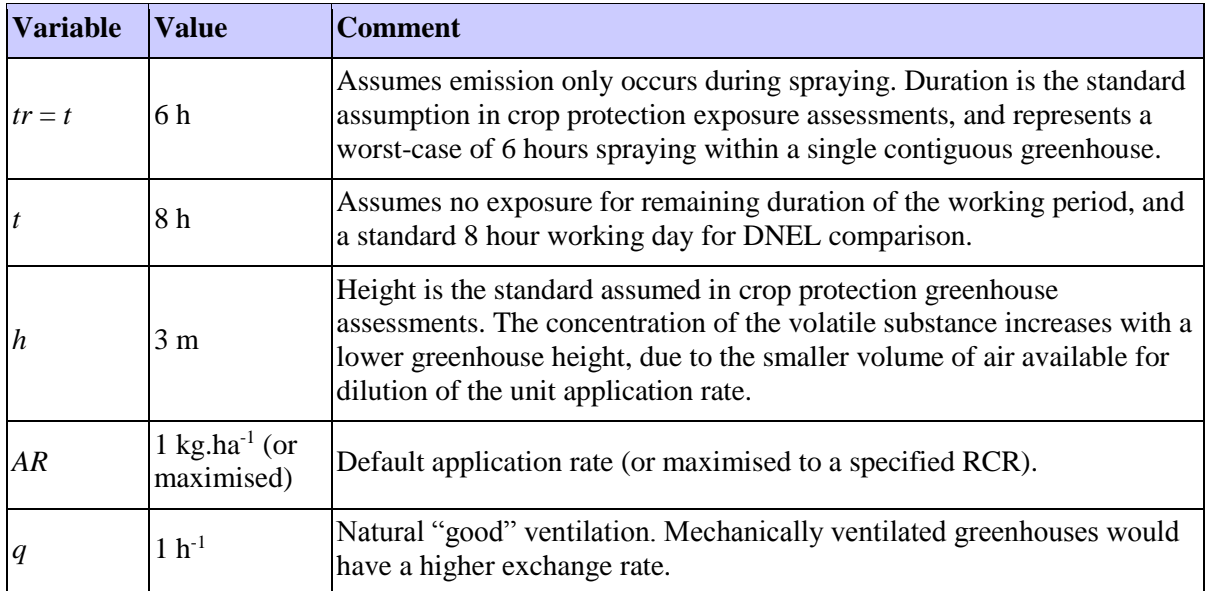

The worst case for volatiles becoming airborne is instantaneous evaporation immediately after release by spraying. The overlay of this continuous release vs. removal by ventilation has been simulated using the ConsExpo model (see **[Figure 1](#page-28-0)**). Exposure ceases after 6 hours when the operator is assumed to leave the greenhouse.

Using [Equation 7](#page-27-0) and the default parameters listed in the table above, the 8-h TWA is:

TWA  $_{8h} = AR \cdot 3.47$  mg/m<sup>3</sup> Equation 8

<span id="page-28-1"></span>

With *AR* being the application rate of the co-formulant [kg/ha]

<span id="page-28-0"></span>**Figure 1: Simulation of vapour concentration (continuous release of**  $A_0 = 1$  **kg over a period of** *t*  $= t_r = 6$ h, with ventilation  $q = 1$  h<sup>-1</sup>, in a space with volume  $V = 30$  000 m<sup>3</sup>). The period from 6-8 h **corresponds to when the worker has left the greenhouse.**

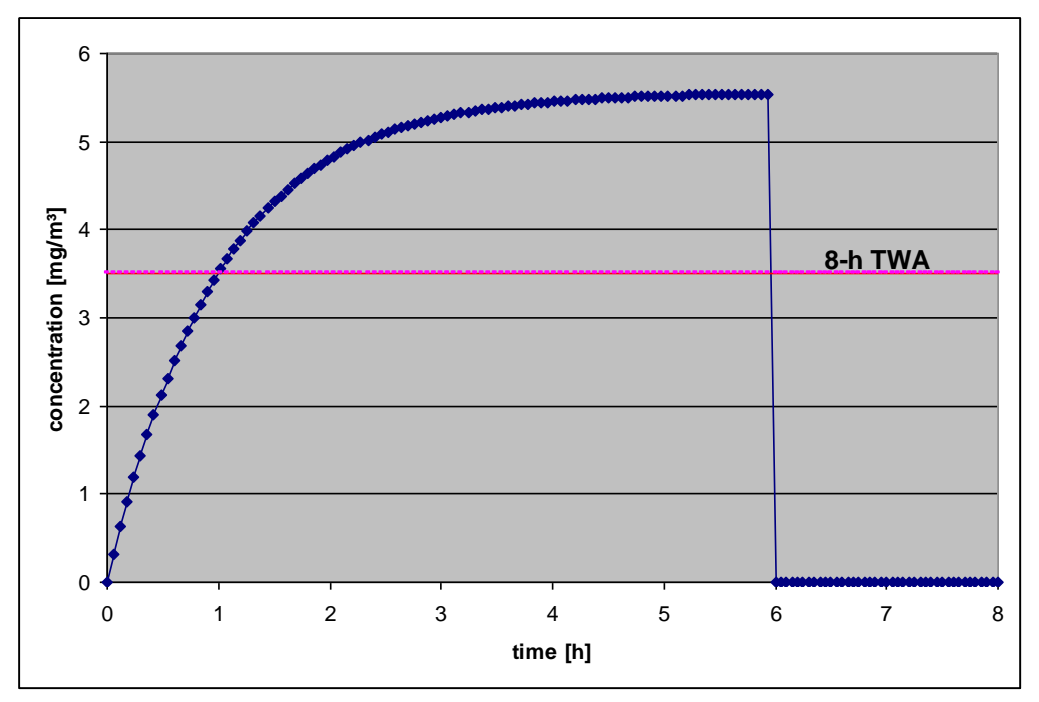

Immediate and complete evaporation of a substance as it is released from the spray nozzle is assumed, when the vapour pressure of a substance is  $\geq 0.1$  Pa. For such substances, exposure to vapour is calculated using [Equation 8](#page-28-1) and added to the exposure to spray calculated with AOEM. These cases are

indicated in output tables as "CRRM", the constant rate release model. For substances with lower vapour pressures, only spray exposure (from the AOEM) is considered relevant.

### <span id="page-29-0"></span>*2.5.2.5 Calculation of Exposure due to Worker Re-entry*

While not explicitly considered in industrial or professional exposure assessments, worker exposure resulting from re-entry to a treated field is included here as it forms part of the typical risk assessment paradigm used in agrochemical exposure assessments. Because exposure arising from worker re-entry is not a formal 'use' of the substance, the use descriptor system is not applicable in this case.

Workers re-entering treated cultures are potentially exposed to dislodgeable foliar residues (DFR). If a co-formulant is volatile (at this time scale defined as vapour pressure  $\geq 0.1$  Pa), the DFR is zero 24 h after application due to complete evaporation of the substance.

The only significant potential for worker exposure following re-entry will be contamination via the skin. Inhalation exposure is considered to be negligible. Exposure of workers entering treated areas is predicted using the exposure models and parametrisation proposed by the European Food Safety Agency (EFSA 2014).The following assumptions are made:

- Re-entry exposure is predominantly via the dermal route (contact with the foliage)
- Residues on the foliage depend on:
	- o application rate
	- o extent of remaining residues from previous applications (assumed to be negligible)
	- o the Leaf Area Index (LAI) [total size of foliage compared to surface area]
- Transfer of residues from foliage to the clothes or skin of workers depends mainly on the intensity of contact with the foliage
- Activities with a similar pattern can be grouped and a generic Transfer Coefficient (TC) applied
- <span id="page-29-1"></span>• The DFR is assumed to be 3  $\mu$ g.cm<sup>-2</sup> of foliage.kg<sup>-1</sup> substance applied.ha<sup>-1</sup>

This figure is published as a highly conservative value in the EFSA guidance (EFSA 2014). Workers re-enter the treated culture shortly after the spray has dried on plant surfaces. Re-entry activities (e.g., pruning) are most common for ornamentals that are treated using hand-held equipment. Thus, the relevant application rate of the hand-held application is adopted for calculation of the DFR.

The DFR is directly proportional to the application rate. As a result, the potential dermal dose (*D*) is calculated using the following equation:

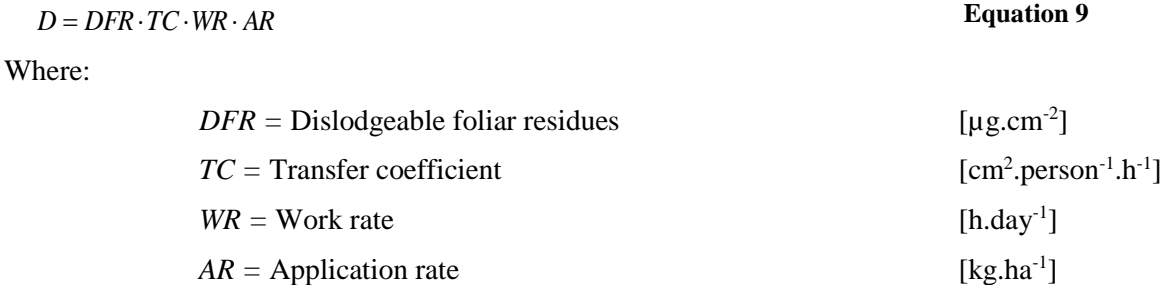

It is considered that the evaluation of exposure for a re-entry situation directly after application (spray deposit has dried) and using high end default values for each parameter results in a very conservative approach.

### **Considerations on Transfer Coefficients:**

Krebs *et al.* (2000) propose in a general approach that a transfer coefficient (TC) of 30000 (cm<sup>2</sup> /person/h) be used for the transfer of residues from foliage to the clothes or skin of a worker in initial estimates of exposure. This value is considered to represent a worst case for worker exposure, being derived from tasks requiring intensive contact with foliage and representing an unprotected worker. However, where it is considered that less intensive contact with the foliage will occur, the risk assessment may be refined by the use of alternative transfer coefficients (TC).

Alternative TCs for re-entry activities are published with a wide range (Krieger *et al.*, 1992). It has to be noted that these figures refer to potential transfer coefficients which describe potential dermal exposure. For further estimation of actual dermal exposure, mitigation by ordinary working clothes has to be taken into account. Generally, potential exposure can be assumed to be reduced by 90% when long sleeved shirts and long pants are worn.

In accordance with the approach followed by EUROPOEM II (van Hemmen *et al*. 2002) and the EFSA guidance (EFSA 2014), a representative TC value of  $4500 \text{ cm}^2/\text{h}$  is chosen in the default calculations run in the OWB tool. The value will describe a reasonable worst-case for a worker re-entering an outdoor area with treated crops wearing normal work clothes and no further dermal protection (e.g. gloves) and having intensive skin contact with treated foliage.

The skin contact will be mainly with the palmar hand surface, i.e. about 420 cm<sup>2</sup>. This value is used to estimate the local dose on skin. The bodyweight of a worker is taken as 60 kg.

The following default values and assumptions were used for the calculation of worker exposure occurring during re-entry:

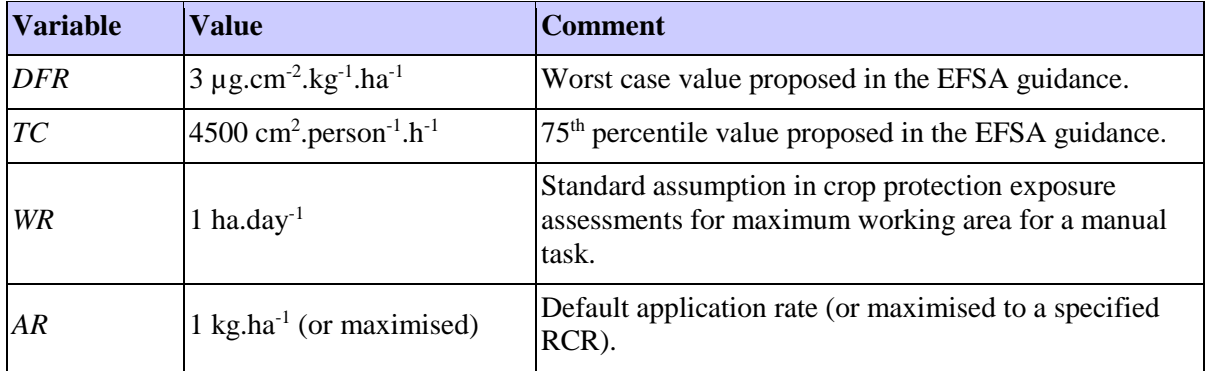

### <span id="page-30-0"></span>*2.5.2.6 Calculation of Exposure of Residents*

While not explicitly considered in industrial and professional exposure assessments, exposure of residents to ingredients of plant protection products is included here as it forms part of the typical risk assessment paradigm used in agrochemical exposure assessments. Exposure of residents occurs as a result of the use of the substance, but it is not a "use" itself. The use descriptor system is therefore not applicable in this case.

Following the EFSA guidance and the recommendations of the EFSA PPR Panel (2010), four pathways of exposure are considered in the assessment of residential exposure to co-formulants:

- Dermal contact with and inhalation of spray drift at the time of application of PPP
- Inhalation of vapour during and after application of PPP
- Dermal and oral contact with surface deposits
- Dermal and oral contact with treated crops when entering a treated field

Residential exposure for each pathway should be characterised using the 75<sup>th</sup> percentile exposure estimates for a child and an adult. For the calculation of combined exposure, adding up the  $75<sup>th</sup>$ percentile exposure estimates may result in an unrealistic worst case exposure, and it is proposed to sum the mean exposure estimates instead (EFSA 2014). The exposure values used in the assessment with the OWB tool were taken from the EFSA guidance, and the respective maximum values were selected.

The OWB tool calculates the worst case mean and  $75<sup>th</sup>$  percentile exposure estimates for a child and adult member of the general public in accordance with the EFSA guidance, considering four formulation types (wettable powder, granules, wettable granules, soluble and emulsifiable concentrates). The maximum safe application rate determined for the spray application with hand-held equipment is used in the calculations, and calculations are performed for downward and upward spraying. The final risk assessment is carried out with the combined mean exposure of a child, as this was found to represent the reasonable worst case. The following pathways and routes of exposure are taken into consideration:

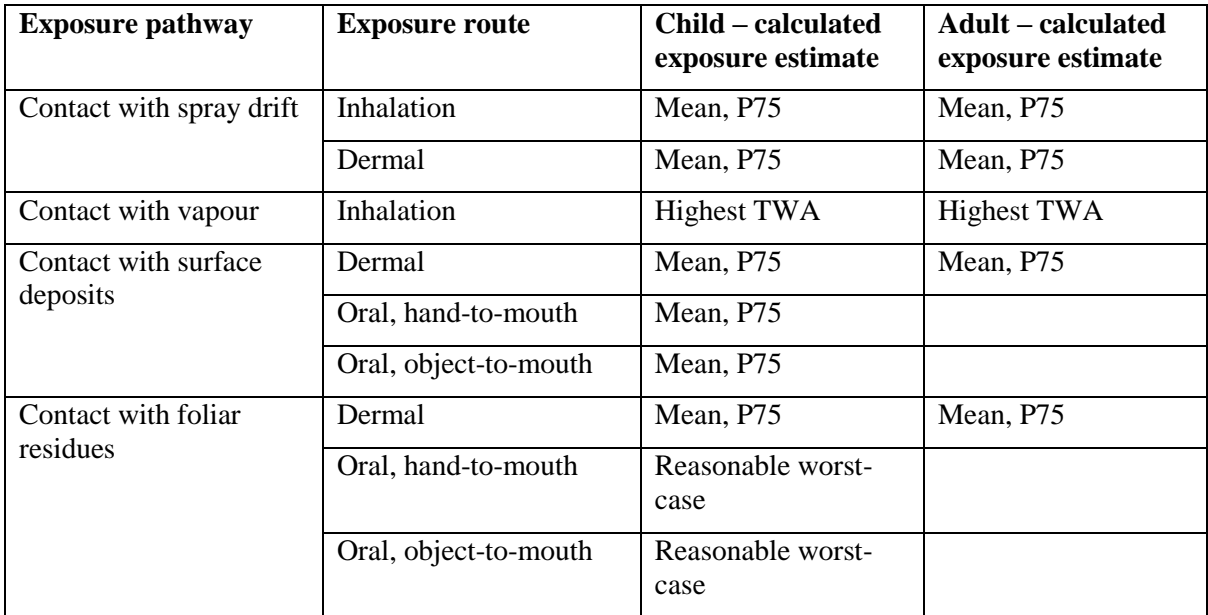

### **Exposure of residents to spray drift**

Inhalation exposure of residents to spray drift is calculated with the following equation:

$$
Einh = \frac{RISDE \times Cdi \times 1000}{BW \times IR}
$$
 Equation 10

Where:

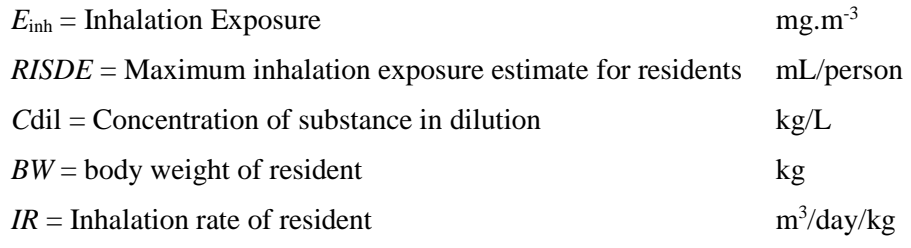

The concentration of the substance in dilution is calculated by dividing the application rate (in kg/ha) by the minimum water volume for spray application dilution (L/ha).

The dermal exposure of residents to spray drift is calculated with the following equation:

$$
E\text{dermal} = \frac{RDSDE \times (1 - LCAF) \times Abs\_dermal\_inuse \times C\text{dil} \times 1000}{BW} \qquad \text{Equation 11}
$$

Where:

 $E_{\text{dermal}} = \text{Dermal exposure}$  mg.kg.bw<sup>-1</sup> *RDSDE =* Maximum dermal exposure estimate for residents mL/person *LCAF =* Adjustment factor for light clothing reducing dermal exposure none *Abs\_dermal\_inuse* = dermal absorption of diluted spray solution none  $Cdi$  = Concentration of substance in dilution kg/L *BW* = body weight of resident kg

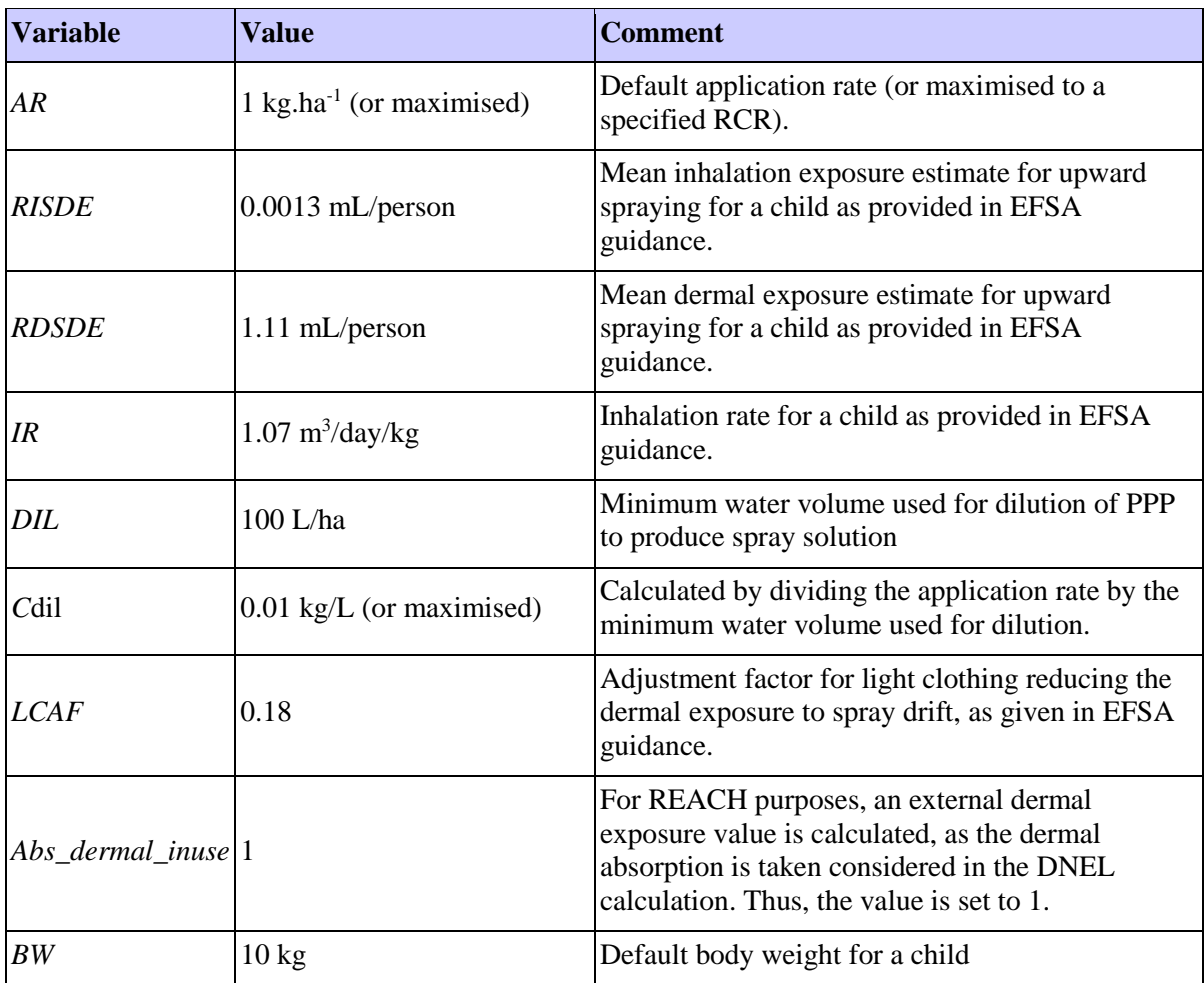

The following default values are used in the calculations with the OWB tool in accordance with the EFSA guidance:

### **Exposure of residents to vapours**

In addition to spray drift, there may also be vapour drift of volatile substances. In accordance with current practices for the assessment of bystander exposure to active ingredients of PPP, the following vapour drift exposures are added to the spray drift exposure depending on the vapour pressure of the co-formulant:

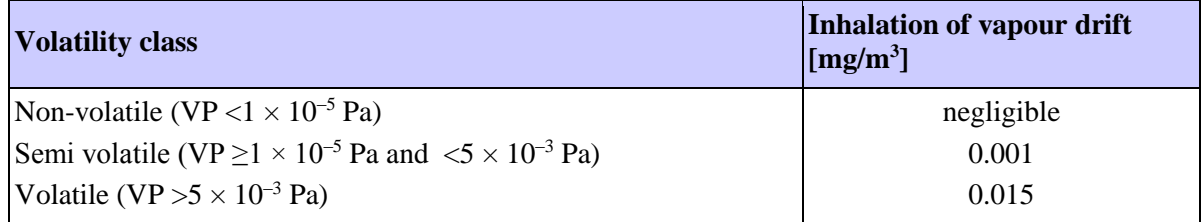

### **Exposure of residents to surface deposits**

A fraction of the applied PPP may be transferred to surfaces in the residential area by spray drift. Residents can experience dermal exposure to these surface deposits. Furthermore, young children may experience also oral exposure to surface deposits. First, children may transfer deposits of PPP to their hands by touching contaminated surfaces and subsequently put their hands into their mouth. Second, children may put objects with contaminated surfaces directly into their mouth. As children experience higher residential exposure to surface deposits in relation to their body weight than adults and this represents the reasonable worst case, the OWB tool uses the exposure of children in the risk characterisation.

The dermal exposure to surface deposits is calculated with the following equation:

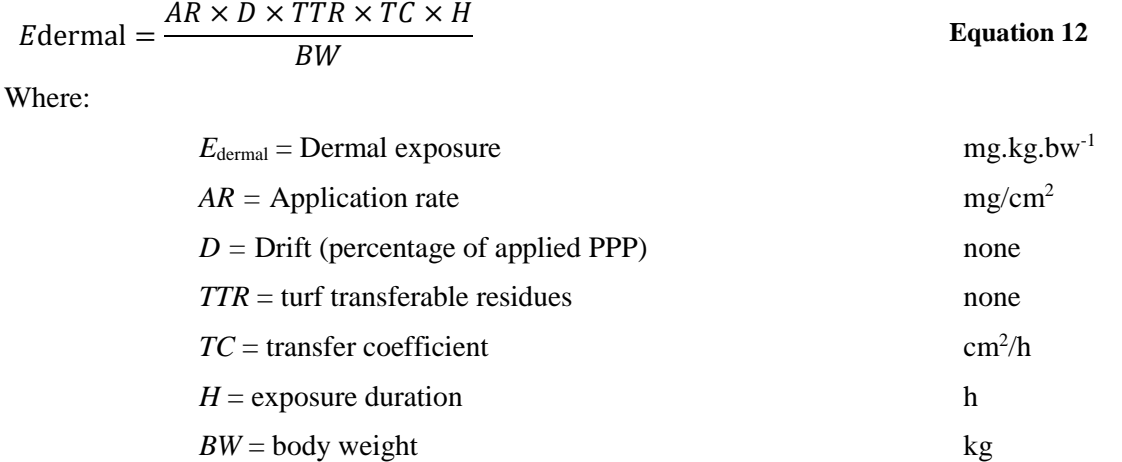

The default values used in the calculations with the OWB tool are as follows in accordance with the EFSA guidance:

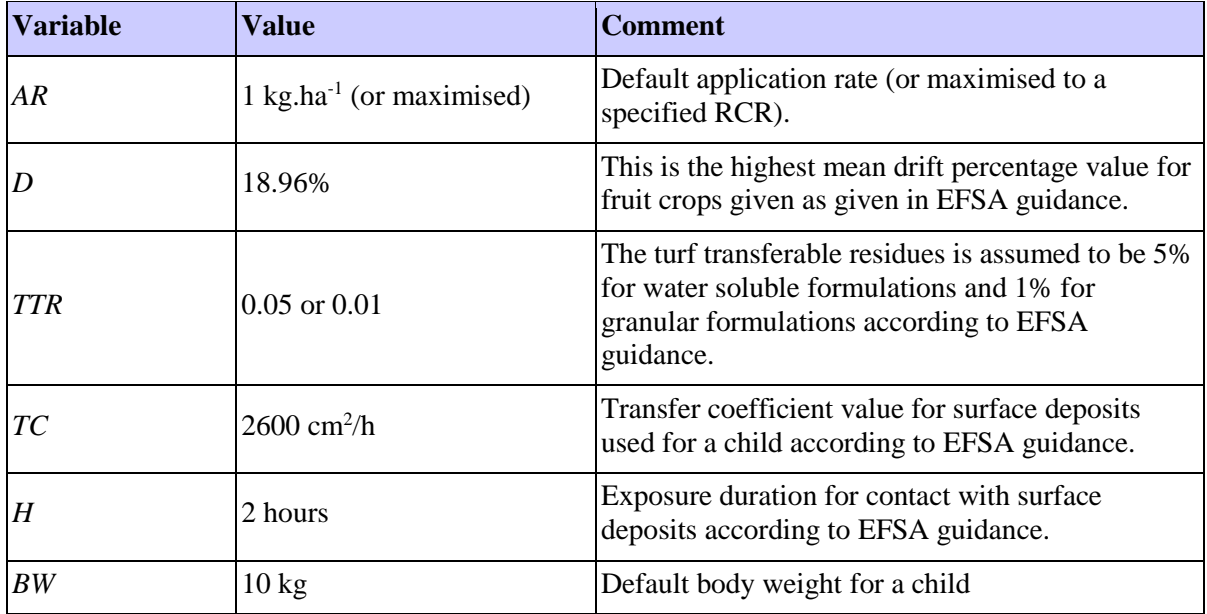

The potential oral exposure of children due to hand-to-mouth contact is calculated with the following equation:

$$
Eoral = \frac{AR \times D \times TTR \times SE \times SA \times Freq \times H}{BW}
$$

**Equation 13**

Where:

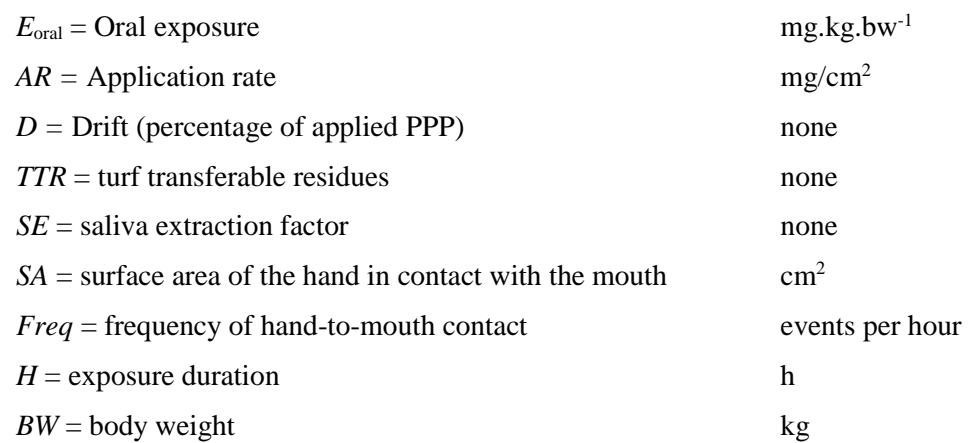

The oral exposure of children that may result from the mouthing of objects with contaminated surfaces is calculated with this equation:

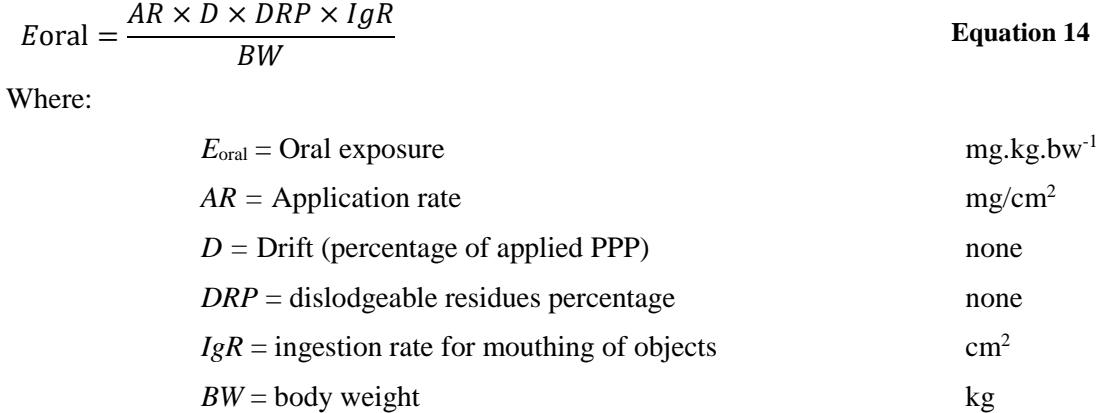

The default values used in the calculations with the OWB tool are as follows in accordance with the EFSA guidance:

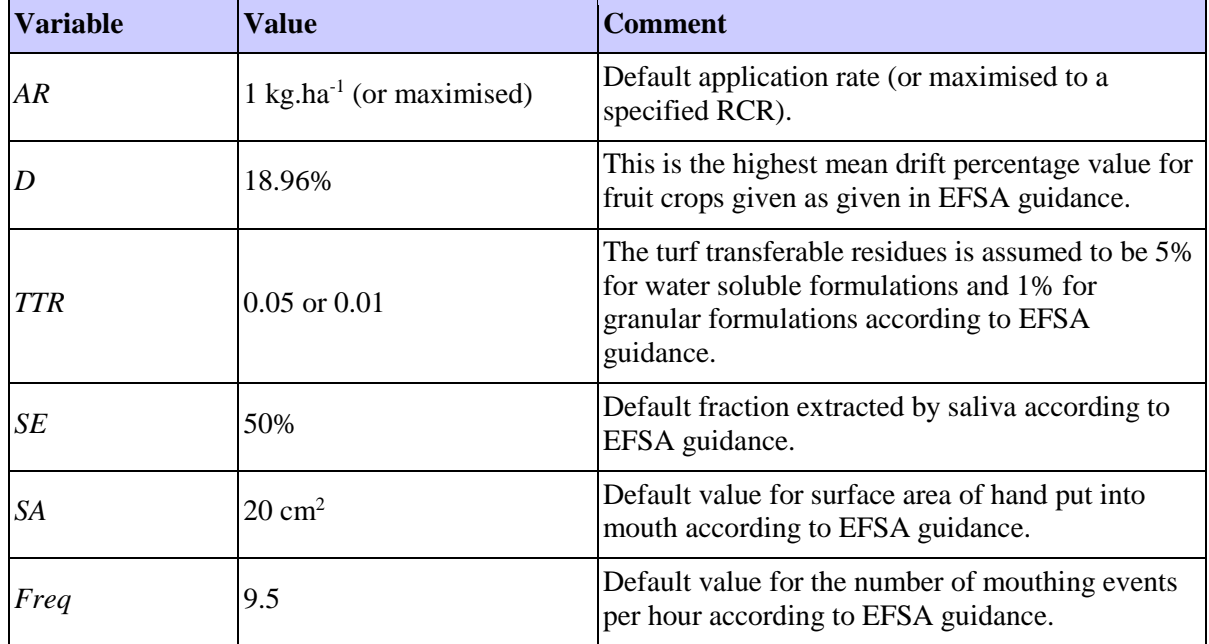

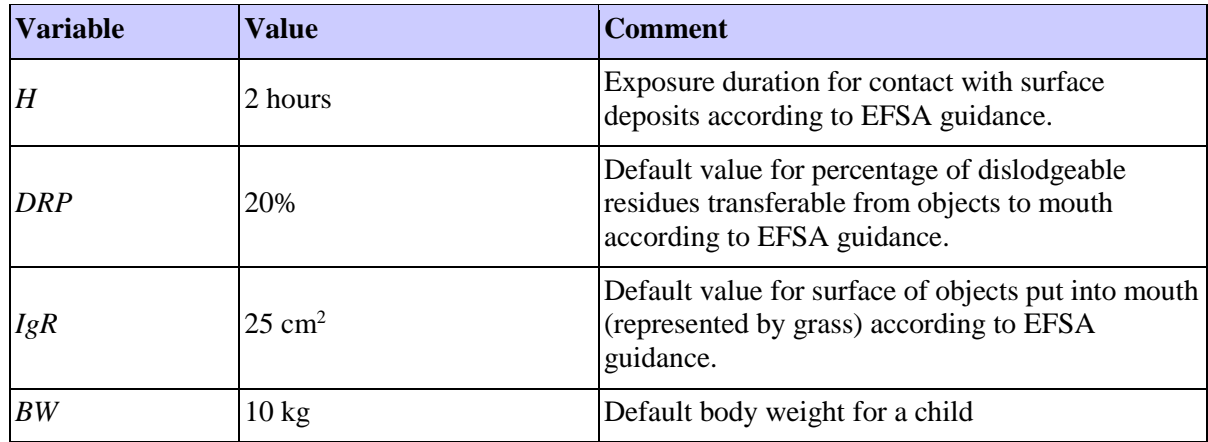

### **Exposure of residents to foliar residues during entry of treated fields**

Following the exposure scenarios described in the EFSA guidance for the assessment of residential exposure to PPP, residents may enter a treated field shortly after the application of PPP. This may result in dermal exposure of adults and children to foliar residues. Furthermore, children may have oral exposure to these foliar residues as a result of hand-to-mouth contact and mouthing of objects with contaminated surfaces. As children experience the higher residential exposure to foliar residues in relation to their body weight than adults and this represents the reasonable worst case, the OWB tool uses the exposure of children in the risk characterisation.

The dermal exposure to foliar residues during entry of treated fields is calculated in the same way as dermal exposure of workers entering a treated field [\(Equation 9\)](#page-29-1). The dermal exposure to foliar residues resulting from entry of treated turf is calculated with the following equation:

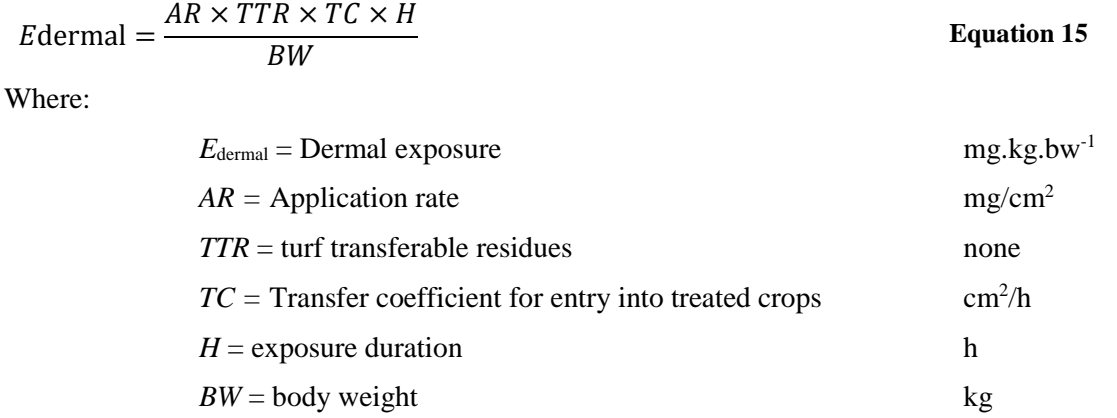

The default values used in the calculations with the OWB tool are as follows in accordance with the EFSA guidance:

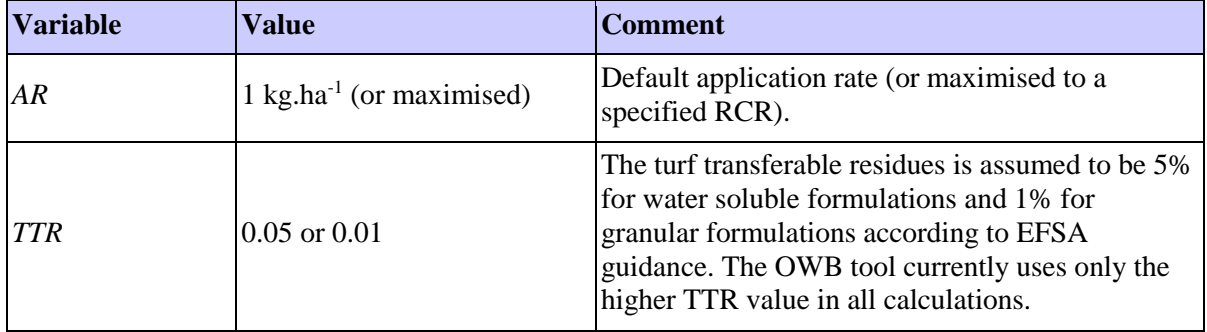
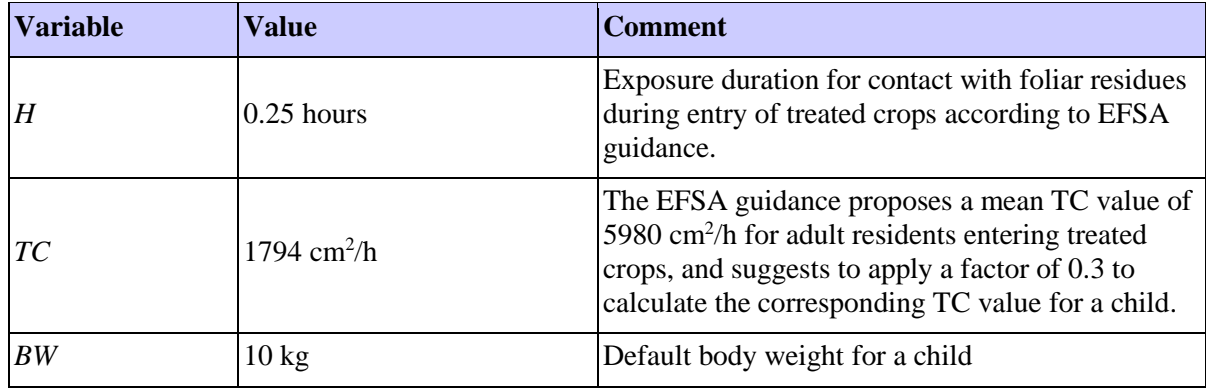

### *2.5.2.7 Calculation of Exposure of Bystanders*

While not explicitly considered in industrial and professional exposure assessments, exposure of bystanders to spray drift is included here as it forms part of the typical risk assessment paradigm used in agrochemical exposure assessments. Exposure of bystanders occurs as a result of the use of the substance, but it is not a "use" itself. The use descriptor system is therefore not applicable in this case.

In principle, exposure of bystanders to co-formulants should be assessed in the same way as exposure of residents and for the same pathways and routes of exposure according to the EFSA guidance. However, 95<sup>th</sup> percentiles of exposure estimates should be used in the calculation of exposure for each single pathway. Furthermore, a combined exposure of bystanders resulting from all pathways should not be considered in the risk assessment. Bystander exposure is secondary to the spray application of plant protection products onto foliage, and it represents an acute exposure occurring over a relatively short period of time. Risk assessments based on acute effects are relatively rare under the REACH regulation and DNELs for acute effects are not derived for the majority of substances. The current version of the OWB tool does not assess the acute exposure of bystanders to substances used as a coformulant in PPP.

### *2.5.2.8 Exposure estimation for combined contributing scenario worker exposure*

The mixing and loading, as well as spray application of PPP, are correlated contributing scenarios because they are usually carried out in conjunction by the same workers. The table below reports the relevant combined worst-case exposures from PROCs 8a and 11.

Because of the correlation, these combined RCRs are used in the algorithm to maximise the use rate for a given a target RCR.

**Table 3:** Typical ECPA OWB output table showing exposure estimates for correlated tasks across contributing scenarios in GES1.

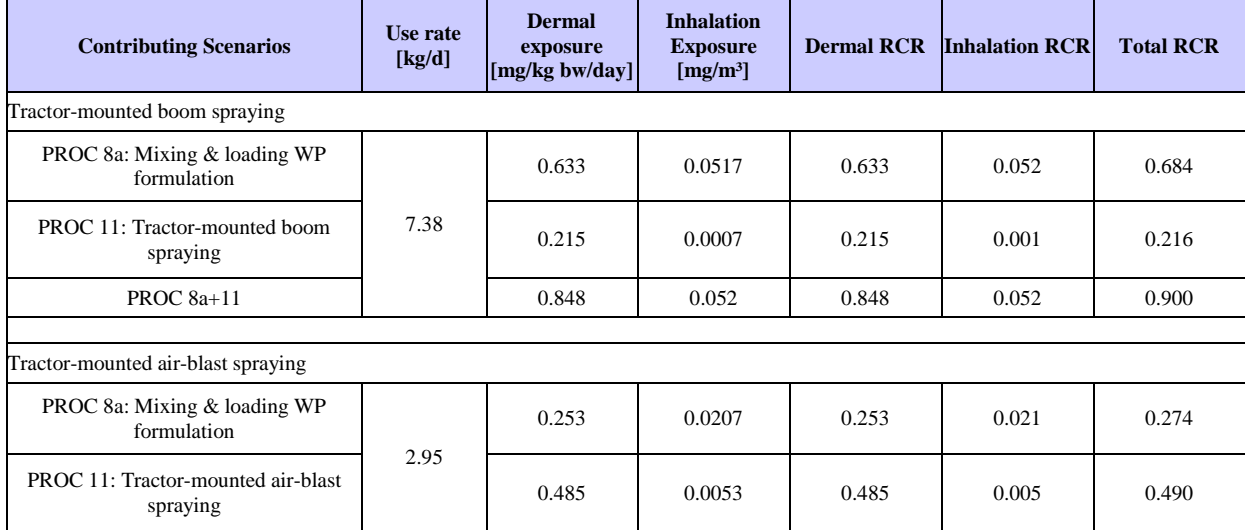

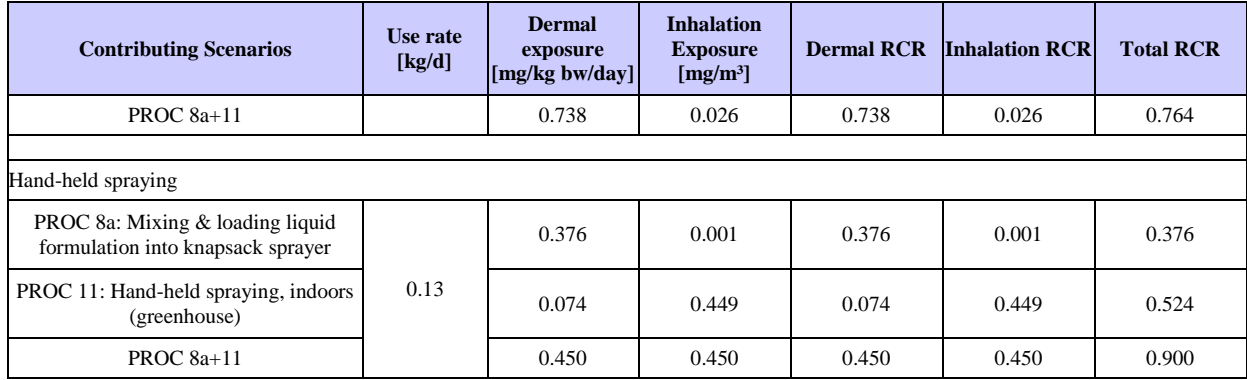

## *2.5.3 PPP GES 2: Use as a co-formulant in plant protection products, seed and granular applications by professionals*

### *2.5.3.1 Description of the activities and technical processes covered in the exposure scenario*

This exposure scenario covers the professional use of a co-formulant in PPP, applied as granular products or treated seeds. This scenario includes both indoor and outdoor use.

This generic exposure scenario covers the following tasks: the transfer of treated seeds and granular PPP which occurs during loading of tractor-mounted broadcast spreaders, and the loading of mechanical equipment with solid and liquid PPP for the treatment of seeds, and the loading of manual belly-grinders and "push-type" spreaders; the transfer of treated seeds from a batch treater into bags; and the delivery and dispersion of treated seeds and granular PPP from manual spreading (by hand), mechanical spreading (belly grinders and push-type rotary spreaders), and from tractor-mounted broadcast spreaders.

### *2.5.3.2 Worker contributing scenario 1: "Mixing and loading of plant protection products into seed treatment or delivery equipment" [PROC 8a]*

The activities covered by this scenario include loading of the concentrated PPP into a process tank for seed treatment, the transfer of treated seeds into bags and the loading of treated seeds or granular PPP into delivery equipment. These tasks considered in the "AOEM" and PHED models can be translated into the systematic use descriptor PROC 8a. The latter model is used to assess the handling of granular materials.

Seed treatment is conducted at designated facilities and is an industrial process. Outdoor seed treatment is performed farm-side on a small scale by professionals. The current AOEM model does not support the assessment of seed treatment activities. For the time being, it has been decided to not cover seed treatment activities in the current version 4.0 of the OWB tool. A separate tool for the assessment of seed treatment is currently being developed outside of the REACH-IN project. The OWB tool currently does not contain models that can be used to assess seed treatment, but an extension will be considered when the dedicated models for seed treatment are becoming public.

Exposure emerging from the loading of granular PPP or treated seeds into a hopper is assessed using The Pesticide Handler Exposure Database (PHED, scenario Mixing/Loading Granules)<sup>1</sup> published by the US Environmental Protection Agency (US EPA) and with the following equations:

$$
Ederm = \frac{UE_{route} \times AR \times A}{BW}
$$

l

<span id="page-37-0"></span>**Equation 16**

<sup>1</sup> US Environmental Protection Agency - Office of Pesticide Programs: Occupational Pesticide Handler Unit Exposure Surrogate Reference Table, March 2012, available at

http://www.epa.gov/pesticides/science/handler-exposure-table.pdf (accessed 8 Jun 2012)

$$
Einh = \frac{UE_{route} \times AR \times A}{RV}
$$
 Equation 17

Where:

<span id="page-38-0"></span>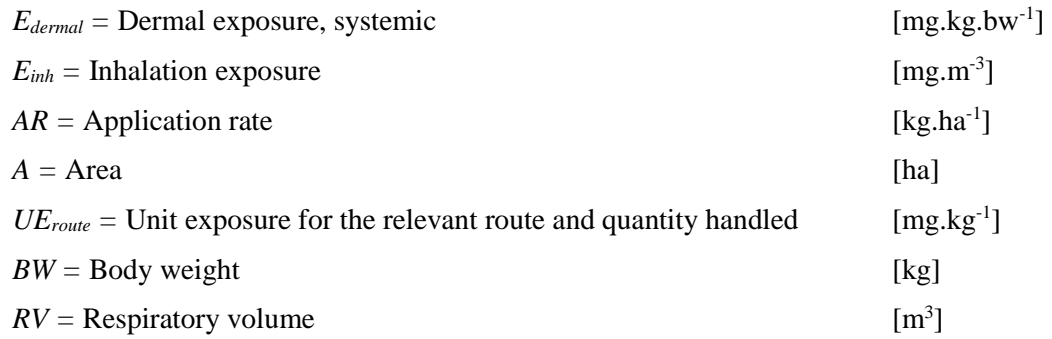

The following default values and assumptions were used for loading granular PPPs or treated seeds:

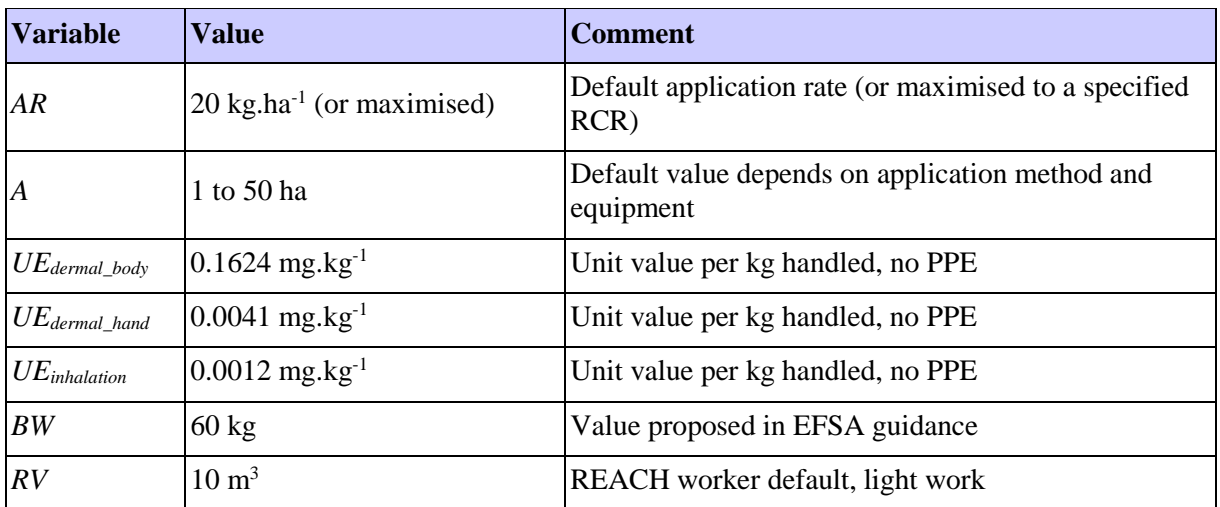

The exposure resulting from loading granules/treated seeds into hand-held equipment is included in the PHED model data for the dispersion sub-activity, and is inherently covered in the exposure values in the following contributing scenario 3. Use of working clothes (long-sleeve shirt, long pants, shoes plus socks) is assumed in the PHED exposure predictions.

**Table 4:** Typical ECPA OWB output table (PROC8a) for GES2 showing exposure estimates for three possible tasks, one of which estimates an exposure for liquids or solids. The worst-case "sentinel" value is highlighted in bold.

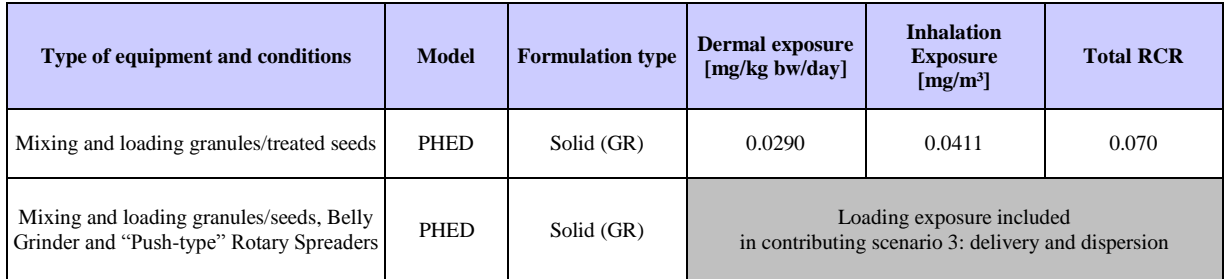

### *2.5.3.3 Worker contributing scenario 2: "Transfer of treated seeds from batch treater into bags" [PROC 8b]*

The activity covered by this scenario is the bagging of treated seeds, which is assumed to be highly dusty. The current AOEM model does not support the assessment of seed treatment activities. For the time being, it has been decided to not cover seed treatment activities in the current version 4.0 of the OWB tool. A separate tool for the assessment of seed treatment is currently being developed outside of the REACH-IN project. The OWB tool currently does not contain models that can be used to assess seed treatment, but an extension will be considered when the dedicated models for seed treatment are becoming public.

### *2.5.3.4 Worker contributing scenario 3: "Delivery and dispersion of agrochemical plant protection products or treated seeds" [PROC 8a]*

Both dispersion of granular PPP or pre-treated seeds can be conducted manually (spreading by hand), or using either hand-held or tractor-mounted equipment. The PHED model is used to assess exposure resulting from handling granular materials. The activity can be translated into the systematic use descriptor PROC 8a. Dispersion by hand or hand-held equipment may be used to treat an area of up to 1 ha, and tractor-mounted spreaders may be used to treat areas of up to 50 ha per day according to the EFSA guidance.

Exposure from this application type is assessed using The Pesticide Handler Exposure Database (PHED) published by US EPA. Use of working clothes (long-sleeve shirt, long pants, shoes plus socks) is assumed in the PHED exposure predictions. When gloves are assigned to a task, this is accounted for by using the PHED data for gloved hands. The default protection factor of gloves within the PHED model is 10. This default is used in the OWB tool where measured data to account for the presence or absence of gloves are not available.

Indoor dispersion of granules or treated seeds will be in greenhouses which have large volumes and good ventilation. Granular PPP and treated seeds do not contain volatile substances and exposure via inhalation is low compared to exposure via the dermal route. The exposure during application of granular PPP or pre-treated seeds by hand-held equipment is thus expected to be very similar between outdoor and indoor settings. The indoor dispersion of such materials is therefore also covered by this assessment in the OWB tool.

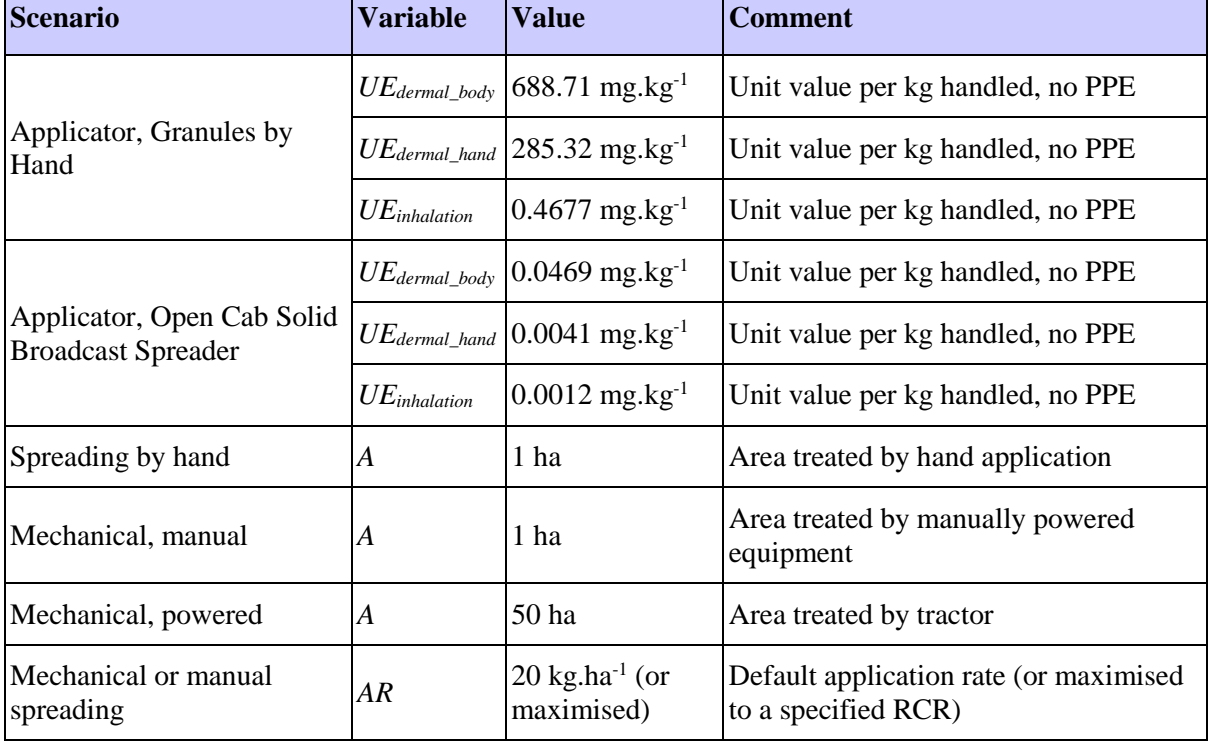

See the preceding equations (**[Equation 16](#page-37-0)** and **[Equation 17](#page-38-0)**) for calculating exposures from PHED data. The following default values were used in addition to those previously specified:

**Table 5:** Typical ECPA OWB output table (PROC8a) for GES2 showing exposure estimates for four possible tasks associated with the application of solid, granular products. The worst-case "sentinel" value is highlighted in bold.

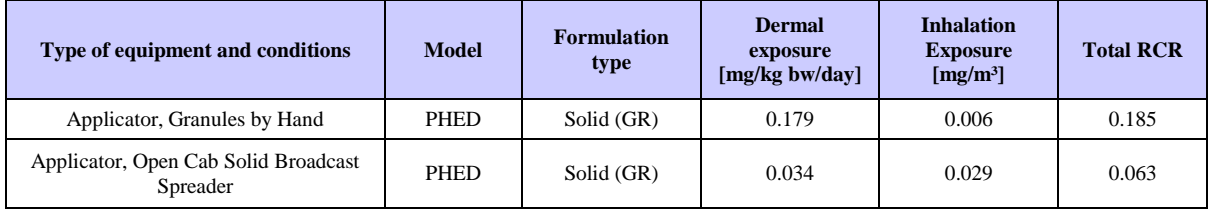

### *2.5.3.5 Exposure estimation for combined contributing scenario worker exposure*

The mixing and loading as well as dispersion of PPP and treated seeds, are correlated tasks as they are usually carried out in conjunction by the same workers. The table below reports the relevant combined worst-case exposures from the different contributing. Because of the correlation, these combined RCRs are used in the algorithm to maximise the use rate for a given a target RCR.

Table 6: Typical ECPA OWB output table showing exposure estimates for correlated tasks across contributing scenarios in GES1.

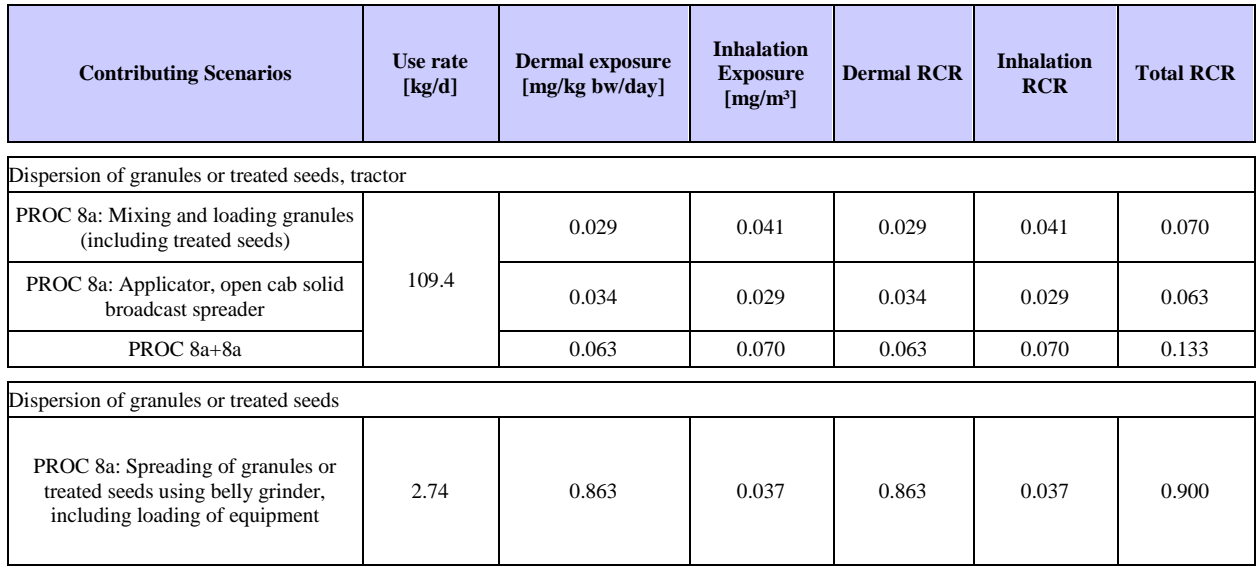

## *2.5.4 PPP GES 3: Use as a co-formulant in plant protection products, spray applications by consumers*

#### *2.5.4.1 Description of the activities and technical processes covered in the exposure scenario*

This exposure scenario covers the consumer use of a co-formulant in PPP, applied as a spray. This scenario includes both indoor and outdoor use.

This generic exposure scenario covers the following tasks: the transfer (and inherent diluting and mixing) of solid and liquid PPP which occurs during loading of hand-held spray equipment; and the spray application of PPP using hand-held spray equipment for high-level targets.

### *2.5.4.2 Consumer contributing scenario 1: "Spray application of agrochemical plant protection products"*

The consumer use of PPP (home and garden) is infrequent and on a much smaller scale  $(200 \text{ m}^2/\text{day})$ than professional use. The use of PPE by consumers cannot be assumed. These adaptations are applied to the German BBA model (Lundehn *et al*., 1992) for hand-held applications. The AOEM model published by EFSA does not consider consumer exposure to PPP, and it has been decided to predict the exposure with the older German BBA model in the OWB tool.

The use by consumers of PPP predominantly results in dermal and inhalation exposure. Oral exposure can result from inhalation of the non-respirable droplet fraction which is eventually swallowed. Since the model data for inhalation include the respirable as well as the non-respirable aerosol fraction, the risk assessment for the inhalation route inherently covers this route of oral exposure as well. Direct oral intake of PPP is considered to be accidental and beyond a reasonable worst-case scenario.

To account for the higher variation in consumer behaviour, the 75<sup>th</sup> percentile exposure parameters from the "German BBA Model" database are chosen rather than the respective geometric means. Unless specifically mentioned, the "German BBA model" assumes no protective clothes are worn, i.e. consumers wear light clothes consisting of T-shirt, shorts and shoes.

The contributing scenario covers the mixing and loading of the preparation into a hand-held sprayer. PPP can be a liquid, granular or powder formulation. While the BBA model does not contain  $75<sup>th</sup>$ percentile dermal exposure data for mixing and loading of powder formulations (WP), the respective data for liquid formulations are chosen as surrogate.

The contributing scenario also covers the dispersion of the diluted PPP using a hand-held sprayer. Spraying to high targets (e.g. trees) has a higher potential for exposure than spraying to low targets (e.g. potatoes), and therefore is conservative and is considered to cover the latter case.

The outdoor use of PPP by amateurs covers spraying to high targets and a treatment area of up to 200 m<sup>2</sup>. Indoor uses by amateurs will cover much smaller treatment areas. Therefore, the outdoor scenario is considered to provide a worst-case exposure estimate for amateur indoor uses. No separate model calculation is presented for the indoor spraying by amateurs.

**Table 7:** Typical ECPA OWB output table (PC27) for GES3 showing exposure estimates for two tasks, one of which is associated with the handling of powder, granular, or liquid products. The subsequent task involves spraying of the typically diluted formulation (in water). The worst-case "sentinel" value is highlighted in bold.

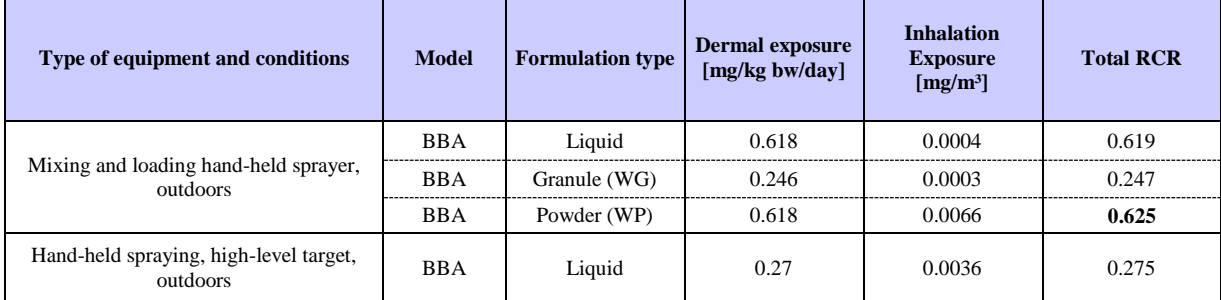

An example of how combined exposure from the "sentinel" mixing and loading sub-activity, and spraying, is presented in the CSR is given in the following [Table 8.](#page-41-0) The combined exposure is carried forward for risk assessment.

<span id="page-41-0"></span>**Table 8:** Combined exposure estimates and RCRs for the loading of plant protection products into delivery equipment, as well as the spray application. This value is carried forward for use in risk characterisation, as a conservative estimate for this activity.

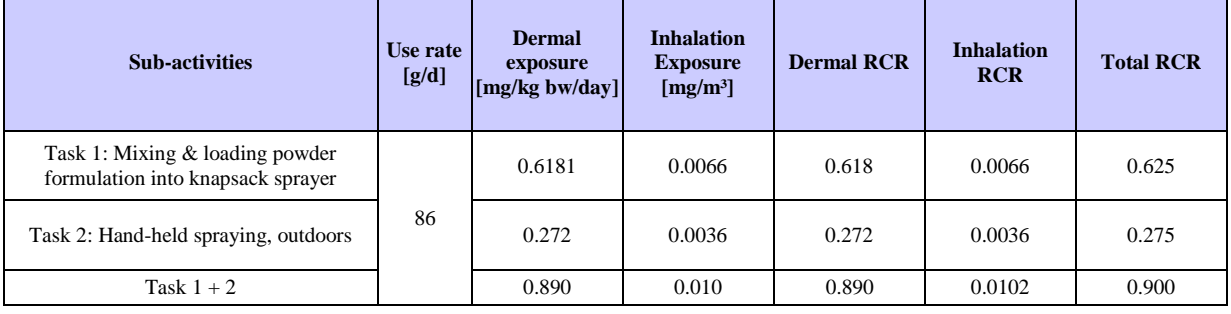

## *2.5.5 PPP GES 4 - Use as a co-formulant in plant protection products, seed and granular applications by consumers*

### *2.5.5.1 Description of the activities and technical processes covered in the exposure scenario*

This exposure scenario covers the consumer use of a co-formulant in PPP, applied as granular products or treated seeds. This scenario includes both indoor and outdoor use.

This generic exposure scenario covers the following tasks: manual spreading by hand/spoon/cup, push rotary spreader, or belly grinder, of granular PPP or treated seeds on residential lawns/turf, gardens (flowers, fruits, vegetables), and trees (fruits, nuts, shrubs, ornamentals).

#### *2.5.5.2 Consumer contributing scenario 1: "Manual spreading of granular plant protection products or treated seeds"*

Consumer use of granular PPP or pre-treated seeds can take place with unprotected hands, using implements (spoons, cups), or by mechanical dispersion equipment, such as push-type rotary spreaders, or belly grinders.

The use by consumers of PPP predominantly results in dermal and inhalation exposure. Oral exposure to granular PPP or treated seeds can result from inhalation of the non-respirable dust fraction which is eventually swallowed. Since the model data for inhalation include the respirable as well as the nonrespirable dust fraction, the risk assessment for the inhalation route inherently covers this route of oral exposure as well. Direct oral intake of PPP is considered to be accidental and beyond a reasonable worst-case scenario.

Consumer exposure from these applications is assessed using the US EPA's Standard Operating Procedures for Residential Exposure Assessments  $(SOPREA)^2$  using [Equation 18](#page-42-0) and [Equation 19,](#page-42-1) assuming 100% absorption, as modified below:

<span id="page-42-1"></span><span id="page-42-0"></span>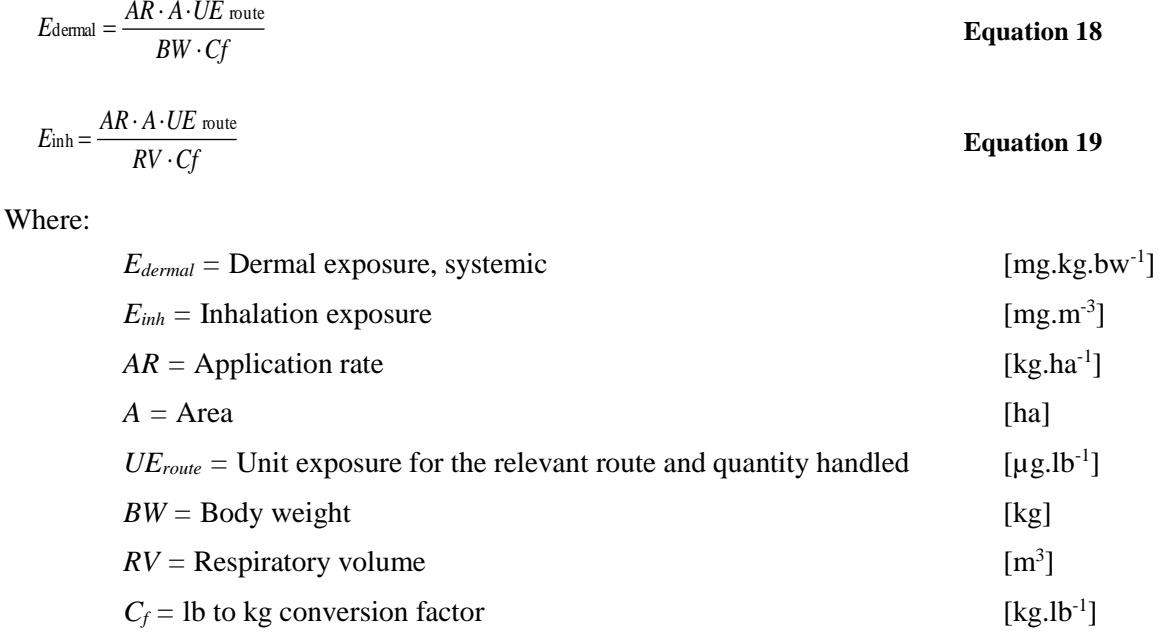

The area that can be treated with manual/mechanical dispersion by a consumer is  $200 \text{ m}^2$  per day. As default it is assumed in this contributing scenario that no protective clothes are worn, i.e. consumers wear light clothes consisting of T-shirt and shorts and takes place a maximum once per day.

l

<sup>2</sup> US Environmental Protection Agency - Standard Operating Procedures (SOPs) for Residential Exposure Assessments, Feb 2012, p. 3-3, available at http://www.epa.gov/opp00001/science/EPA-OPP-HED\_Residential%20SOPS\_Feb2012.pdf (accessed 8 Jun 2012))

**Table 9:** Typical ECPA OWB output table (PC27) for GES4 showing exposure estimates for five potential tasks involving mechanical or manual spreading of granular plant protection products or treated seeds. The worst-case "sentinel" value is highlighted in bold.

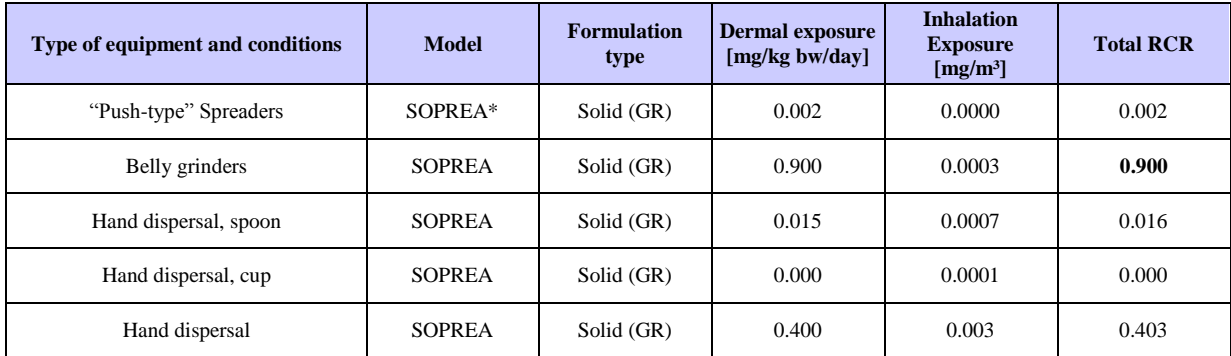

\*SOPREA: US EPA SOP for Residential Exposure Assessments, Feb. 2012

## *2.6 ECPA OWB - Frequently asked questions*

### **Q: I have dermal absorption data for my substance. Where can I enter these?**

A: Dermal absorption is not accounted for and is not required within ECPA OWB. Using the DNEL concept, dermal absorption should be accounted for when setting dermal DNELs. Only external exposures are suitable for comparison with DNELs. This is a fundamental difference to the AOEL approach which is used for active substances under PPP legislation. The DNEL concept is akin to the route-specific MoE approach.

# **3 Environment: The ECPA REACH IN Local Environment Tool (LET) and the ECPA SpERCs**

## *3.1 Introduction*

Predicted Environmental Concentrations (PEC values), for various environmental compartments, and risk characterisations (via Risk Characterisation Ratios; RCR values), for various environmental receptors (such as aquatic organisms and terrestrial organisms), are required to be calculated as part of the REACH Environmental Risk Assessment for co-formulants. This is then presented in the relevant chapters on environmental exposure and risk assessment in the Chemical Safety Report (CSR), alongside the human health risk assessment.

The environmental risk assessment for co-formulants used in agrochemical plant protection products (PPP) should be conducted in two steps. The first step is to generate regional PECs, associated with the use of the substance as a co-formulant in PPP and its other uses in other life cycle stages. The second step is to conduct a local scale assessment for use just as a co-formulant. The local scale assessment generates local concentrations for each relevant compartment that are then combined with the regional PECs to calculate local PECs that are used in the risk characterisation.

Regional PECs should be calculated outside the LET with appropriate tools using the ECPA defined release factors (e.g. ECETOC TRA, EUSES, or CHESAR using the appropriate ECPA SpERCs). The regional PECs can be imported into LET.

The ECPA local environment tool (LET) calculates local-scale exposure estimates and combines local PECs with regional PECs to perform risk characterisations which conform to the requirements of REACH. The LET is a simple spreadsheet which facilitates quantitative local-scale assessments for substances used as a co-formulant in PPP for all REACH relevant environmental compartments (including soil and surface water and secondary poisoning *via* the food chain). Conceptually, a treated 1 hectare (ha) agricultural field with an adjacent shallow waterbody is simulated. Specifically, the LET uses the calculations described in the REACH R.16 (2016) guidance (also referred to as the EU Technical Guidance Document on Risk Assessment (EU-TGD, 2003) calculations, as they were originally derived from the EU-TGD), as well as the Step 2 calculation approach for surface water devised by the Forum for the Co-ordination of pesticides fate models and their use (FOCUS, 2003). The calculation approach is illustrated below:

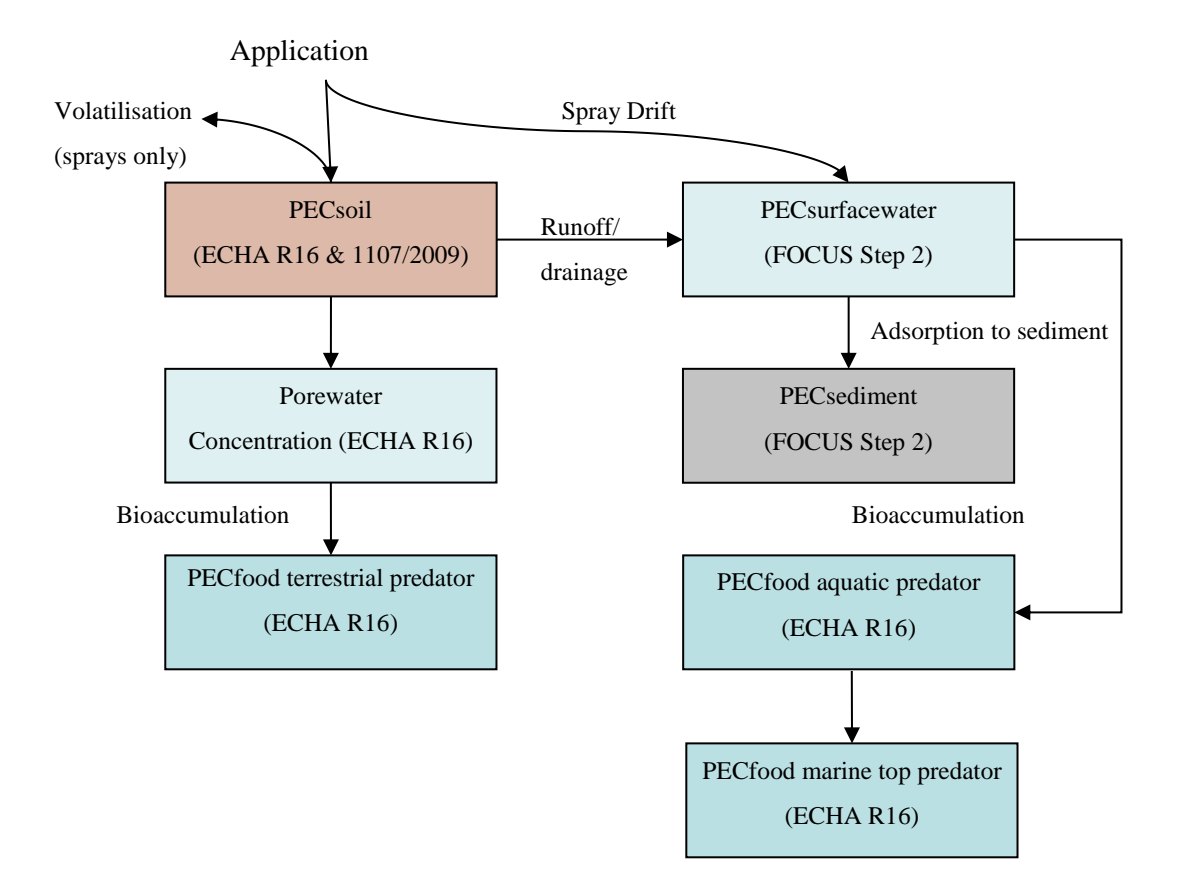

The calculations used in the LET for these assessments are discussed in detail in Section [3.6](#page-49-0) (*Model information & user guidance*).

This scenario design is closely analogous to the established Tier 1 scenario used in the assessment of PPP active substances. It is considered to be a more appropriate representation of co-formulant uses

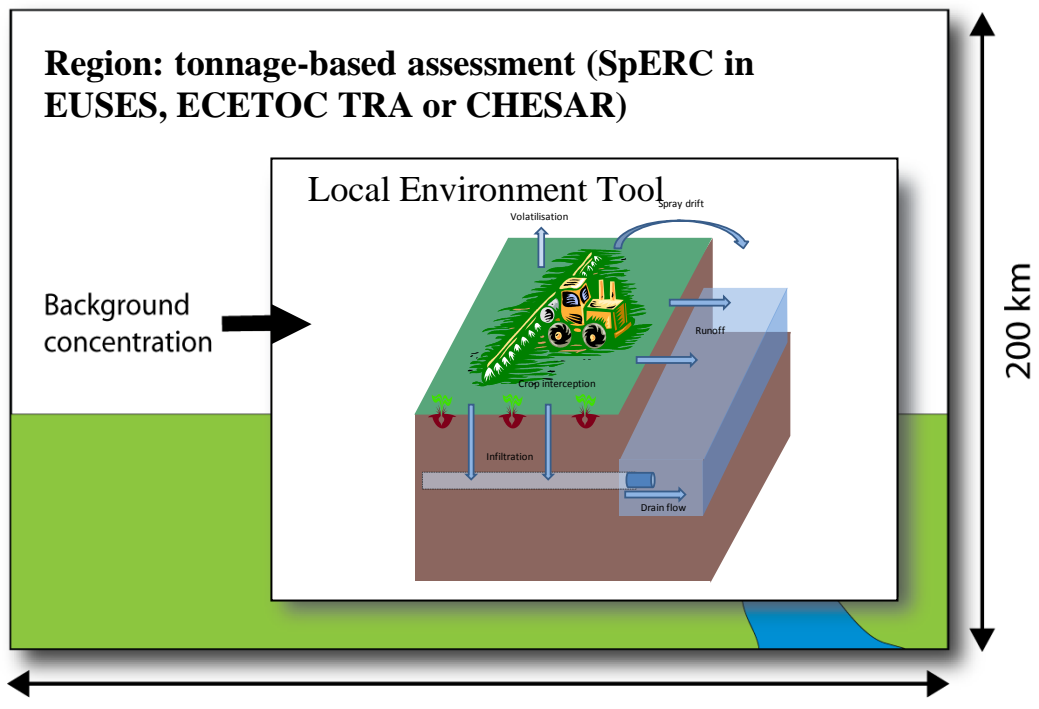

200 km

than the industrial or municipal local settings implemented in the standard REACH models, and can be represented as:

The local scale assessment is conducted using an application rate approach (in contrast to the regional assessment which is conducted using a tonnage based approach). The safe application rate, assumed conditions of use and the results of the risk characterisation are then included in the CSR, as summarised here:

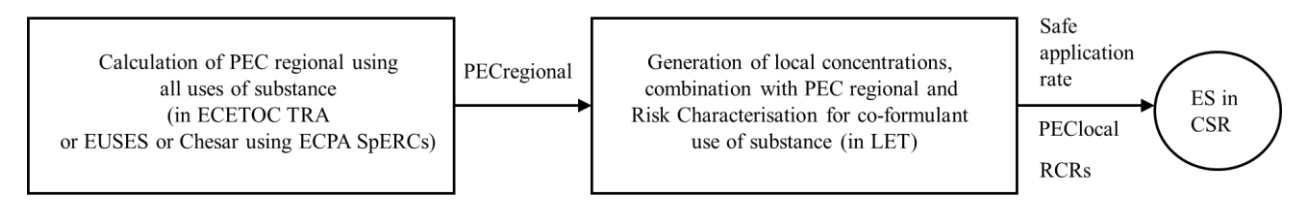

It is foreseen that the LET will have two potential groups of users: Manufacturers/Importers (MI) and Downstream Users (DU). In this context, MI's manufacture or import the substance of interest and register its uses, whilst DU's are plant protection product manufacturers. It is expected that the LET will be used in different ways, depending on the user.

MI users may know that a substance is used as a co-formulant, but are unlikely to have detailed knowledge of how the co-formulant is used. Therefore, it is expected that these users will mainly perform a 'Default' assessment, taking account of a default realistic worst case scenario (crop, region and timing of application) to determine a maximum total safe seasonal use rate (in kg/ha) that can be communicated to DU's via the extended Safety Data Sheet (eSDS).

Alternatively, a 'Refinement Options' assessment can be performed. However, due to the level of understanding required and of the very restrictive nature of the Operational Conditions imposed on the substance's use, the option 'Assessment Type: Refinement Options' should only be used in close collaboration with all downstream users manufacturing plant protection products.

On the other hand, upon receipt of the eSDS, DU's will be able to evaluate whether the existing LET assessment covers their specific representative use pattern of products containing the substance of interest, or refine the assessment (using the Assessment Type: Refinements Options) by scaling, or as part of a Downstream User Chemical Safety Report (DU CSR).

To facilitate scaling, it is recommended that the following text be incorporated into section 4 of exposure scenarios communicated to Downstream Users:

"The above exposure scenario may be scaled using the ECPA Local Environment Tool (version 3.1) and using the parameters: co-formulant application rate, number of applications, application interval, crop (drift rate), location and period of application."

## *3.2 Parameterising the LET*

All physical properties of the substance, as well as PNEC values, are required before the tool can be run. The easiest way to achieve this is by importing them from an existing ECETOC TRA workbook if this is available. On clicking 'Import from ECETOC TRA' the user is asked to navigate to the required ECETOC TRA file. The tool then checks which substances are present in this file and allows the user to choose their substance from a drop-down list. The LET is then populated with all the information that is present in the ECETOC TRA entry for this substance, including regional PEC values and PNECs, where available. After import, values can still be changed manually; in some cases (e.g.  $DT_{50}$  values) this may require changing the relevant dropdown from 'Import from ECETOC TRA' to 'Manual input'.

It should be noted that in the ECETOC TRA, regional PEC values are only recorded in an accessible form (and hence only extractable by the LET) if the ECETOC TRA has been run in 'batch' mode (see ECETOC TRA Manual). In brief, the ECETOC TRA can be run in two modes, 'manual' and 'batch'. The TRA is accessed via the ecetocTRAM.xls file, which has a number of tabs and opens with a set of 9 workbooks. The details for an individual substance can be entered into the INTERFACE tab, and the tool run in 'manual' mode using the 'run' button in cell E22. In this mode, the regional PEC values are not extractable. To run the ecetocTRAM tool in 'batch' mode (either cell E26 or one of the buttons in cell E27), it is first necessary to either directly enter substance/scenario data into the 'DATASHEETi' tab, or to transfer the data previously entered into the INTERFACE tab via the 'save' button in cell E24. Under these circumstances (i.e. in 'batch' mode) the Regional PEC values are written by the ECETOC TRA tool into the relevant 'DATASHEETi' tab, in rows 524-531. It is these values that are found and captured by the LET.

If the user does not have an ECETOC TRA file with the required data, then manual entry into the LET will be necessary. Cells with required data are coloured yellow. Cells that contain optional or derived data are coloured blue. By default, the tool assumes the user will use the substance's biodegradability classification to estimate the  $DT_{50}$ , whereas the  $K_{OC}$  value should be entered manually, if the experimental values are known. Selecting 'Don't use biodegradability classification' in the biodegradability classification dropdown list will change the  $DT_{50}$  input to 'Manual input', after which the user can enter values in the appropriate boxes.  $DT_{50}$  values in the 'Input' tab are assumed to be at 20 °C and measured values entered *via* 'Manual Input' should also be entered at 20 °C. Selecting one of the options on the QSAR dropdown list for the  $K_{OC}$  will allow to calculate the  $K_{OC}$  value with an established quantitative structure-activity relationship in accordance with EU-TGD (2003).

The LET will run without Regional PEC values being entered (zero values are assumed), but regional values should be included for runs generating risk characterisations for inclusion in the CSR.

For a 'Default' analysis the only parameter the user needs to define is whether the substance is applied as a spray treatment or a granule / seed treatment. During the 'Refinement Options' analysis there is more flexibility in the definition of the scenario. Keeping the default options ('No specific restrictions') for crop type and region and timing, selecting an interception of 0 and not including soil incorporation, will ensure the model is run for the reasonable worst-case scenario.

The model can be run if only the aquatic PNEC for a substance is entered. In this case, using the equilibrium partitioning method, expected PNEC values for the other compartments (with the exception of secondary poisoning) will be automatically calculated. However, if PNEC values derived from experimental data are available, these should be used.

## *3.3 Running the LET*

-

Once all required values have been entered the 'Run' button will be activated. Model runs typically take less than a minute<sup>3</sup>, although this is dependent on the local system. It is recommended that the tool is run from a location on the local hard drive; running the tool over a network may reduce its speed significantly. The functionality of the tool cannot be guaranteed if it is launched directly from an e-mail attachment.

At the end of a model run, the output screen is shown. This screen shows a brief overview of the results generated using the scenario. Note the differences in model outputs discussed in Section [3.4](#page-47-0) ('*Refinement options' of the LET*) and in Section [3.6](#page-49-0) (*Model information & user guidance*). A fully documented set of results which can be included in a CSR document is available in the "Exposure Scenario" tab. These tables can be copied into the CSR chapters generated with the OWB tool.

Note: the tool is provided without any password protection; for reasons of transparency. However, users should be careful not to make any changes to the tool's code.

## <span id="page-47-0"></span>*3.4 'Refinement Options' of the LET*

By 'Default', the tool is run for a reasonable worst case scenario. In this analysis assumptions are made about the region and crop the substance is applied to and the timing of application. 'Assessment Type: Default' assumes a single application of the substance. At the end of a 'Default' analysis, an *Estimated* 

<sup>&</sup>lt;sup>3</sup> Note that running the LET on a laptop using battery power may see a significant drop in performance depending on the power saving options used.

*Safe Dose* is returned, and the RCR values for the environmental compartments are calculated using the Estimated Safe Dose (note: by default the Estimated Safe Dose is calculated using a maximum allowable RCR value of 0.90). Once this has been calculated, there is an option to change the target RCR value on the output screen and selecting "*refine dose*" results in a recalculation of the Estimated Safe Dose for that new RCR value. Effectively, the Estimated Safe Dose represents the maximum seasonal cumulated co-formulant application rate that passes the environmental assessment for all compartments. For a given substance, the LET should be run twice, once for its use in spray applications and once for its use in seed and granule applications. For downstream users, if the co-formulant dose arising from the use of a specific product is below the Estimated Safe Dose, then use in that product is considered covered by the exposure scenarios and CSA.

'Assessment Type: Refinement Options' gives the user the option to vary the scenario parameters to more closely represent their specific situation. This includes varying the application rate, region and crop of application, timing of application and the number and frequency of applications, as well as the interception rate. At the end of a 'Refinement Options' analysis, the RCR values in each environmental compartment are returned based on the specific scenario. In addition, an Estimated Safe Dose is calculated, but the model does not use this as an input at this point. By clicking 'Refine Dose' on the output sheet the model will be re-run for the scenario using the Estimated Safe Dose, should the user wish to explore the RCR values for this (note: the Estimated Safe Dose is calculated using a maximum allowable RCR value of 0.90). Once this has been calculated, there is an option to change the target RCR value on the output screen and selecting "*refine dose*" results in a recalculation of the Estimated Safe Dose for that new RCR value. It should be noted that running the 'Assessment Type: Refinement Options' assessment with the LET can result in a reduction of PECs in surface water if multiple applications are taken into account (due to reduced drift rates specified for multiple applications). Under these circumstances it is recommended that a single application is also simulated as this may represent the worst-case exposure *via* spray drift. The refinement options available for crop, type of interception, location and period of application are discussed in more detail in Section [3.6](#page-49-0) (*Model information & user guidance*).

## *3.5 Recommendations for assessment of difficult substances*

The LET employs equilibrium partitioning calculations from the EU-TGD. As a result, the same restrictions apply to this tool as to other EU-TGD-based tools such as the ECETOC TRA and CHESAR. Specifically, the tool cannot *necessarily* be used for metals and metal substances, petroleum substances (UVCB's), polymeric and ionisable or ionic substances. Further guidance on how these types of substance should be assessed is provided in Appendix VIII, IX and XI of the EU-TGD Part 2, and ECHA R.7 appendices (2017).

### *3.5.1 Assessment of ionisable substances*

In particular, the LET can be used to screen for the risk associated with organic substances ionising at environmentally relevant pH values (4-9). These substances ionise with change in the pH of the media (often to generate positively charged species; cations), such that at some pH values they are neutral, whereas at other pH values they are fully ionised (at interim pH values the substance is present as a mixture of ionised and neutral forms). There is usually a large difference in the environmental behaviour between the ionised and neutral forms of a substance. Neutral species usually adsorb much more strongly to solid media (e.g. soil, sediment, plants) and have a much higher tendency to partition into hydrophobic compartments; they also tend to be more volatile. Ionised species tend to strongly partition into aqueous phases.

A more detailed discussion on the Environmental Exposure Assessment of Ionisable Organic Compounds is available in the ECETOC Technical Report No. 123 (ECETOC - [Publications,](http://www.ecetoc.org/index.php?mact=MCSoap,cntnt01,details,0&cntnt01by_category=22&cntnt01order_by=date%20Desc&cntnt01template=display_list_v2&cntnt01display_template=display_details_v2&cntnt01document_id=8393&cntnt01returnid=59) 2013).

Therefore, the LET can be used to investigate the risk arising from the neutral and ionised forms of the substance separately, by selecting input parameters that represent the behaviour of each specific species. Most of the methods commonly used to generate the input data are designed to measure endpoints for the neutral species, and data for the ionised species are less likely to be available. However, worst case values for the ionised species can often be envisaged (e.g. a vapour pressure of zero [use 1x10-10 Pa in the LET], and a  $K_{OW}/K_{OC}$  of zero).

Consequently, in the first instance, it is recommended that two separate LET scenarios are explored; one for each species: neutral and ionised. For the neutral species, the LET run should use all the data available for the substance (ensuring that this is for predominantly the neutral species) and assuming that the substance is present 100% as the neutral species. For the ionised species, the LET run should be parameterised with a vapour pressure of  $1x10^{-10}$  Pa and a  $K_{OW}/K_{OC}$  of zero. This is a worst case. The worst case RCRs for each compartment across the results from the two runs constitute the screening level assessment, and the worst case *Safe Dose* should then be compared to the application rates associated with the use of the co-formulant.

If safety at the required application rates cannot be demonstrated, then possible refinements include integrating a more realistic understanding of the behaviour of the substance into the risk assessment. For example, when the pKa is known, it is possible to calculate the proportion of each species (neutral or ionised) present at a given pH value. The toxicity of the two species are often very different, with the ionised species often being much less toxic (and such pH specific toxicity data could be obtained by experiment). Some ionised species, for example some cations, are strongly adsorbed to the clay components of soil. The variation of  $K_{\text{OC}}$  can also be measured experimentally in soils with different pH values, and these values could be used in the LET for pH specific runs. The  $K_{OW}$  can also be replaced in the LET for pH specific runs, with experimentally determined (or calculated)  $D_{OW}$  values (these are octanol-water distribution ratios, which are a measure of  $K_{\text{OW}}$  that accounts for the pH dependency of an ionisable organic chemical, and is a measure of the distribution of ionised and neutral species in octanol and water as a function of pH).

The user needs to be aware of the complexity in this area; for example, partitioning of an ionised species to hydrophobic media can occur *via* ion-pairing, or if the substance has a significant hydrophobic component.

Where this screening approach indicates there may be unacceptable risk (even after considering possible refinements), then it might be necessary to seek alternative modelling approaches (e.g. MAMI III: Franco A, Trapp S. (2010)).

## <span id="page-49-0"></span>*3.6 Model information & user guidance*

## *3.6.1 Input data*

Data requirements for co-formulants under REACH will depend on the substance properties and also the tonnage band for the substance. While certain studies on environmental fate parameters (e.g. measured soil adsorption  $(K<sub>OC</sub>)$  and measured soil, sediment, surface water degradation rates) may not be triggered as part of a co-formulant registration, these substance properties are key input parameters to estimate environmental exposure.

The ECPA LET includes simple models that allow estimation of the key environmental parameters (i.e.  $K_{\text{OC}}$ , DT<sub>50</sub> soil, DT<sub>50</sub> sediment and DT<sub>50</sub> surface water) where measured data are not available.

These models are standard models and are included in other environmental exposure models such as EUSES and ECETOC TRA.

Predicted no effect concentrations (PNECs) for aquatic, sediment and soil compartments are also required. If a secondary poisoning assessment is necessary, a PNEC<sub>secondary poisoning</sub> will be required. Where PNECs derived from experimental data are not available, these can be estimated for sediment and soil compartments *via* the equilibrium partitioning method.

### *3.6.1.1 KOC estimation*

The user should enter a value for the soil adsorption (K<sub>OC</sub>) in the LET. By default, the '*Don't use QSAR for KOC*' option is selected in the tool, i.e. the user has to enter an experimental  $K_{OC}$  value, or a value that has been obtained with an appropriate estimation method. In the absence of such a value, the  $K_{\text{OC}}$ can be estimated using a Quantitative Structure Activity Relationship (QSAR). Several QSAR models for estimating soil adsorption are available and the most appropriate model will be dependent on the class of chemical assessed. The model developed by Sabljic and Güsten (1995) which estimates  $K_{OC}$ according to K<sub>OW</sub> for up to 19 chemical classes, has been included in the LET, in line with EUSES and ECETOC TRA. The QSAR for different chemical classes is summarised in [Table 10.](#page-50-0) As with any QSAR approach, the user should take care to select the most appropriate chemical class to allow a reasonable estimation of soil sorption.

| <b>Chemical Class</b>                                                                       | <b>Equation</b>                       |
|---------------------------------------------------------------------------------------------|---------------------------------------|
| Predominantly hydrophobics                                                                  | $log K_{OC} = 0.81 log K_{OW} + 0.10$ |
| Nonhydrophobics                                                                             | $log K_{OC} = 0.52 log K_{OW} + 1.02$ |
| Phenols, anilines, benzo-nitriles, nitrobenzenes                                            | $log K_{OC} = 0.63 log K_{OW} + 0.90$ |
| Acetanilides, carbamates, esters, phenylureas,<br>phosphates, triazines, triazoles, uracils | $log K_{OC} = 0.47 log K_{OW} + 1.09$ |
| Alcohols, organic acids                                                                     | $log K_{OC} = 0.47 log K_{OW} + 0.50$ |
| Acetanilides                                                                                | $log K_{OC} = 0.40 log K_{OW} + 1.12$ |
| Alcohols                                                                                    | $log K_{OC} = 0.39 log K_{OW} + 0.50$ |
| Amides                                                                                      | $log K_{OC} = 0.33 log K_{OW} + 1.25$ |
| Anilines                                                                                    | $log K_{OC} = 0.62 log K_{OW} + 0.85$ |
| Carbamates                                                                                  | $log K_{OC} = 0.37 log K_{OW} + 1.14$ |
| <b>Dinitroanilines</b>                                                                      | $log K_{OC} = 0.38 log K_{OW} + 1.92$ |
| <b>Esters</b>                                                                               | $log K_{OC} = 0.49 log K_{OW} + 1.05$ |
| Nitrobenzenes                                                                               | $log K_{OC} = 0.77 log K_{OW} + 0.55$ |
| Organic acids                                                                               | $log K_{OC} = 0.60 log K_{OW} + 0.32$ |
| Phenols, benzonitriles                                                                      | $log K_{OC} = 0.57 log K_{OW} + 1.08$ |
| Phenylureas                                                                                 | $log K_{OC} = 0.49 log K_{OW} + 1.05$ |
| Phosphates                                                                                  | $log K_{OC} = 0.49 log K_{OW} + 1.17$ |
| Triazines                                                                                   | $log KOC = 0.30 log KOW + 1.50$       |
| <b>Triazoles</b>                                                                            | $log K_{OC} = 0.47 log K_{OW} + 1.41$ |

<span id="page-50-0"></span>**Table 10: QSARs for soil sorption according to chemical class (Sabljic and Güsten, 1995)**

### *3.6.1.2 Biodegradation rates*

It is expected that for the majority of substances only screening data on biodegradation (e.g. ready or inherent biodegradability tests) will be available. Conservative biodegradation rates in soil, surface water and sediment can be estimated from the results of the biodegradability screening tests. The ECHA R.16 guidance (2016) and EU-TGD report (2003) inferred half-lives for biodegradation in surface water are summarised in [Table 11.](#page-50-1)

<span id="page-50-1"></span>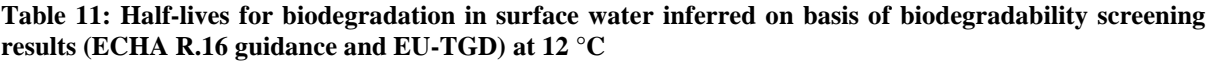

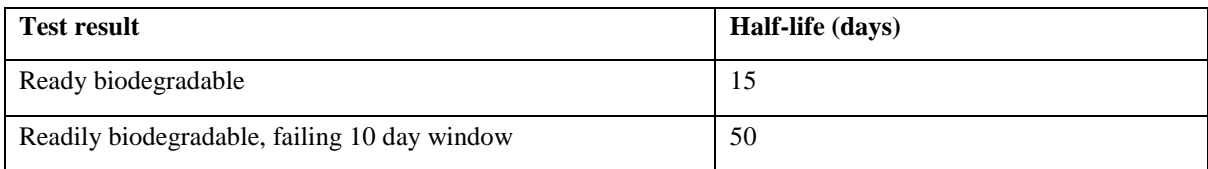

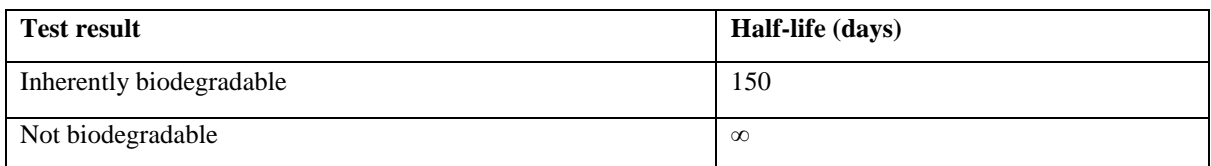

Inferred half-lives for biodegradation in soil and sediment are both partly dependent on partitioning, and the inferred half-life in sediment is a factor of 10 higher than in soil due to anoxic layers. The inferred half-lives for soil and sediment biodegradation reported in the ECHA R.16 (2016) and EU-TGD (2003) are summarised in [Table 12](#page-51-0) and [Table 13.](#page-51-1)

<span id="page-51-0"></span>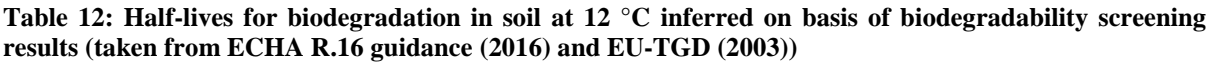

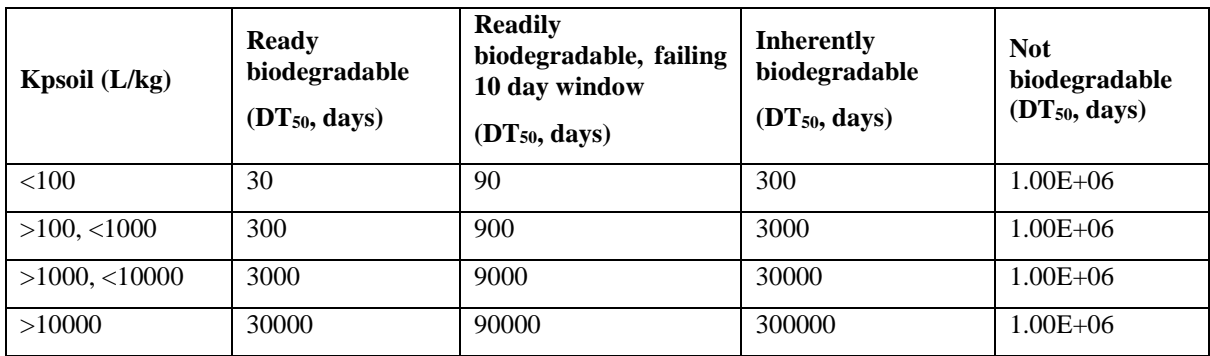

Kpsoil =  $K_{OC}$  \* fraction organic carbon in standard soil (0.02)

<span id="page-51-1"></span>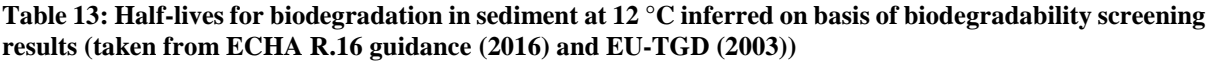

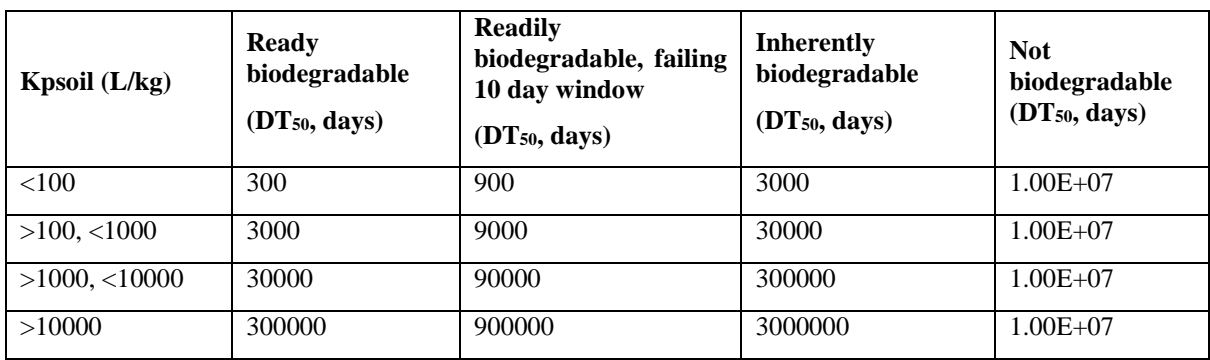

 $Kpsilon = K<sub>OC</sub> * fraction organic carbon in standard soil (0.02)$ 

It should be noted that in the LET, the maximum  $DT_{50}$  in soil, sediment and surface water has been limited to 1000 days, because this is the worst-case value which is used by the underlying FOCUS models.

When degradation is inferred from the biodegradability screening results in the LET, the  $DT_{50}$  values are reported at 20 °C as this is the standard temperature used by the underlying FOCUS calculations. Therefore, when manually entering  $DT_{50}$  values into the LET for soil, sediment or surface water, the values should also be for degradation at 20 °C. In the LET, the surface water and sediment  $DT_{50}$  values at 20 °C are used directly to calculate the PEC in surface water and sediment, in accordance with the FOCUS (2003) algorithms. However, the DT $_{50}$  in soil is converted to the standard outdoor temperature of 12 °C, in accordance with the EU-TGD (2003) and ECHA R.16 (2016) guidance. The temperature conversion of soil DT<sub>50</sub> from test temperature (20 °C) to environmental temperature (12 °C) is calculated according to [Equation 20,](#page-52-0) in accordance with the EU-TGD (2003) and ECHA R.16 (2016) guidance.

<span id="page-52-0"></span>
$$
DT_{50}soil_{12^{\circ}C} = DT_{50}soil_{20^{\circ}C} \times e^{(0.08 \times (20 \text{--} 12))}
$$
 Equation 20

Explanation of symbols

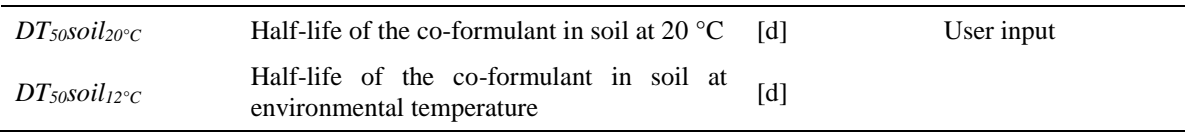

The inferred degradation rates at 20 °C for soil, surface water and sediment reported in the "Input" tab of the LET are summarised in [Table 14](#page-52-1) to [Table 16.](#page-52-2)

#### <span id="page-52-1"></span>**Table 14: Inferred Surface water degradation rates at 20 °C reported in the LET on basis of biodegradability screening results and FOCUSsw guidance**

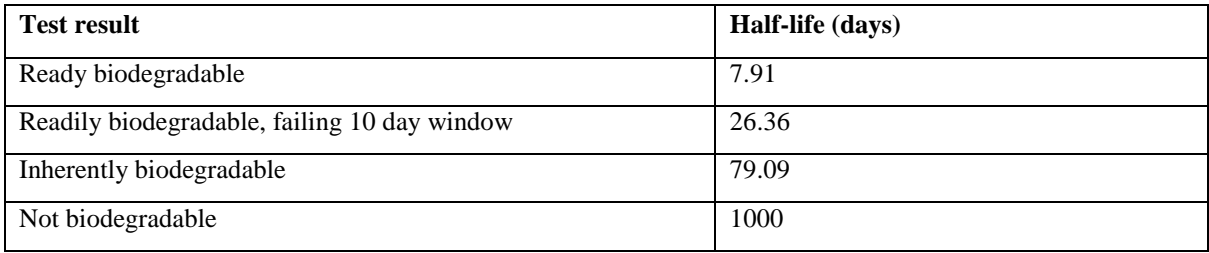

#### **Table 15: Inferred Soil degradation rates at 20 °C reported in the LET on basis of biodegradability screening results and FOCUSsw guidance**

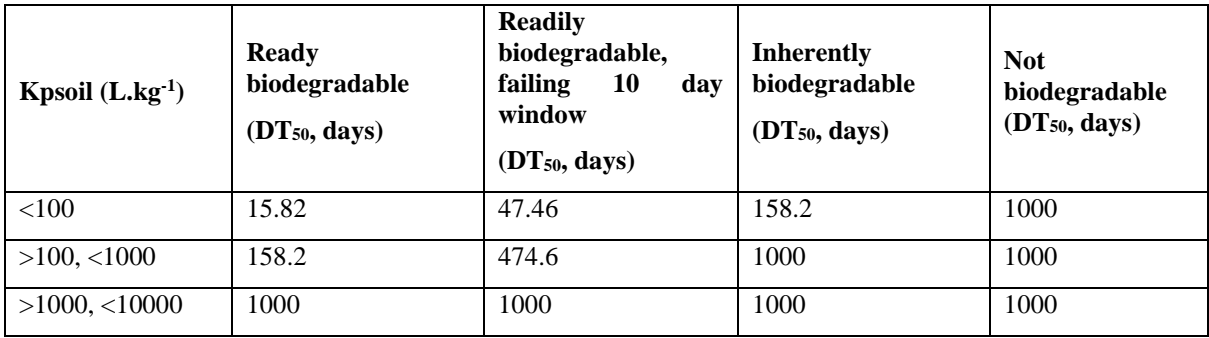

 $Kpsilon$ isoil =  $K_{OC}$  \* fraction organic carbon in standard soil (0.02)

#### <span id="page-52-2"></span>**Table 16: Inferred Sediment degradation rates at 20 °C reported in the LET on basis of biodegradability screening results and FOCUSsw guidance**

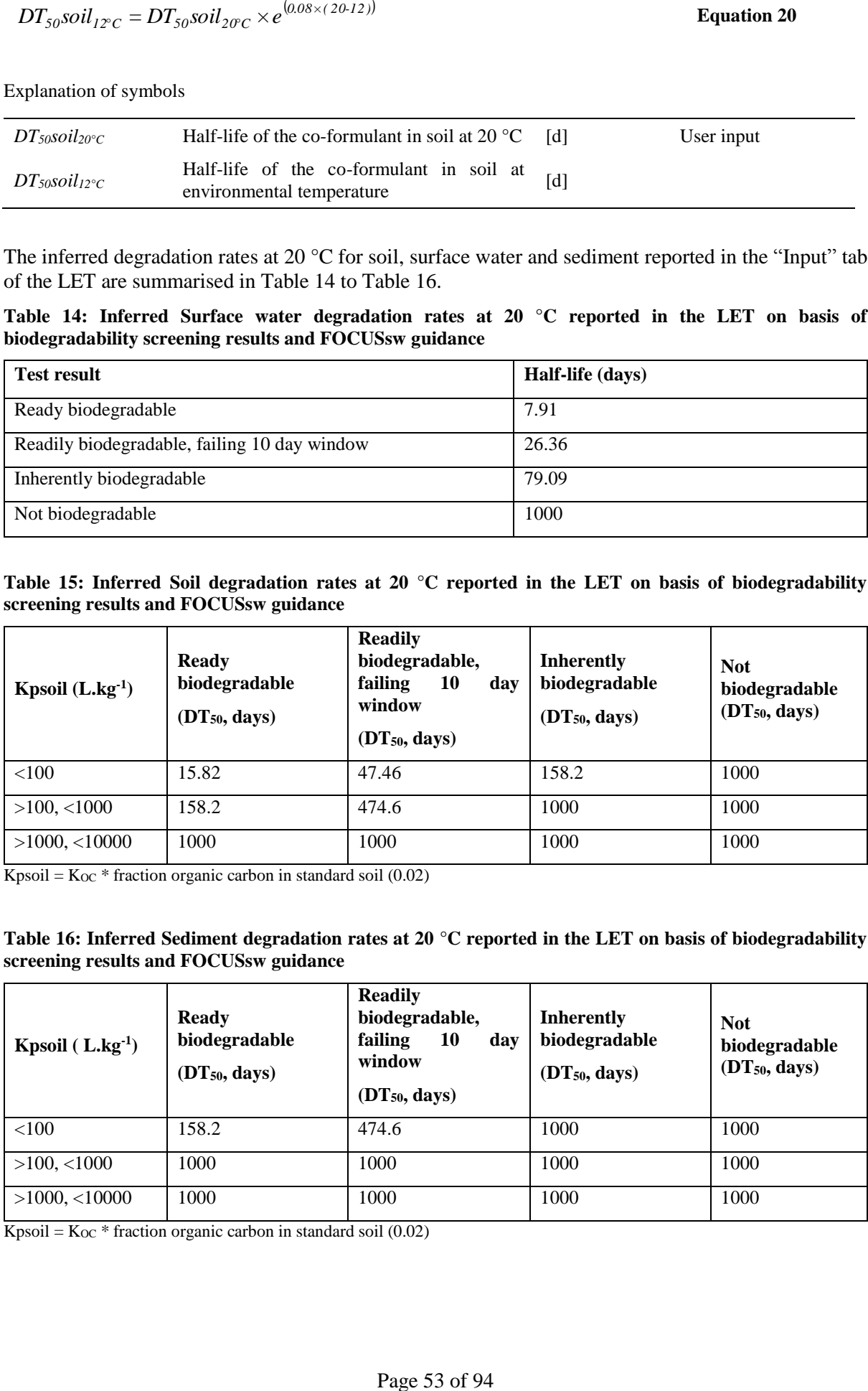

 $Kpsilon = K<sub>OC</sub> * fraction organic carbon in standard soil (0.02)$ 

## *3.6.1.3 PNEC derivation*

### *PNEC Sediment derivation via equilibrium partitioning*

In the LET, the PNEC for freshwater sediment can be estimated using the equilibrium partitioning method as described in the ECHA R.10 guidance (2008) and in [Equation 21](#page-53-0) t[o Equation 23.](#page-53-1)

<span id="page-53-0"></span>
$$
K p_{\text{sup}} = K_{OC} \times Foc_{\text{sup}}
$$
 Equation 21

<span id="page-53-2"></span><span id="page-53-1"></span>
$$
K_{\text{susp-water}} = Fwater_{\text{susp}} + Fsolid_{\text{susp}} \times \frac{Kp_{\text{susp}}}{1000} \times RHO solid
$$
 Equation 22

$$
PNEC sediment = \frac{K_{susp\text{-}water}}{RHO_{susp}} \times PNECsw \times 1000
$$
 **Equation 23**

Explanation of symbols

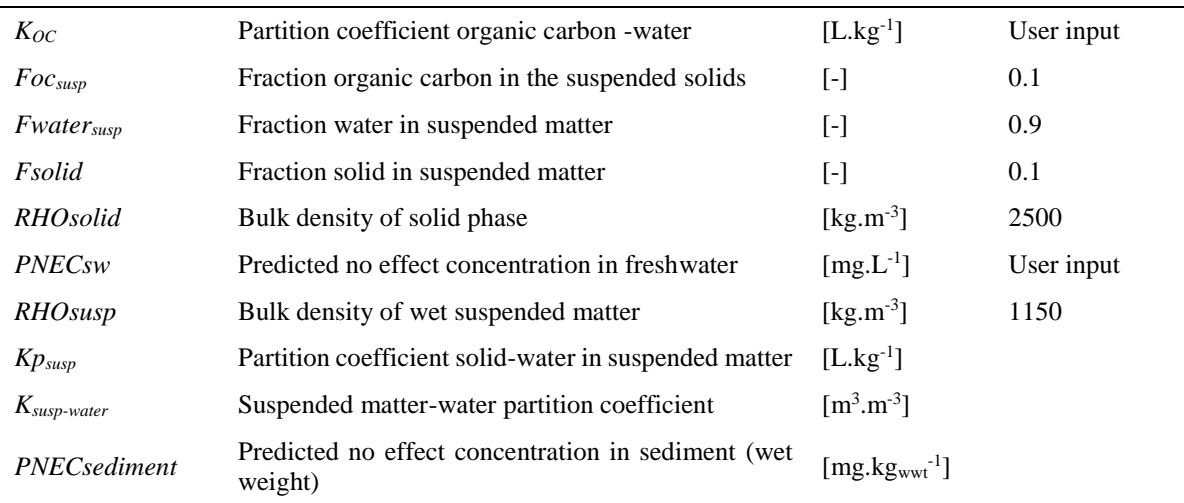

#### *PNEC Marine water derivation*

Where the PNEC for marine water is not entered into the LET, the PNEC<sub>marine water</sub> is assumed to be  $1/10<sup>th</sup>$  of the PNEC for freshwater. This follows the ECHA R.10 guidance (2008) for marine water PNEC derivation, which recommends using an assessment factor that is 10 times greater than that used for freshwater. This is to account for uncertainty extrapolating freshwater effects to marine water environments.

<span id="page-53-3"></span>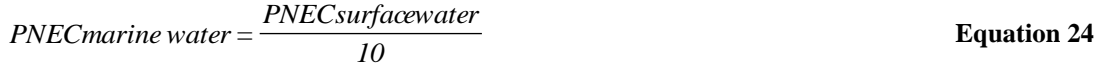

#### Explanation of symbols

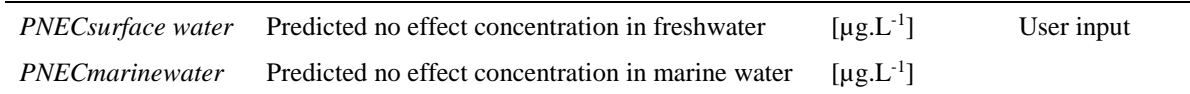

#### *PNEC Marine water sediment derivation*

Where the PNEC in marine water sediment is not entered into the LET, the PNEC<sub>marine sediment</sub> is estimated from the PNEC<sub>marine water</sub> *via* the equilibrium partitioning method.

$$
PNECmarine\_sediment = \frac{K_{susp\text{-}water}}{RHO_{susp}} \times PNECmarinewater \times 1000
$$
 **Equation 25**

Explanation of symbols

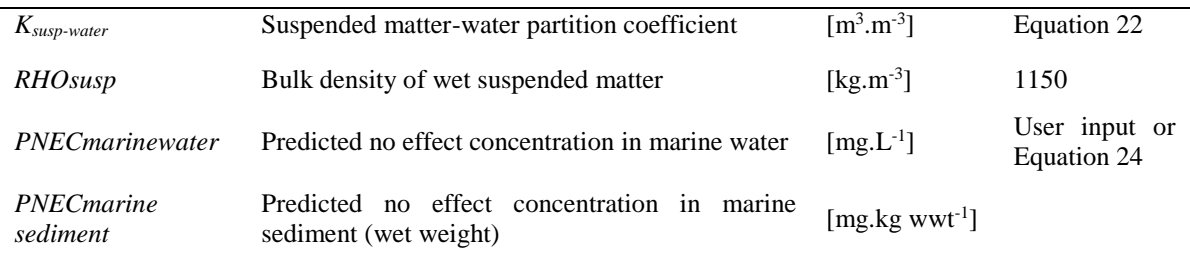

#### *PNEC sediment conversion from wet weight to dry weight*

The PNEC<sub>sediment</sub> and PNEC<sub>marine sediment</sub> can be entered into the LET manually either in mg.kg<sub>dwt</sub><sup>-1</sup> or in mg.kg<sub>wwt</sub><sup>-1</sup>. These units are converted using the following calculation:

$$
PNECsed_{dwt} = PNECsed_{wwt} \times CONV_{susp}
$$
 **Equation 26**

$$
CONV_{susp} = \frac{RHOsusp}{Fsolid_{susp} \times RHOsolid}
$$

Explanation of symbols

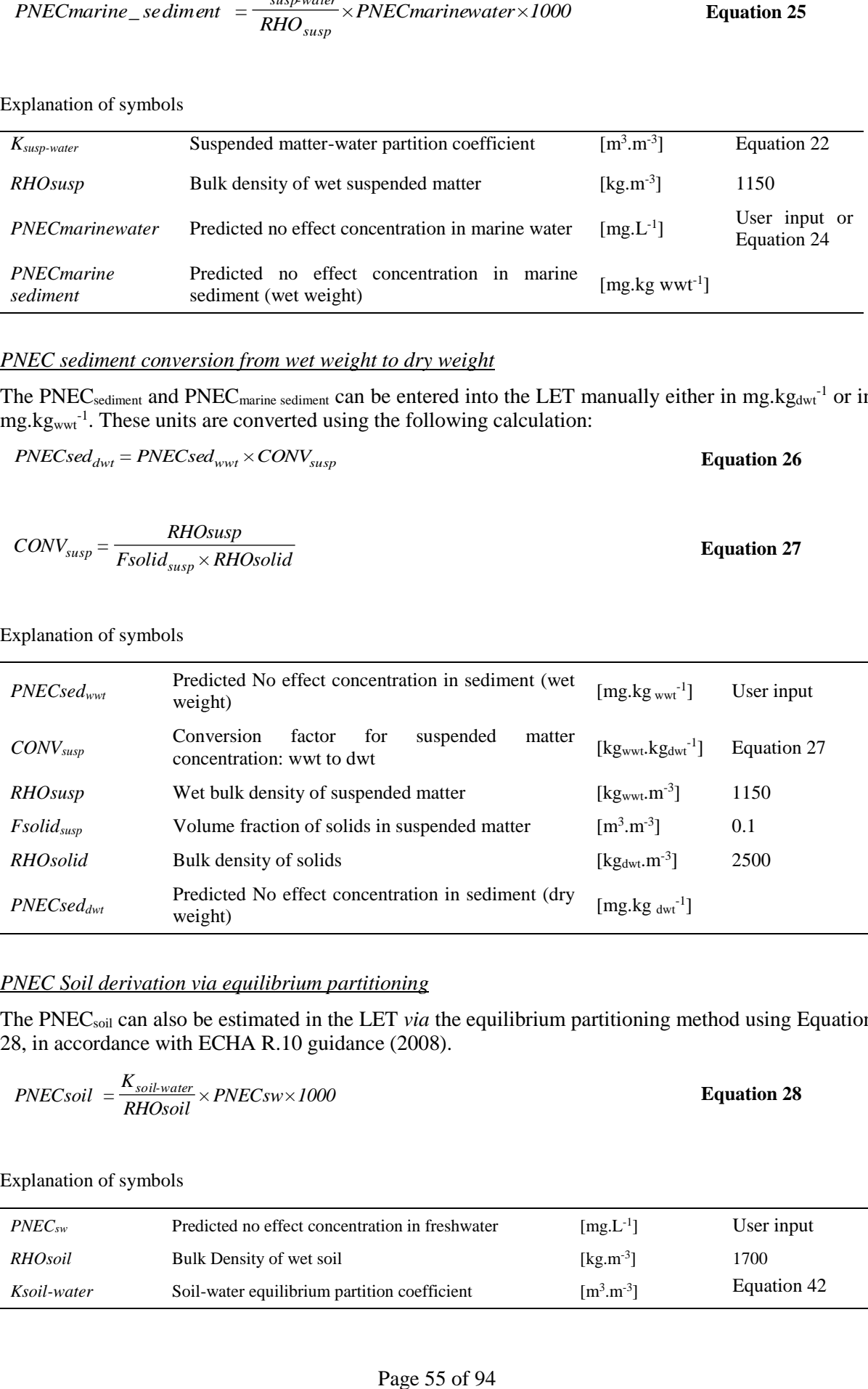

## *PNEC Soil derivation via equilibrium partitioning*

The PNECsoil can also be estimated in the LET *via* the equilibrium partitioning method using [Equation](#page-54-1)  [28,](#page-54-1) in accordance with ECHA R.10 guidance (2008).

$$
PNECsoil = \frac{K_{sol\text{-}water}}{RHOsoil} \times PNECsw \times 1000
$$

<span id="page-54-1"></span>**Equation 28**

<span id="page-54-0"></span>**Equation 27**

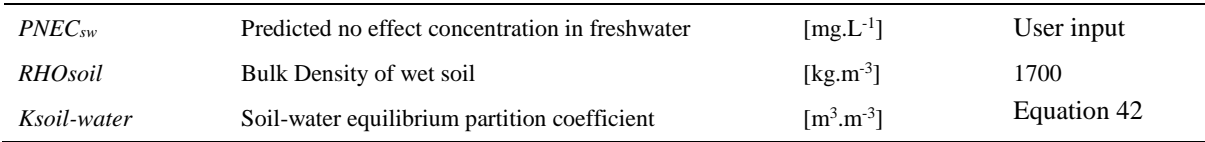

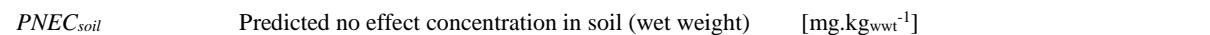

### *PNEC soil conversion from wet weight to dry weight*

The PNEC<sub>soil</sub> can be entered into the LET manually either in mg.kg<sub>dwt</sub><sup>-1</sup> or in mg.kg<sub>wwt</sub><sup>-1</sup>. These units are converted using the following calculation:

 $PNECsoil_{dwt} = PNECsoil_{wwt} \times CONV_{soil}$ 

**Equation 29**

Explanation of symbols

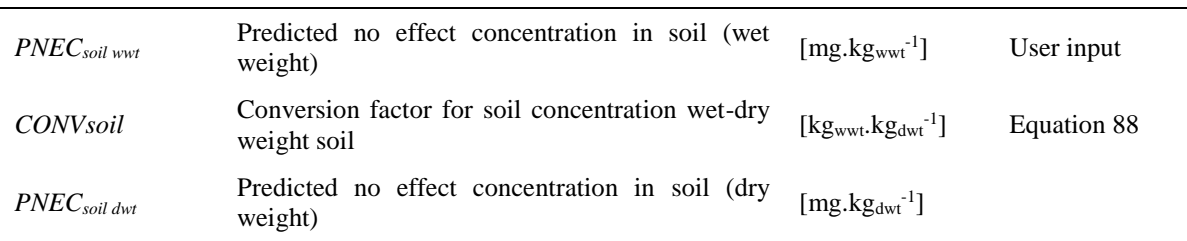

### *3.6.1.4 LET Assessment Type*

The LET can be run using either an Assessment Type: 'Default' or 'Refinement Options'. When the user selects the 'Default' assessment type, the only input required is to select the 'Application Type'. A 'Default' assessment is intended to represent a realistic worst case estimate of exposure, as defined for a range of parameters (crop, soil incorporation, interception type, region and timing of application). For soil incorporation, interception type, region and timing of application, the worst-case value was selected as the default for the 'Default' assessment scenario.

Crop type determines the drift percentage used in the surface water PEC calculation. For a 'Default' assessment 'fruit (late)' was selected [\(Table 22\)](#page-65-0). It should be noted that some crops have higher drift rates than this (e.g. 'fruit, early'). However, early applications are actually quite rare, since the trees have no foliage at that stage, so this value was rejected for use as a realistic 'Default'. Similarly the drift rate for aerial applications was also rejected as a realistic worst-case, since applications of this type now require a derogation within the EU, which cannot be considered to represent normal practice. The parameterisation of the 'Default' assessment is summarised in [Table](#page-55-0) 17.

| <b>Parameter</b>                 | 'Default' value                                                     | <b>Justification</b>                                                        |  |  |
|----------------------------------|---------------------------------------------------------------------|-----------------------------------------------------------------------------|--|--|
| Crop                             | Pome/stone fruit late (15.7% drift)                                 | Realistic worst-case                                                        |  |  |
| Soil incorporation               | No $(0.05 \text{ m mixing depth})$                                  | Default value used in plant<br>risk<br>product<br>protection<br>assessments |  |  |
| Interception type.               | No interception                                                     | Worst-case                                                                  |  |  |
| Region and timing of application | N. Europe, $Oct - Feb$ (5% of soil<br>residue available for runoff) | Worst-case (See Table 23)                                                   |  |  |

<span id="page-55-0"></span>**Table 17: Summary of 'Assessment Type: Default' parameterisation**

It should be noted that selection of solid formulations automatically sets the drift percentage to zero.

Where the 'Refinement Options' assessment mode is selected, the user can change any of the parameters discussed above, however, it should be noted that any changes from the 'Default' assessment type should be representative of all the intended uses of the co-formulant.

## *3.6.2 Soil model*

The fraction of co-formulant reaching the soil surface is dependent on formulation type, vapour pressure and crop interception. Once the co-formulant reaches the soil surface it is assumed to be homogeneously mixed to 0.05 m (in accordance with the default value used in plant protection product risk assessments). The PECsoil reported in the LET is calculated as a 30 day time weighted average and includes the removal processes of biodegradation, volatilisation and leaching, in accordance with the EU-TGD and ECHA R.16 guidance (2016). A 180 day time weighted average  $PEC<sub>soil</sub>$  and a PEC in porewater are also calculated by the LET, but not reported in the "Output" tab. These PECs are used to calculate the PEC<sub>secondary poisoning</sub> for terrestrial predators.

### *3.6.2.1 Soil loading*

For co-formulants included in spray formulations, the dose which reaches the soil can be significantly reduced due to volatilisation of spray droplets and by crop cover. Whereas for co-formulants included in seed treatments, the dose which reaches the soil will not be reduced, and for foliar applied granules will only be reduced by crop cover.

### *3.6.2.2 Volatilisation of spray droplets*

The emission fractions to air due to volatilisation are taken from the pesticides field application module in USES 4.0 (RIVM, 2002). Emission to air is dependent on vapour pressure with the remaining fraction used to estimate emission to soil. These emission fractions are summarised i[n Table 18](#page-56-0) and it is assumed that these emission fractions apply for both indoor and outdoor use. Volatile substances having a vapour pressure of >0.01 Pa at environmental conditions are assumed to volatilise completely from soil or plant leaf surfaces in a relatively short period of time. Therefore, the release factor for soil for these volatile substances is set to zero. For substances with lower vapour pressures, a certain fraction will volatilise and enter the air compartment, and the remaining fraction will enter the soil compartment.

| Vapour Pressure (Pa) | Total emission factor to air (-)<br>$\mathbf{F}_{\text{air}}$ | Total emission factor to soil (-)<br>$\mathbf{F}_{\rm soil}$ |
|----------------------|---------------------------------------------------------------|--------------------------------------------------------------|
| >0.010               |                                                               |                                                              |
| $>0.001 - 0.010$     | 0.5                                                           | 0.5                                                          |
| $>0.000.1 - 0.001$   | 0.2                                                           | 0.8                                                          |
| $0.00001 - 0.0001$   | 01                                                            | 09                                                           |

<span id="page-56-0"></span>**Table 18: Release to air and soil following volatilisation of sprays (USES 4.0 (RIVM, 2002))**

In order to determine emission to air under field conditions, the vapour pressure is corrected to a standard temperature of 25 °C using [Equation 30.](#page-56-1)

<span id="page-56-1"></span> $\leq 0.00001$  0.01 0.99

$$
VP(TEMP_{standard}) = VP(TEMP_{test}) \times e^{\frac{H_{0 \text{vapor}}}{R} \times (\frac{1}{273 + TEMP_{test}} \frac{1}{273 + 25})}
$$
 **Equation 30**

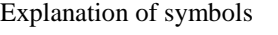

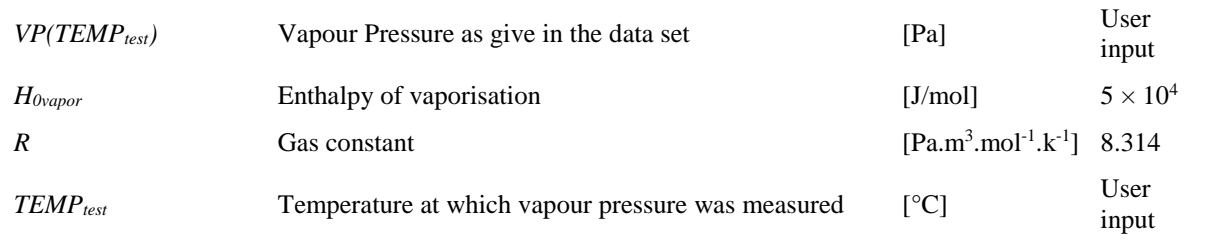

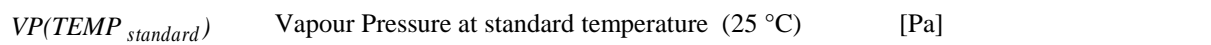

This emission factor to soil takes account of the volatilisation of spray droplets and, therefore, is not applicable when the application type is set to 'granule application / seed treatment'. Where the application type is set to 'granule application / seed treatment', volatilisation during application is assumed to be zero. Volatilisation of the co-formulant from the soil compartment is accounted for in the LET and is discussed in Section [3.6.2.7.](#page-59-0)

### *3.6.2.3 Crop interception*

The release factor to soil may be further reduced due to crop interception. For 'Assessment Type: Default', no crop interception is applied as a worst-case assessment of soil exposure (see [Table](#page-55-0) 17). However, crop interception can be defined in 'Refinement Options', where interception will be dependent on crop and growth stage. The crop interception values presented in FOCUS surface water Step 2 (2003) were summarised in suitable generic crop categories (see [Table 19\)](#page-57-0) (these categories also define the spray-drift values). It is recommended to use this set of generic crop categories if a highertier refinement of the exposure assessment is necessary.

Standard phrases for communication of exposure scenario information have been based on these crop categories.

|                                            |                                       |                              | F <sub>crop</sub> (interception fraction) |                    |  |
|--------------------------------------------|---------------------------------------|------------------------------|-------------------------------------------|--------------------|--|
| Crop                                       | N <sub>0</sub><br><i>interception</i> | <b>Minimal</b><br>crop cover | <b>Intermediate</b><br>crop cover         | <b>Full canopy</b> |  |
| <b>BBCH-code</b>                           | $00 - 09$                             | $10 - 19$                    | $20 - 39$                                 | $40 - 89$          |  |
| No drift (incorporation/seed<br>treatment) | $_{0}$                                | $\theta$                     |                                           |                    |  |
| Spray to bare soil / pre-emergent use      | 0                                     | $\overline{0}$               | $\overline{0}$                            | $\overline{0}$     |  |
| Vegetable crops                            | 0                                     | 0.1                          | 0.25                                      | 0.4                |  |
| Fruit (early)                              | 0                                     | 0.2                          | 0.4                                       | 0.7                |  |
| Fruit (late)                               | $\Omega$                              | 0.2                          | 0.4                                       | 0.7                |  |
| Hand applications (crop $<$ 50 cm)         | $\overline{0}$                        | 0.2                          | 0.5                                       | 0.7                |  |
| Hand applications (crop $> 50$ cm)         | $\overline{0}$                        | 0.2                          | 0.5                                       | 0.7                |  |
| Hops                                       | $\Omega$                              | 0.2                          | 0.5                                       | 0.7                |  |
| Aerial application                         | $\Omega$                              | 0.2                          | 0.5                                       | 0.7                |  |
| Arable crops                               | $\overline{0}$                        | 0.25                         | 0.5                                       | 0.7                |  |
| Vines, early applications                  | $\overline{0}$                        | 0.4                          | 0.5                                       | 0.7                |  |
| Vines, late applications                   | $\Omega$                              | 0.4                          | 0.5                                       | 0.7                |  |

<span id="page-57-0"></span>**Table 19: Crop interception values for twelve generic crop categories**

The crop interception values from FOCUS surface water Step 2 (2003) for a more detailed list of crops are also implemented in the ECPA LET and are summarised in [Table 20.](#page-58-0) These may be used in the higher-tier assessment of local environmental exposure resulting from the use of plant protection products on specific crops.

|                                                 | N <sub>0</sub><br>interception | F <sub>crop</sub> (interception fraction) |                     |                    |  |  |  |
|-------------------------------------------------|--------------------------------|-------------------------------------------|---------------------|--------------------|--|--|--|
| Crop                                            |                                | <b>Minimal</b>                            | <b>Intermediate</b> | <b>Full canopy</b> |  |  |  |
|                                                 |                                | crop cover                                | crop cover          |                    |  |  |  |
| <b>BBCH-code</b>                                | $00 - 09$                      | $10 - 19$                                 | $20 - 39$           | $40 - 89$          |  |  |  |
| cereals, spring and winter                      | $\Omega$                       | 0.25                                      | 0.5                 | 0.7                |  |  |  |
| citrus                                          | $\mathbf{0}$                   | 0.7                                       | 0.7                 | 0.7                |  |  |  |
| cotton                                          | $\boldsymbol{0}$               | 0.3                                       | 0.6                 | 0.75               |  |  |  |
| field beans                                     | $\boldsymbol{0}$               | 0.25                                      | 0.4                 | 0.7                |  |  |  |
| grass / alfalfa                                 | $\boldsymbol{0}$               | 0.4                                       | 0.6                 | 0.75               |  |  |  |
| hops                                            | $\boldsymbol{0}$               | 0.2                                       | 0.5                 | 0.7                |  |  |  |
| legumes                                         | $\boldsymbol{0}$               | 0.25                                      | 0.5                 | 0.7                |  |  |  |
| maize                                           | $\boldsymbol{0}$               | 0.25                                      | 0.5                 | 0.75               |  |  |  |
| oil seed rape, spring and winter                | $\boldsymbol{0}$               | 0.4                                       | 0.7                 | 0.75               |  |  |  |
| olives                                          | $\boldsymbol{0}$               | 0.7                                       | 0.7                 | 0.7                |  |  |  |
| pome / stone fruit, early and late              | $\boldsymbol{0}$               | 0.2                                       | 0.4                 | 0.7                |  |  |  |
| potatoes                                        | $\boldsymbol{0}$               | 0.15                                      | 0.5                 | 0.7                |  |  |  |
| soybeans                                        | $\mathbf{0}$                   | 0.2                                       | 0.5                 | 0.75               |  |  |  |
| sugar beet                                      | $\mathbf{0}$                   | 0.2                                       | 0.7                 | 0.75               |  |  |  |
| sunflower                                       | $\boldsymbol{0}$               | 0.2                                       | 0.5                 | 0.75               |  |  |  |
| tobacco                                         | $\boldsymbol{0}$               | 0.2                                       | 0.7                 | 0.75               |  |  |  |
| vegetables, bulb                                | $\boldsymbol{0}$               | 0.1                                       | 0.25                | 0.4                |  |  |  |
| vegetables, fruiting                            | $\mathbf{0}$                   | 0.25                                      | 0.5                 | 0.7                |  |  |  |
| vegetables, leafy                               | $\overline{0}$                 | 0.25                                      | 0.4                 | 0.7                |  |  |  |
| vegetables, root                                | $\mathbf{0}$                   | 0.25                                      | 0.5                 | 0.7                |  |  |  |
| Vines, early and late                           | $\boldsymbol{0}$               | 0.4                                       | 0.5                 | 0.7                |  |  |  |
| application, aerial                             | $\boldsymbol{0}$               | 0.2                                       | 0.5                 | 0.7                |  |  |  |
| application, hand<br>(crop < 50 cm and > 50 cm) | $\boldsymbol{0}$               | 0.2                                       | 0.5                 | 0.7                |  |  |  |
| no drift (incorporation /seed<br>treatment)     | $\Omega$                       | $\Omega$                                  | $\boldsymbol{0}$    | $\Omega$           |  |  |  |

<span id="page-58-0"></span>**Table 20: Crop interception values (FOCUS surface water Step 2)**

### *3.6.2.4 Calculation of soil loading*

The soil loading is calculated as the co-formulant application rate corrected for the fraction emitted to air through volatilisation of spray droplets and the fraction intercepted by crop cover. Where the assessment type is set to 'Default' only volatilisation (for sprays) is considered.

$$
Soil \; Loading = AR \times (1 - F_{air}) \times (1 - F_{crop})
$$

<span id="page-58-1"></span>**Equation 31**

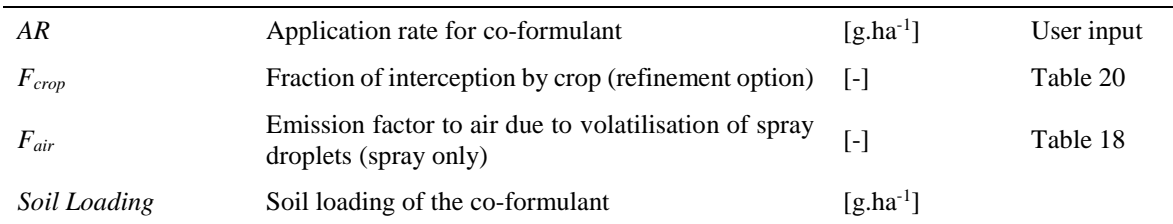

### *3.6.2.5 Concentration in soil*

The concentration in soil is calculated by taking account of the application rate adjusted for the fraction emitted to air and the fraction intercepted by crop cover, the soil mixing depth and bulk density. For a 'Default' assessment a mixing depth of 0.05 m is assumed (see [Table](#page-55-0) 17), in accordance with the default value used in plant protection product risk assessments. The default for grassland (non-ploughed soil) in the REACH R.16 guidance (2012) is 0.10 m, however, this was not considered conservative for a coformulant applied directly to untilled soil (e.g. orchards). In a refined assessment it is possible to take account of soil incorporation, if it is known that the co-formulant will be mixed into soil (e.g. by ploughing). To take account of this, a mixing depth of 0.20 m is assumed.

The PEC in soil is calculated as a 30-day time-weighted average following the last application event and includes losses through biodegradation, leaching and volatilisation. This approach is in accordance with the ECHA R.16 guidance (2016).

**Equation 32**

<span id="page-59-1"></span>**Equation 33**

### *3.6.2.6 Initial concentration in soil after a single application*

The initial concentration in soil after one application is calculated as the following:

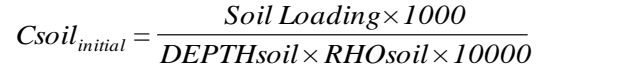

Explanation of symbols

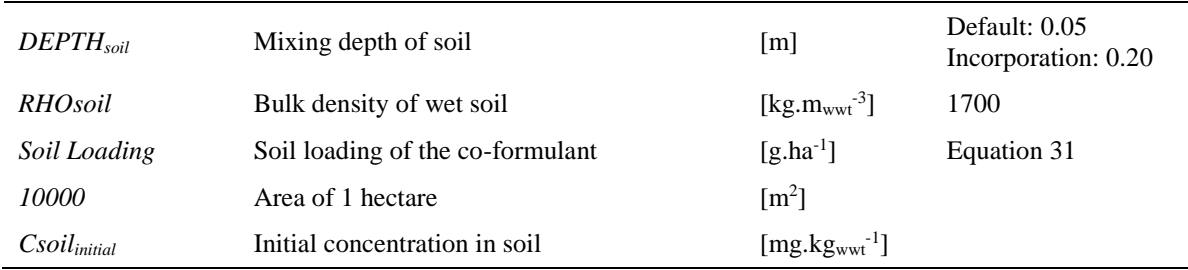

### <span id="page-59-0"></span>*3.6.2.7 Maximum concentration in soil*

In the case of a single application: the maximum concentration in soil is expected to occur immediately following application. Therefore, the following applies:

*Csoilmax* =*Csoilinitial*

In the case of multiple seasonal applications: the maximum concentration in soil is expected to occur after the last application. In between application events, it is assumed that losses due to degradation, volatilisation and leaching will occur. Losses due to degradation at environmental temperature (12 °C) are calculated according t[o Equation 34,](#page-59-1) losses due to volatilisation are calculated according t[o Equation](#page-60-0)  [35](#page-60-0) and losses due to leaching are calculated according to [Equation 36.](#page-60-1) The equations describing loss processes are in accordance with ECHA guidance R.16.

$$
kbio_{soil} = \frac{ln 2}{DT_{so}bio_{soil}}
$$
 **Equation 34**

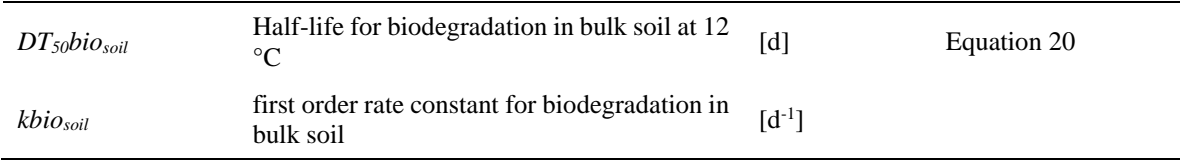

$$
\frac{1}{k_{\text{volat}}} = \left( \frac{1}{k \text{as} l_{\text{air}} \times K_{\text{air water}} / K_{\text{solid water}}} + \frac{1}{k \text{as} l_{\text{sol}}} \right) \times DEPTH_{\text{solid}}
$$
\nEquation 35

#### Explanation of symbols

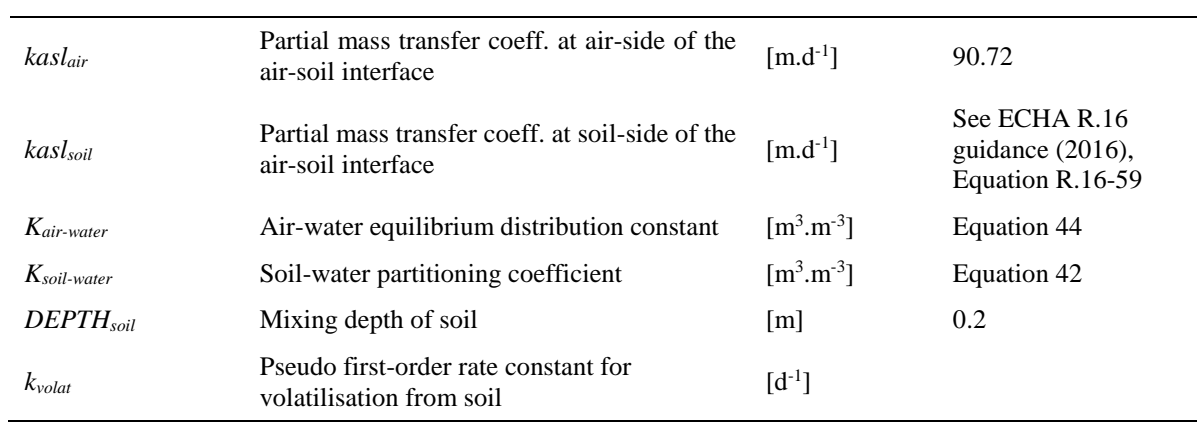

<span id="page-60-2"></span><span id="page-60-1"></span><span id="page-60-0"></span>**Equation 36**

$$
k_{leach} = \frac{Find_{soil} \times RAIN_{rate}}{K_{soil\ \text{water}} \times DEPTH_{soil}}
$$

Explanation of symbols

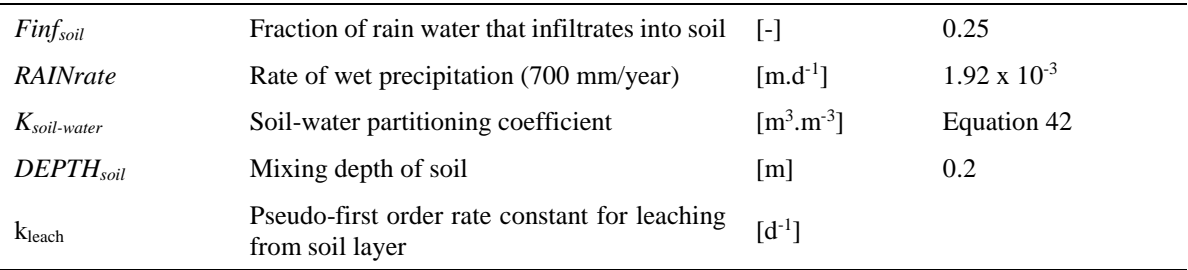

The overall rate constant for these removal processes is given in [Equation 37.](#page-60-2)

| $k = k_{\text{volat}} + k_{\text{leach}} + k\text{bio}_{\text{soil}}$ | <b>Equation 37</b>                                                    |
|-----------------------------------------------------------------------|-----------------------------------------------------------------------|
| Explanation of symbols                                                | Pseudo-first order rate constant for $[d^{-1}]$ Equation 35           |
| $k_{\text{valat}}$                                                    | Pseudo-first order rate constant for leading $[d^{-1}]$ Equation 36   |
| $k_{\text{leach}}$                                                    | Pseudo-first order rate constant for $[d^{-1}]$ Equation 36           |
| $k_{\text{biosoli}}$                                                  | Pseudo-first order rate constant for $[d^{-1}]$ Equation 34           |
| $k$                                                                   | First order rate constant for removal from top $[d^{-1}]$ Equation 37 |
| 1                                                                     | Equation 37                                                           |

The maximum concentration in soil following multiple applications is calculated with Equation 38.

<span id="page-61-0"></span>
$$
Csoil_{max} = Csoil_{initial} \times (\frac{(1 - e^{(\kappa \times App\ Int)} \ Napp}{(1 - e^{(\kappa \times App\ Int)})})
$$
 **Equation 38**

Explanation of symbols

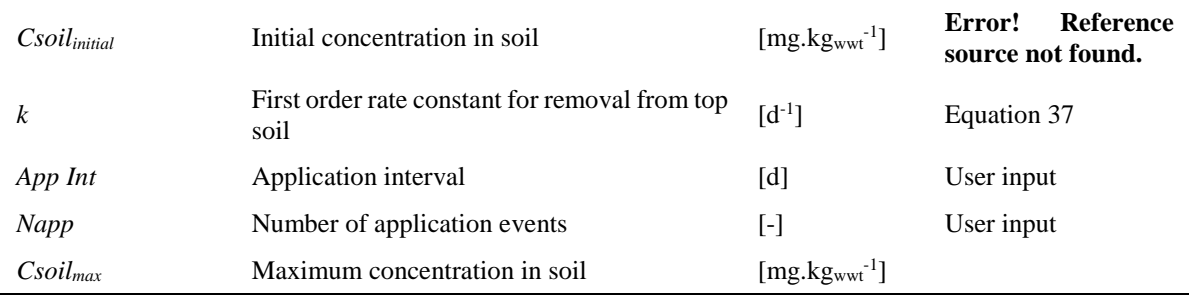

#### *3.6.2.8 Time-weighted average concentration in soil*

The time-weighted average concentration in soil over time period, *t*, is defined as:

$$
TWAC soil(t) = Csoil_{\text{max}} \times \frac{(1 - e^{(-k \times t)})}{(k \times t)}
$$
 Equation 39

Explanation of symbols

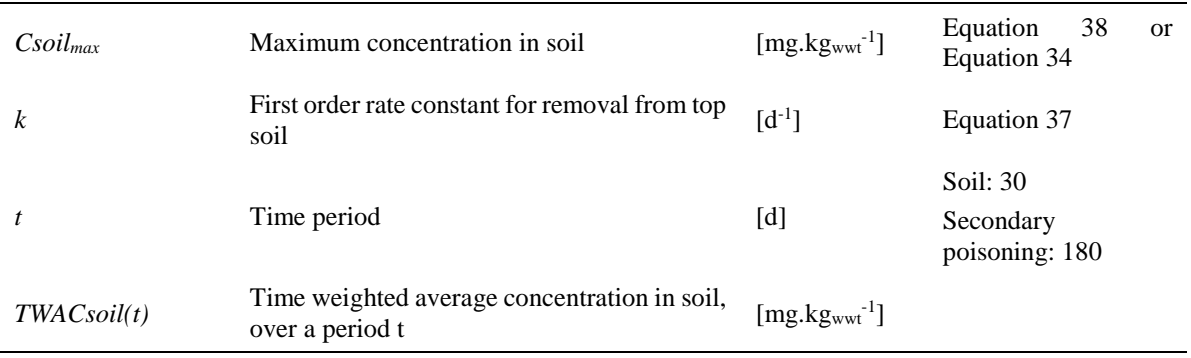

In accordance with the EU-TGD (2003) and REACH R.16 guidance (2016), the time weighted average of 30 days has been considered appropriate for the local concentration in soil [\(Equation 40\)](#page-61-1), rather than the 28 days used by default by FOCUS (2003).

$$
Clocal_{soil} = TWACsoil(30d)
$$

The local concentration in soil, as a time weighted average of 180 days, is also calculated in the LET but not used as the local concentration for the terrestrial compartment. Instead the local concentration in soil at 180 days is used in the secondary poisoning assessment for terrestrial organisms. This is discussed in more detail in Section [3.6.4.](#page-73-0)

$$
Clocal_{\text{soil},\text{sec} \text{ondarypoioning}} = \text{TWA} \text{Csoil} (180d)
$$

**Equation 41**

<span id="page-61-1"></span>**Equation 40**

### *3.6.2.9 Porewater concentration*

The LET also calculates the concentration in soil porewater. The soil porewater calculation is used to estimate the amount of substance available to earthworms via uptake from the soil porewater. This is used for the secondary poisoning assessment for terrestrial organisms which is discussed in more detail in Section [3.6.4.](#page-73-0)

The concentration in porewater is calculated from the concentration in soil and the soil-water partitioning coefficient. For the secondary poisoning assessment the time weighted average at 180 days is used. The soil-water partitioning coefficient is calculated according to Equation 42.

$$
K_{soil\text{-}water} = Fair_{soil} \times K_{air} \quad \text{water} + Fwater_{soil} + Fsolid_{soil} \times \frac{Kps_{oil}}{1000} \times RHO solid \qquad \text{Equation 42}
$$

Where:

$$
Kp_{soil} = K_{OC} \times Foc_{soil}
$$
 Equation 43

*R TEMP HENRY*  $K_{air\text{-}water} = \frac{1}{R \times 1}$ **Equation 44**

$$
HENRY = \frac{VP(TEMP_{env}) \times MOLW}{SOL(TEMP_{env})}
$$

<span id="page-62-1"></span><span id="page-62-0"></span>**Equation 45**

Explanation of symbols

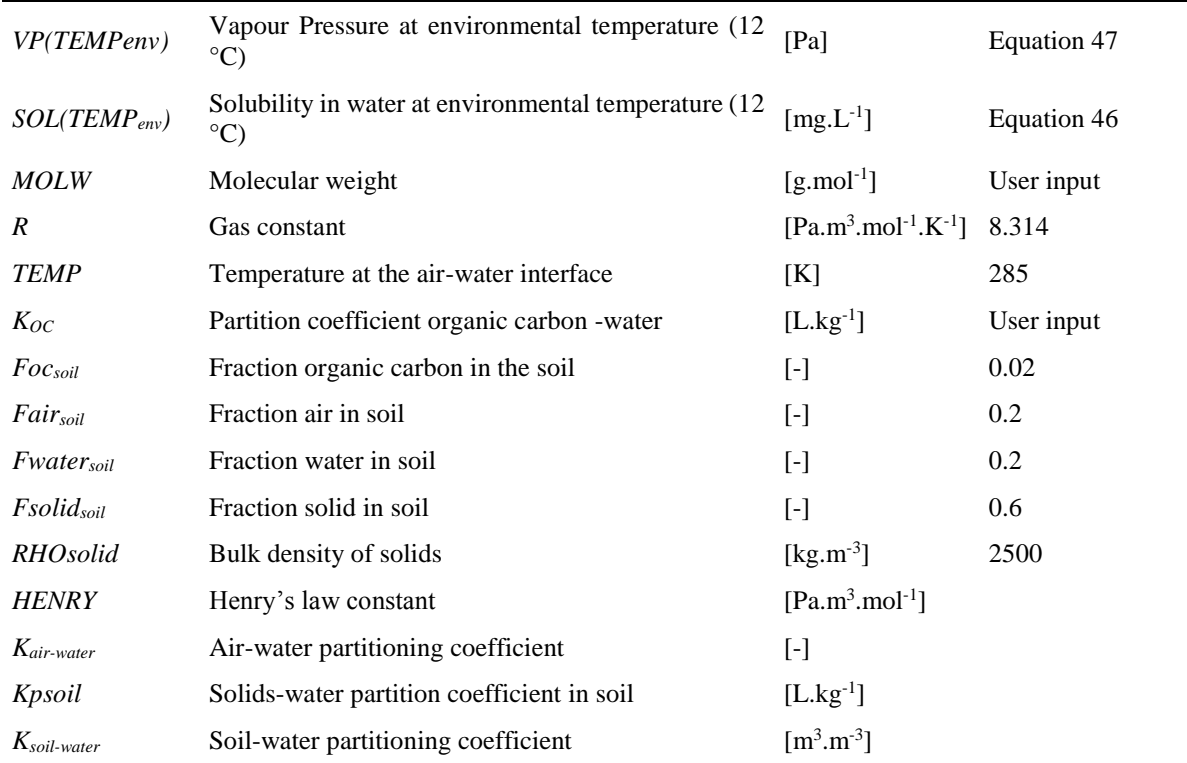

The water solubility and vapour pressure are converted from test temperature to environmental temperature using Equation 46 and Equation 47, respectively.

$$
SOL(TEMP_{env}) = SOL(TEMP_{test}) \times e^{(\frac{H_{0solut}}{R} \times (\frac{1}{273 + TEMP_{test}} \frac{1}{273 + 12})}
$$
 Equation 46

$$
VP(TEMP_{env}) = VP(TEMP_{test}) \times e^{(\frac{H_{0\text{vapor}}}{R} \times (\frac{1}{273 + TEMP_{test}} \frac{1}{273 + 12})}
$$
 Equation 47

Explanation of symbols

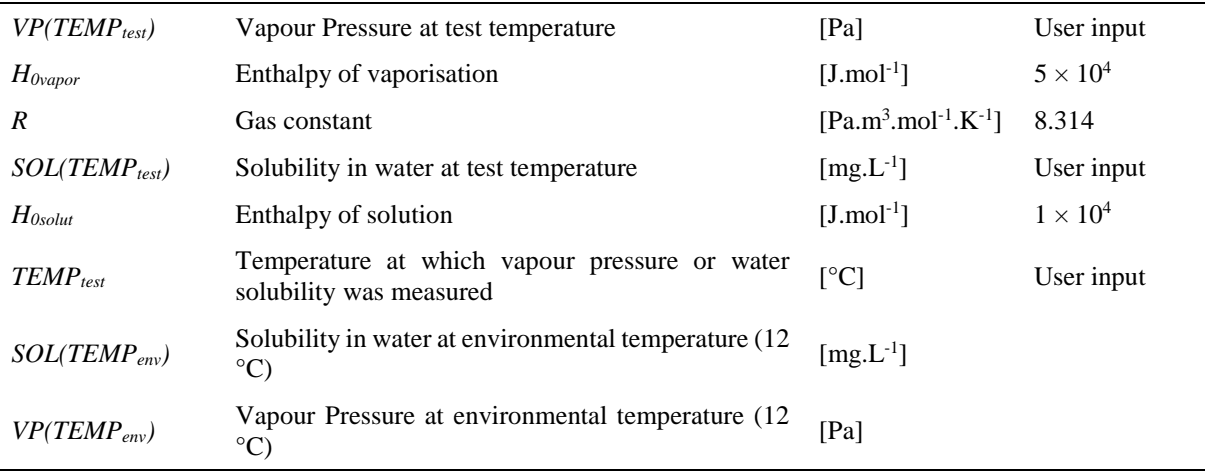

The concentration in porewater is calculated using Equation 48. As this concentration is used to calculate uptake by earthworms for the secondary poisoning assessment, the 180 day time weighted average PEC in soil has been used.

$$
C_{\text{soil powerater}} = \frac{C_{\text{soil wwt}} \times RHO\text{soil}}{K_{\text{soil - water}} \times 1000}
$$
 Equation 48

Explanation of symbols

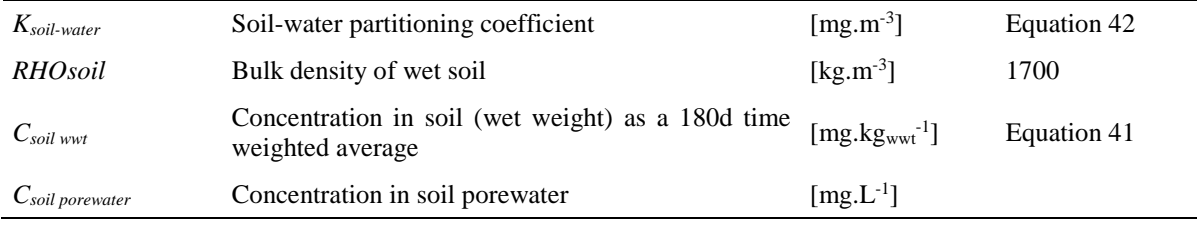

### *3.6.3 Surface Water and Sediment model*

The predicted environmental concentrations in surface water and sediment are calculated according to the Step 2 calculation approach developed by FOCUS (2003) for assessment of active ingredients in PPP. These FOCUS calculations are very conservative and provide an estimation of the potential loading of a substance to surface water via spray drift as well as entry into the waterbody due to heavy rainfall, triggering a runoff, erosion and/or drainage event.

Inputs of spray drift, runoff, erosion and/or drainage are evaluated as a series of individual loadings comprising of drift events followed by a loading representing a runoff, erosion and/or drainage event four days after the final application. Please note that the 'Default' assessment in the LET is conducted on a single application of the plant protection product, not multiple applications. Degradation is assumed to follow first-order kinetics in soil, surface water and sediment.

The LET adopts the standardised waterbody scenario used in FOCUS (2003) calculations, with 30 cm water depth overlying sediment of 5 cm depth. The sediment is assumed to have a density of 0.8 g/cm<sup>3</sup> and an organic carbon content of 5%. The waterbody is assumed to have an area equivalent to one tenth of the field from which it receives runoff or drainage water (a field: water ratio of 10). Assuming a 1 ha field, the 0.1 ha (1000 m<sup>2</sup>) waterbody will have a volume of 3 x  $10<sup>5</sup>$  litres.

Daily concentrations in surface water and sediment are calculated. However, the PEC values reported in the LET are the maximum concentrations in surface water and sediment.

### *3.6.3.1 Loadings to the waterbody*

### *3.6.3.1.1 Input into the waterbody via spray drift*

The fraction of each application reaching the adjacent waterbody is dependent on formulation type, crop and the number of applications. The standard FOCUS Step 2 assumptions for spray drift are summarised in Table 22. For the LET 'Default' assessment, the spray drift value for one application to 'fruit (late)' was selected (see [Table](#page-55-0) 17). This corresponds to a drift rate of 15.7% (this drift rate also applies to olives and citrus). It should be noted that some crops have higher drift rates than this. For example, 'fruit (early)' has a default drift rate of 29.2%. However, early applications are actually quite rare, since the trees have no foliage at that stage, so this was rejected for use as a realistic worst-case 'Default'. The drift rate of 33.2% for aerial applications was also rejected as a realistic worst-case value, since applications of this type now require a derogation within the EU, and therefore cannot be considered to represent normal practice.

Crop type and the number of applications can be defined in the LET using the 'Refinement Options' assessment. Drift values are presented in [Table 21](#page-64-0) for twelve generic crop categories (these categories also define the interception values). The use of these generic categories rather than specific crops is recommended if a higher-tier refinement of the exposure assessment is necessary.

| <b>Crop</b>                               | <b>Distance</b><br>crop-<br>water | % drift<br>(Number of applications per season) |                |      |                         |      |      |      |      |
|-------------------------------------------|-----------------------------------|------------------------------------------------|----------------|------|-------------------------|------|------|------|------|
|                                           | (m)                               | 1                                              | $\overline{2}$ | 3    | $\overline{\mathbf{4}}$ | 5    | 6    | 7    | >7   |
| No drift (incorporation / seed treatment) | $\mathbf 1$                       | 0.0                                            | 0.0            | 0.0  | 0.0                     | 0.0  | 0.0  | 0.0  | 0.0  |
| Vines, early applications                 | 3                                 | 2.7                                            | 2.5            | 2.8  | 2.5                     | 2.4  | 2.3  | 2.3  | 2.3  |
| Hand applications (crop $<$ 50 cm)        | 1                                 | 2.8                                            | 2.4            | 2.0  | 1.9                     | 1.8  | 1.6  | 1.6  | 1.5  |
| Spray to bare soil / pre-emergent use     | $\mathbf{1}$                      | 2.8                                            | 2.4            | 2.0  | 1.9                     | 1.8  | 1.6  | 1.6  | 1.5  |
| Arable crops                              | 1                                 | 2.8                                            | 2.4            | 2.0  | 1.9                     | 1.8  | 1.6  | 1.6  | 1.5  |
| Vegetable crops                           | 1                                 | 2.8                                            | 2.4            | 2.0  | 1.9                     | 1.8  | 1.6  | 1.6  | 1.5  |
| Vines, late applications                  | 3                                 | 8.0                                            | 7.1            | 6.9  | 6.6                     | 6.6  | 6.4  | 6.2  | 6.2  |
| Hand applications (crop $> 50$ cm)        | 3                                 | 8.0                                            | 7.1            | 6.9  | 6.6                     | 6.6  | 6.4  | 6.2  | 6.2  |
| Fruit (late)                              | 3                                 | 15.7                                           | 12.1           | 11.0 | 10.1                    | 9.7  | 9.2  | 9.1  | 8.7  |
| Hops                                      | 3                                 | 19.3                                           | 17.7           | 15.9 | 15.4                    | 15.1 | 14.9 | 14.6 | 13.5 |
| Fruit (early)                             | 3                                 | 29.2                                           | 15.5           | 24.0 | 23.6                    | 23.1 | 22.8 | 22.7 | 22.2 |
| Aerial application                        | 3                                 | 33.2                                           | 33.2           | 33.2 | 33.2                    | 33.2 | 33.2 | 33.2 | 33.2 |

<span id="page-64-0"></span>**Table 21: Spray-drift values for twelve generic crop categories**

To maintain transparency, the spray-drift values for a more detailed list of crops as used in FOCUS Step 2 are also implemented in the ECPA LET (Table 22).

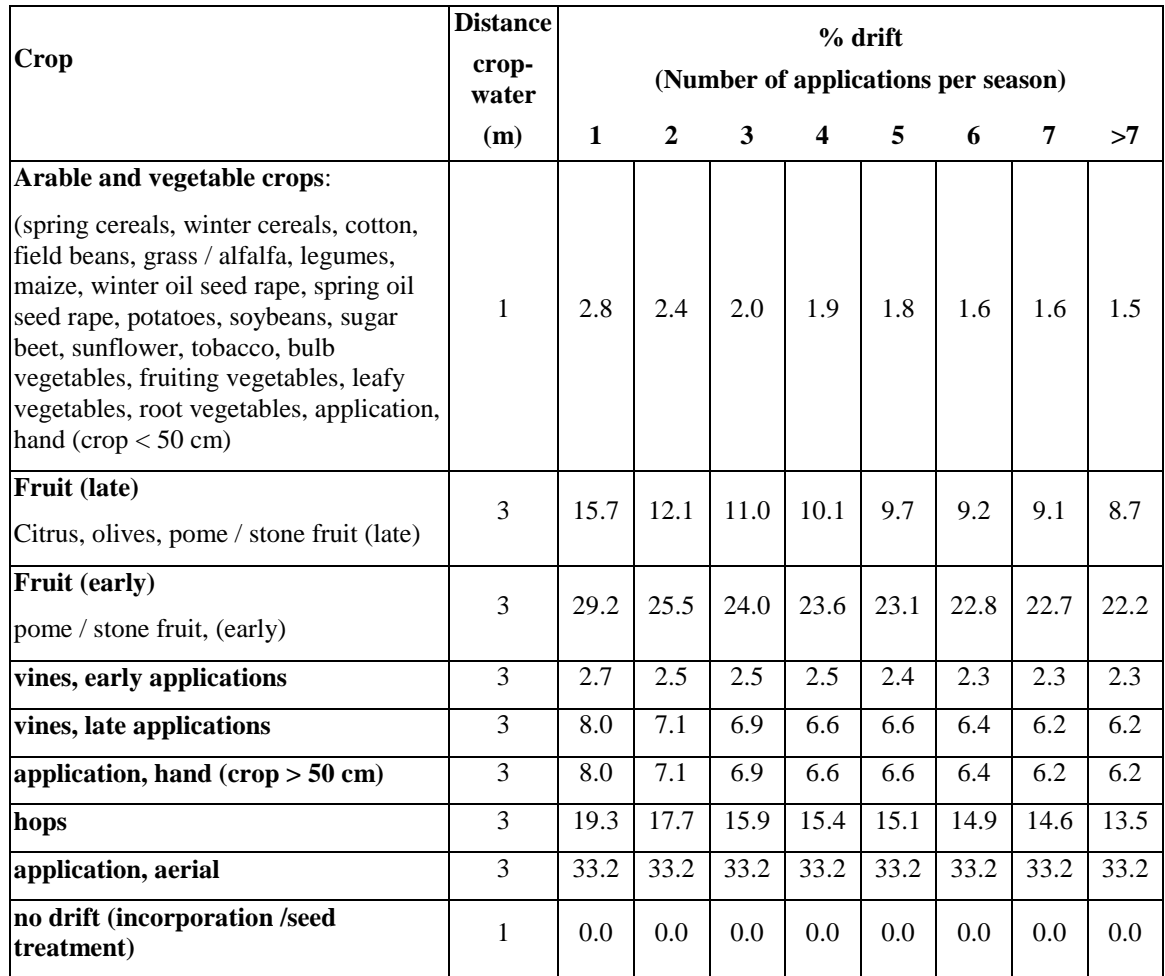

<span id="page-65-0"></span>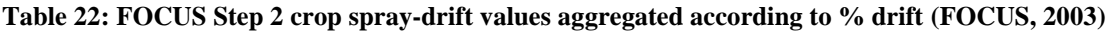

The input into surface water via a single drift event is calculated as described in Equation 49.

Input Drift = 
$$
\frac{AR \times Drift \%}{1000}
$$

#### <span id="page-65-1"></span>**Equation 49**

Explanation of symbols

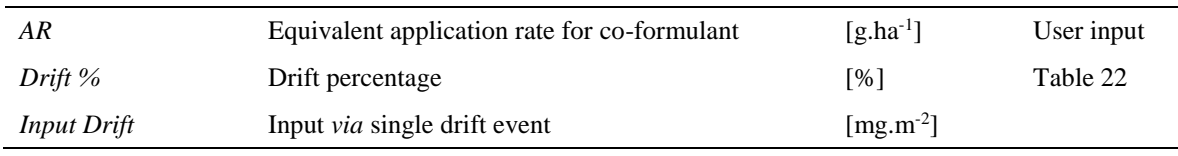

### *3.6.3.1.2 Input into the waterbody via runoff/drainage/erosion*

The amount of substance available for runoff/drainage/erosion is dependent on the amount of coformulant in the soil, region of application and the season of application. As in the FOCUS Step 2 model, the LET runoff/drainage/erosion event is driven by a rainfall event four days after the final application. Therefore, the amount of co-formulant present in the soil will be a function of formulation type, vapour pressure (if the substance is used for spray treatment), crop interception and degradation in soil until the rainfall event (4 days after the final treatment). The amount of co-formulant present in the soil after a single application is discussed in Section 3.6.2.4 and can be calculated using Equation 31.

The concentration in soil after the final application is calculated in Equation 50 and only includes biodegradation as a removal process (i.e. leaching and volatilisation are not included).

Eq Rate Runoff Final = Soil Loading 
$$
\times \frac{1-e^{(-Napp \times App Int \times \frac{ln(2)}{DT50soil})}}{1-e}
$$
 Equation 50

Explanation of symbols

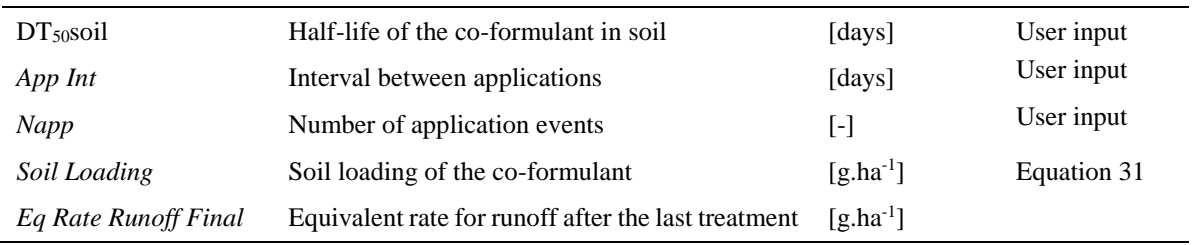

The rainfall event that drives the runoff/drainage/erosion event occurs 4 days after the last application and the equivalent application rate, 4 days after the final treatment, is calculated using Equation 51.

 $=$  Eq Rate Runoff Final  $\times e$ <sup>(4 $\times \frac{m(z)}{D T 50s o i l}$ )</sup> *ln( 2 ) 4 Eq Rate Runoff Event Eq Rate Runoff Final e*

**Equation 51**

Explanation of symbols

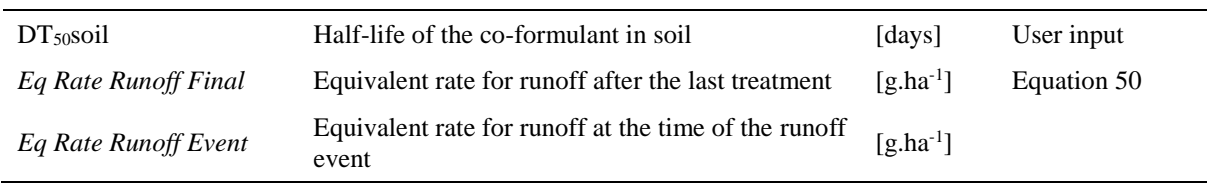

The fraction of co-formulant entering the waterbody at the runoff/drainage event is dependent on the region and season of application. The FOCUS Step 2 defaults for runoff are summarised in [Table 23.](#page-66-0) For the LET 'Default' assessment parameterisation, the worst-case runoff value of 5% for 'North Europe, Oct – Feb' has been assumed (see [Table](#page-55-0) 17), giving a worst-case assessment of exposure via runoff. The region and season of application can be defined by selecting 'Refinement option'.

<span id="page-66-0"></span>**Table 23: Input into waterbody via runoff/drainage (FOCUS, 2003)**

| <b>Region/season</b>      | % of soil residue moved to waterbody<br>(Runoff $\%$ ) |
|---------------------------|--------------------------------------------------------|
| North Europe, Oct. - Feb. |                                                        |
| North Europe, Mar. - May  | 2                                                      |
| North Europe, June - Sep. | 2                                                      |
| South Europe, Oct. - Feb. | 4                                                      |
| South Europe, Mar. - May  | 4                                                      |
| South Europe, June - Sep. | 3                                                      |
| No Runoff                 | 0                                                      |

The input to the waterbody via runoff can be calculated as shown in Equation 52 where the waterbody is assumed to have an area equivalent to one tenth of the field from which it receives runoff or drainage water.

<span id="page-67-1"></span>Input Runoff = 
$$
\frac{Eq Rate\,Runoff\,Event \times Runoff\% \times FW\;Ratio}{1000}
$$
 Equation 52

#### Explanation of symbols

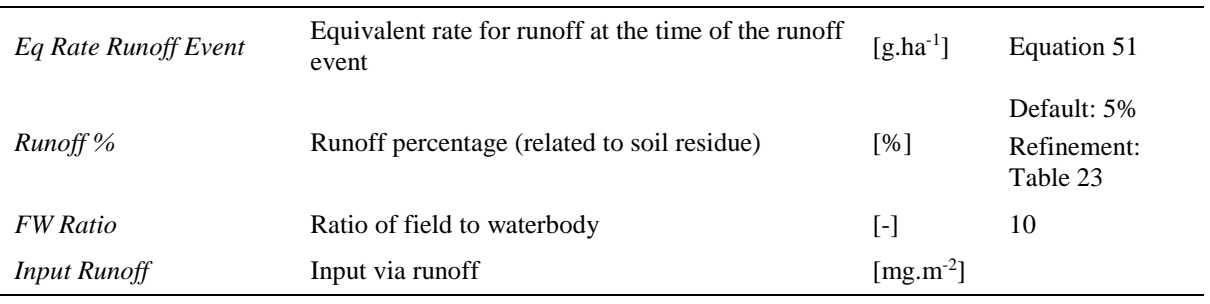

Equation 52 calculates the amount of co-formulant that will be inputted into the waterbody via runoff/drainage/erosion following a rainfall event. However, the fraction of co-formulant entering the waterbody in the water phase and in the sediment phase will be dependent on the soil adsorption  $(K_{OC})$ of the substance.

#### *3.6.3.1.3 Input to waterbody in water and sediment phase via runoff/drainage/erosion*

The fraction entering the waterbody in the water phase via runoff/drainage/erosion is calculated according to the soil adsorption  $(K<sub>OC</sub>)$  of the substance (Equation 53).

<span id="page-67-0"></span>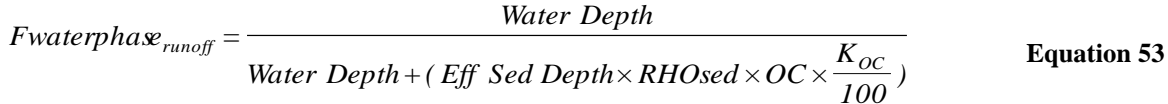

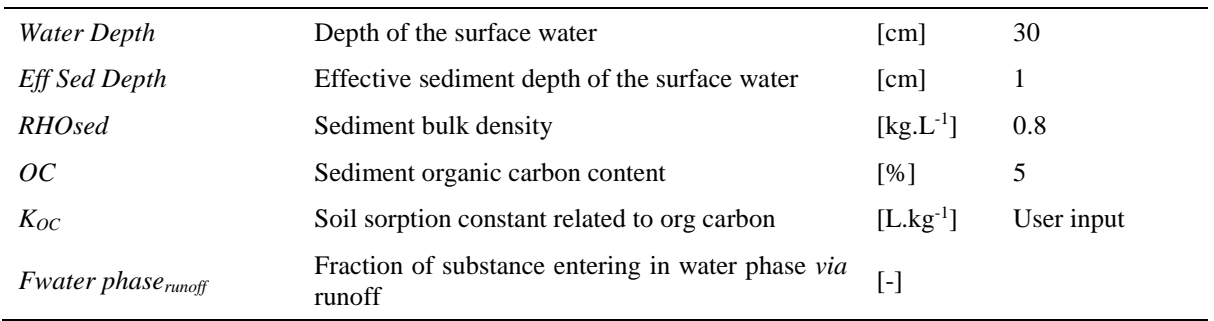

Explanation of symbols

The total loading to the waterbody, entering in the water phase and sediment phase are calculated according to Equation 54 and Equation 55, respectively.

<span id="page-67-2"></span>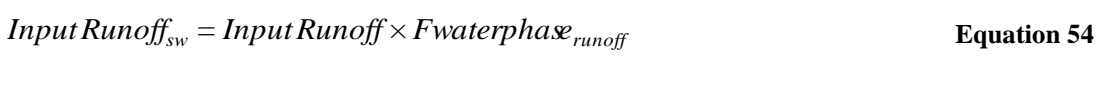

<span id="page-67-3"></span>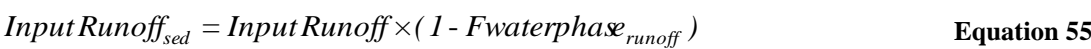

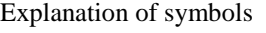

*Fwater phaserunoff*

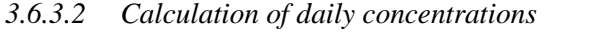

*Input Runoff*<sub>*sw*</sub> **Runoff** input *via* water phase

*Input Runoff*<sub>sed</sub> Runoff input *via* sediment phase

In the LET, as for FOCUS Step 2, the loadings into the waterbody occur as a series of individual applications with drift to the waterbody, followed by a runoff/erosion/drainage event occurring four days after the last application. The drift input fully enters the surface water without any distribution, whereas the input via runoff/drainage is immediately distributed between the water and sediment layer. After the occurrence of the runoff/drainage event it is assumed that full equilibrium between water and sediment is established within 24 hours.

Fraction of substance entering in water phase *via* [-] [Equation 53](#page-67-0)

*Input<sub>sw</sub>*( $app$ ) = *InputDrift* **Equation 56**

*Input Runoff* Total input *via* runoff [mg.m<sup>-2</sup>]

*Input*<sub>sed</sub> (*app*) = 0

Explanation of symbols

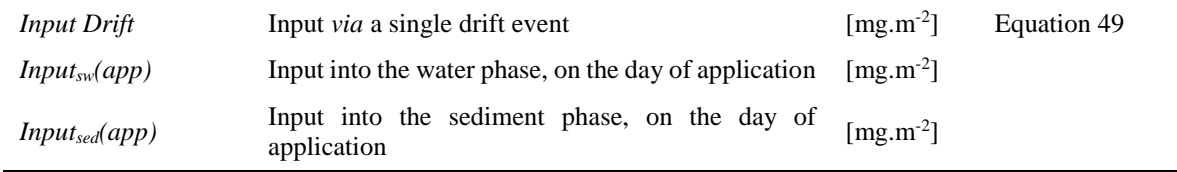

 $Input_{sw}(storm) = Input$  *Runoff*  $_{sw}$ 

 $Input_{sed}$  (*storm*) = *Input Runoff*<sub>sed</sub>

Explanation of symbols

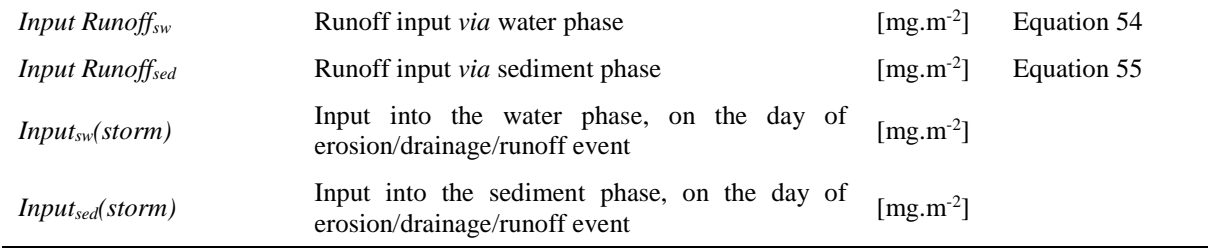

### *3.6.3.2.1 On Day 0*

On the first simulation day, the input via a single drift event is taken to calculate the substance mass in the water phase. No input is considered for the sediment phase.

**Equation 57**

[Equation 52](#page-67-1)

 $[mg.m^{-2}]$ 

 $[mg.m^{-2}]$ 

**Equation 58**

**Equation 59**

#### $Mass_{sw}(0) = Input_{sw}(app) = Input$  *Drift* **Equation 60**

$$
Mass_{sed}(0) = Input_{sed}(app) = 0
$$

Explanation of symbols

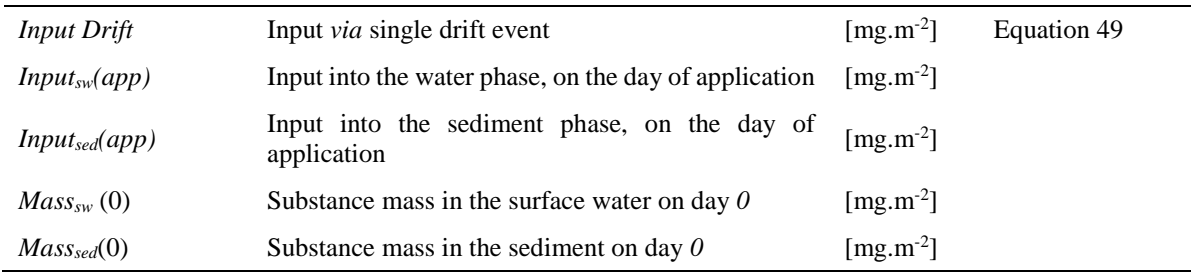

<span id="page-69-1"></span><span id="page-69-0"></span>**Equation 61**

<span id="page-69-5"></span><span id="page-69-4"></span><span id="page-69-3"></span><span id="page-69-2"></span>**Equation 63**

At the end of day 0 (just before day 1) the distribution of the substance between the water and sediment layer is calculated for the first time (without considering degradation). It is assumed (as in FOCUS Step 2) that the substance is distributed in surface water into two theoretical compartments, one "available" for sorption to sediment and the other "unavailable" for sorption to sediment. The fractions available for sorption and unavailable for sorption in surface water are calculated in Equation 62 and Equation 63.

$$
Mass_{sw} int_{available}(0) = \frac{Mass_{sw} int(0)}{Dist Coeff}
$$
 **Equation 62**

$$
Mass_{sw} int_{unavailable}(0) = Mass_{sw} int(0) - Mass_{sw} int_{available}(0)
$$

#### Explanation of symbols

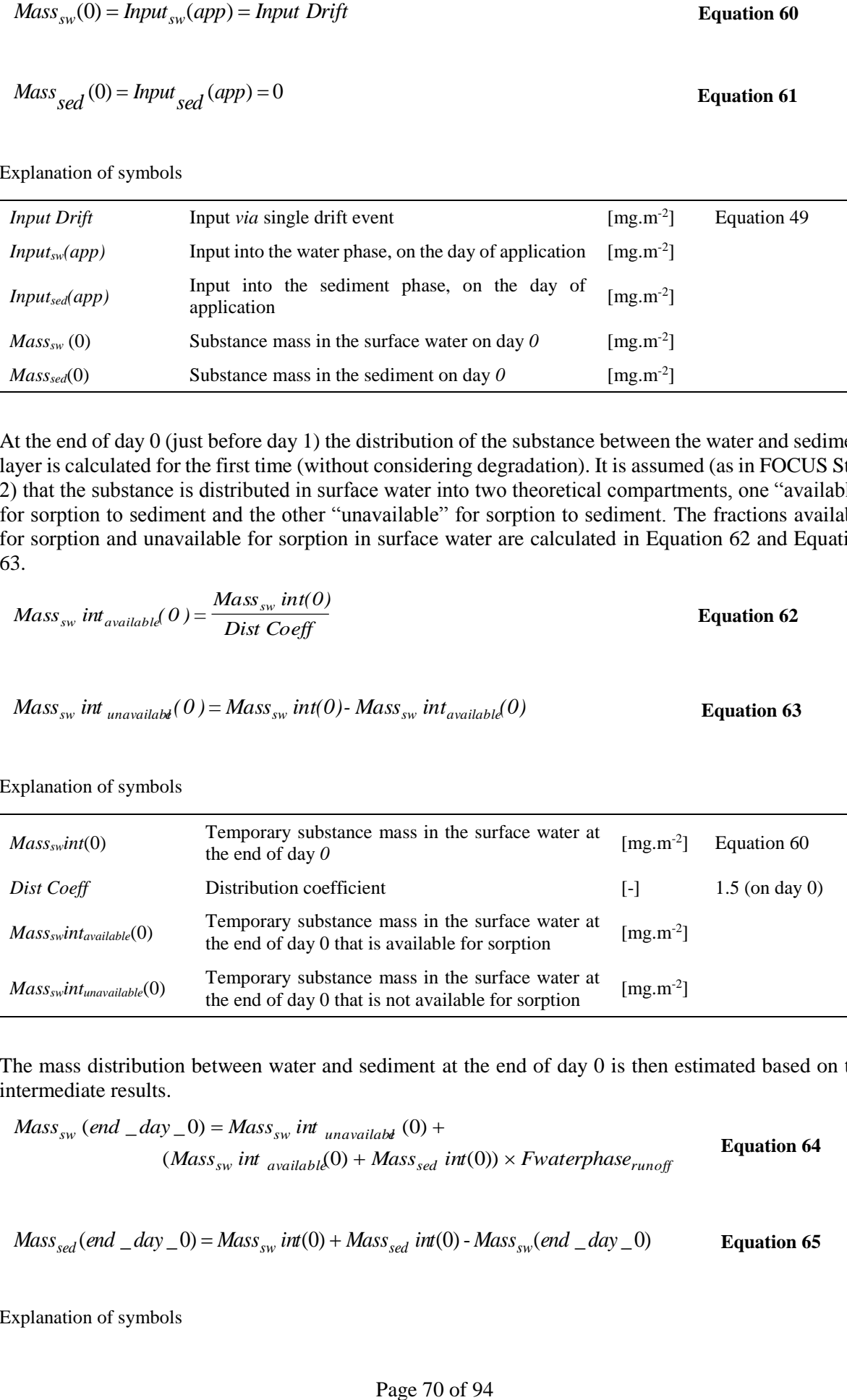

The mass distribution between water and sediment at the end of day 0 is then estimated based on the intermediate results.

$$
Mass_{sw} (end\_day\_0) = Mass_{sw} int_{unavailable} (0) +
$$
  
(
$$
(Mass_{sw} int_{available}(0) + Mass_{sed} int(0)) \times Fwater phase_{runoff}
$$
 **Equation 64**

$$
Mass_{sed}(end \_day \_0) = Mass_{sw} int(0) + Mass_{sed} int(0) - Mass_{sw}(end \_day \_0)
$$
 Equation 65

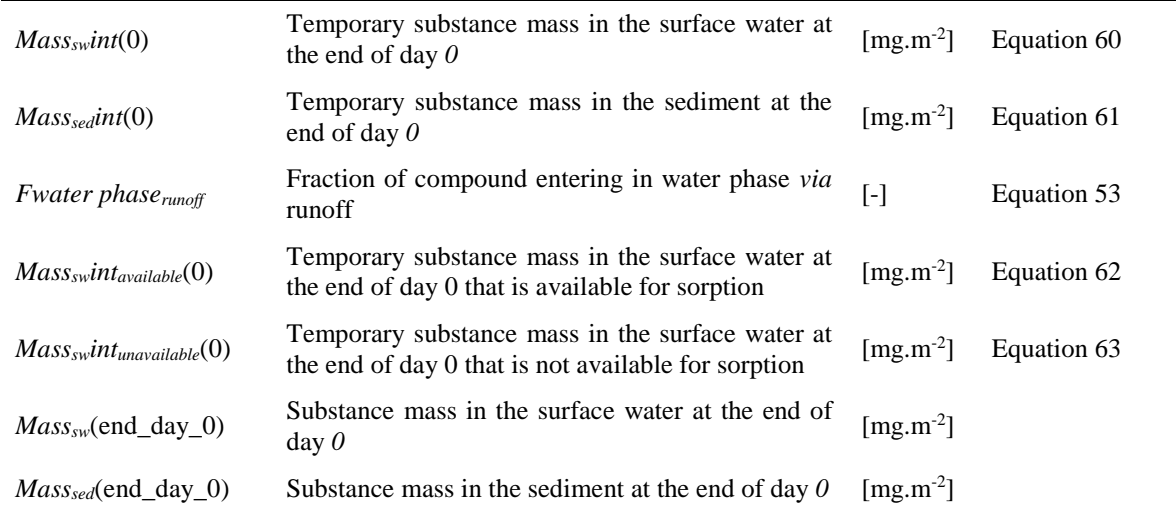

### *3.6.3.2.2 On Day i (>0)*

The daily concentrations for the following simulation days are calculated using a stepwise approach based on the current substance masses in the compartments. First, a temporary mass of the substance in water and sediment is calculated considering degradation of the amount remaining from the previous day and input from drift and runoff/drainage events.

<span id="page-70-0"></span>
$$
Mass_{sw} \text{ int}(i) = Mass_{sw}(i-1) \times e^{ \left( \frac{-\ln(2)}{DT50_{sw}} \right) } + Input_{sw}(i)
$$
 Equation 66

<span id="page-70-1"></span>
$$
Mass_{sed} int(i) = Mass_{sed}(i - 1) \times e^{(\frac{-ln(2)}{DTSOsed})} + Input_{sed}(i)
$$
 Equation 67

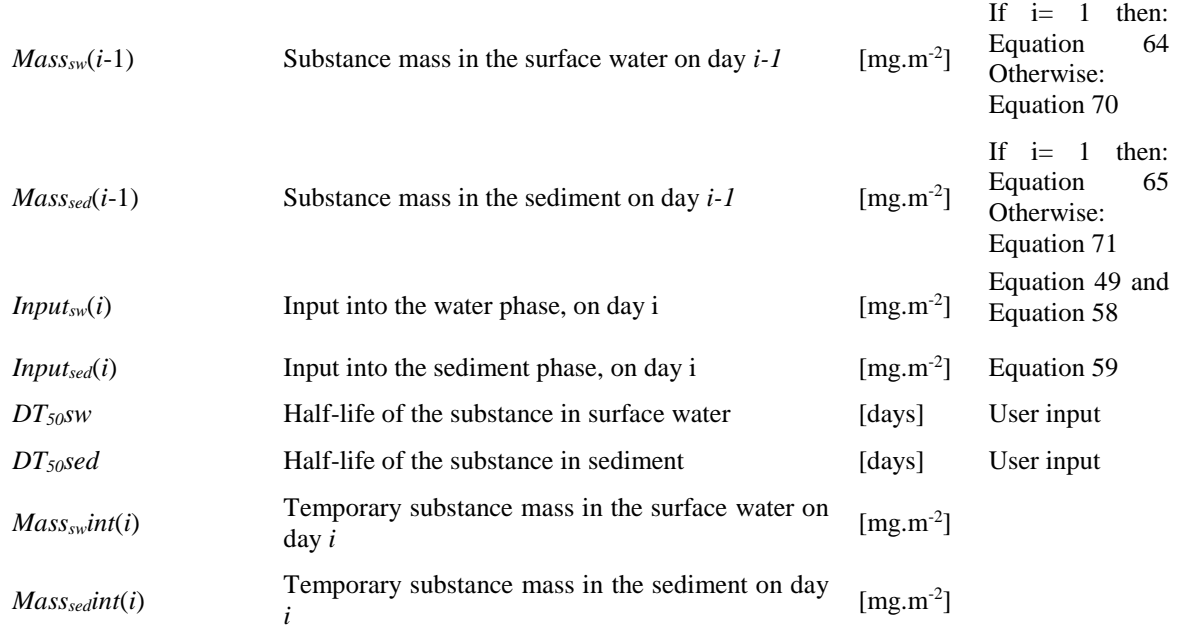

The fraction of substance that enters the waterbody *via* drift on day *i* is assumed to be partitioned between water and sediment in the following days. As in day 0, the substance is distributed in surface water into two theoretical compartments, "available" for sorption to sediment and "unavailable" for sorption to sediment.

<span id="page-71-2"></span>
$$
Mass_{sw} int_{available} (i) = \frac{Mass_{sw} int(i)}{Dist Coeff}
$$
 Equation 68

<span id="page-71-3"></span>
$$
Mass_{sw} \text{ int }_{unavailable}(i) = Mass_{sw} \text{ int}(i) - Mass_{sw} \text{ int}_{available}(i)
$$
 **Equation 69**

Explanation of symbols

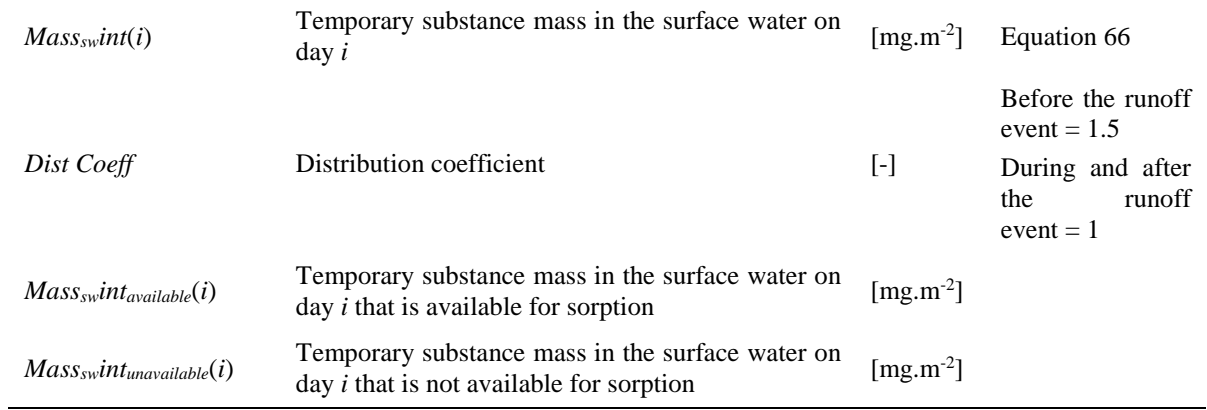

The distribution of the substance in surface water and sediment on day *i* is calculated according to the substance fraction in water available for sorption:

<span id="page-71-0"></span>
$$
Mass_{sw}(i) = Mass_{sw} \text{ int unavailable}(i) +
$$
  
(
$$
Mass_{sw} \text{ int available}(i) + Mass_{sed} \text{ int}(i)) \times Fwater phase_{runoff}
$$
 **Equation 70**

<span id="page-71-1"></span>
$$
Mass_{sed}(i) = Mass_{sw} int(i) + Mass_{sed} int(i) - Mass_{sw}(i)
$$
 Equation 71

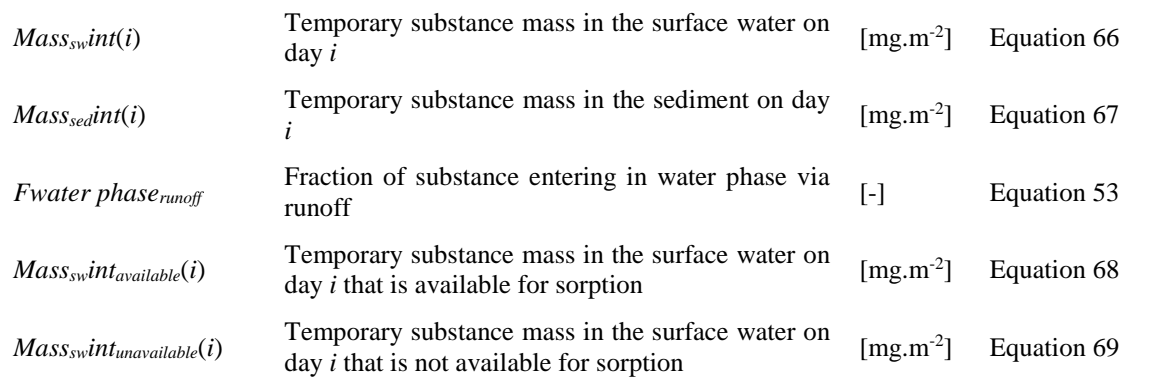
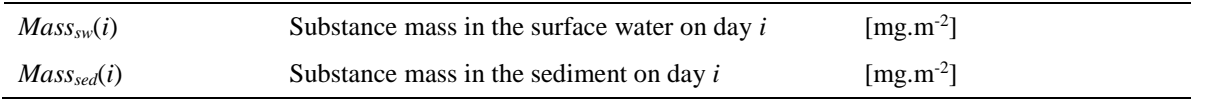

## *3.6.3.2.3 Local concentration in surface water and sediment*

As with FOCUS Step 2, the local concentrations in surface water and sediment are reported as daily concentrations based on the masses in the system before the distribution between water and sediment is considered.

<span id="page-72-1"></span><span id="page-72-0"></span>**Equation 73**

<span id="page-72-2"></span>**Equation 74**

$$
Closed_{SW}(i) = \frac{Mass_{sw} int \times 100}{Water Depth}
$$
 Equation 72

$$
Clocal_{SED}(i) = \frac{Mass_{sed} int \times 100}{Sed\ Depth \times RHOsed}
$$

Explanation of symbols

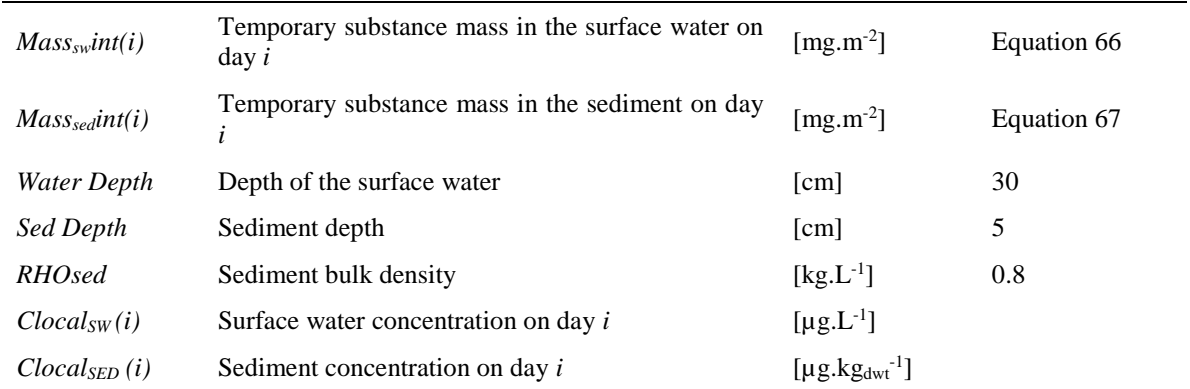

Daily local concentrations in surface water and sediment are calculated using Equation 72 an[d Equation](#page-72-0)  [73,](#page-72-0) respectively. The maximum local concentrations in surface water and sediment are then used in the risk characterisation ratios for surface water and sediment (see Section 3.6.5).

## *3.6.3.2.4 Local concentration in marine water and marine water sediment*

The local concentrations for marine water and marine water sediment are calculated for situations where there may be specific release into the marine environment. This would be expected where an industrial site is located on the coast or where a substance is used in the catchment of a coastal sewage treatment plant (STP), which releases directly into the marine environment. Use of a co-formulant adjacent to a coastal waterbody is extremely unlikely; nevertheless, the LET calculates local concentrations for marine water and marine-water sediment in accordance with the REACH requirement for a local-scale exposure assessment. As a conservative assumption a dilution factor of 10 has been applied to the local concentrations in surface water and sediment calculated in [Equation 72](#page-72-1) and [Equation 73.](#page-72-0) While this does not account for possible differences in partitioning behaviour in the marine environment, a dilution factor of 10 is a conservative assumption. It is expected that local concentrations for marine water and marine water sediment calculated in Equation 74 and Equation 75 will be worst-case.

$$
Clocal_{marinewater} = \frac{Clocal_{SW}}{10}
$$

<span id="page-73-0"></span>
$$
Clocal_{marinesed (dwt)} = \frac{Clocal_{sed (dwt)}}{10}
$$
 **Equation 75**

## Explanation of symbols

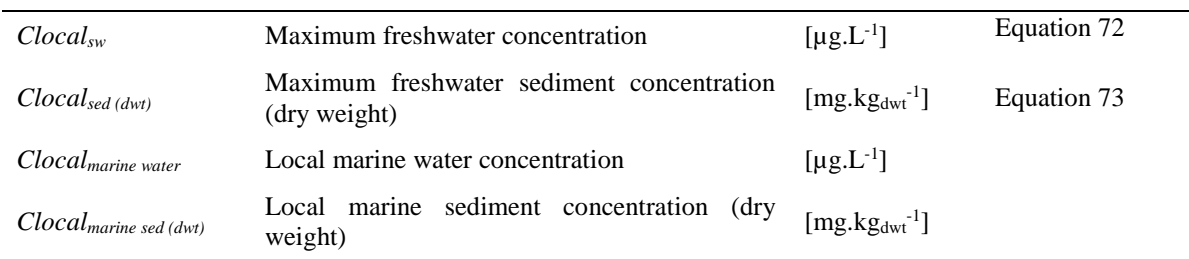

## *3.6.4 Secondary poisoning model*

According to the ECHA guidance R.16 (2016, Section R.16.1.3.2), a detailed assessment of secondary poisoning should be conducted if there are indications for bioaccumulation potential, low degradability (e.g. not readily biodegradable or not hydrolysable) and the substance has the potential to cause toxic effects if accumulated in higher organisms.

The screening criteria for indications of bioaccumulation potential according to R.16.1.3.2 are:

- the substance has a log  $K_{OW} \geq 3$  and a molecular weight below 700 g/mol; or;
- is highly adsorptive; or;
- belongs to a class of substances known to have a potential to accumulate in living organisms; or;
- there are indications from structural features:
- and there are no mitigating properties (e.g. hydrolysis).

The screening criteria for indications of a potential toxic effect in higher organisms according to R.16.1.3.2 are:

- The available mammalian toxicity data can give an indication on the possible risks of the substance to higher organisms in the environment.
- This assessment is based on classifications on the basis of mammalian toxicity data, i.e. the classification includes one of the hazard statements:
	- o H360 "May damage fertility or the unborn child",
	- o H361 "Suspected of damaging fertility or the unborn child",
	- o H362 " May cause harm to breastfed children",
	- o H372 "Causes damage to organs through prolonged or repeated exposure",
	- o H373 "May cause damage to organs through prolonged or repeated exposure".
- When available, avian toxicity may also be taken into account.

The LET allows an assessment of secondary poisoning of terrestrial predators (earthworm eating), aquatic predators (fish eating and marine fish eating) and marine top predators to be conducted, using the equations from the ECHA R.16 guidance (2016) and the EU-TGD (2003).

## *3.6.4.1 Secondary poisoning via the aquatic food chain*

## *3.6.4.1.1 Bioconcentration and biomagnification in the aquatic environment*

The bioconcentration factor (BCF) and the biomagnification factor (BMF) for fish are used to estimate the concentration of a contaminant in the food (fish) of fish-eating predators. Where a measured BCF value is available, this is used directly in [Equation 78](#page-74-0) to [Equation](#page-76-0) 85. If experimental data are not available, the BCF for fish can be predicted from the relationship between  $K_{OW}$  and BCF derived by Veith *et al.* (1979). For substances with a log  $K_{OW}$  of 2 to 6, the BCF in fish is estimated using Equation [76.](#page-74-1)

<span id="page-74-1"></span>
$$
\log BCF_{\text{fish}} = 0.85 \times \log Kow - 0.70
$$
 **Equation 76**

For substances with a log  $K_{ow}$  higher than 6, [Equation 77](#page-74-2) is used:

<span id="page-74-2"></span>
$$
\log BCF_{\text{fish}} = -0.20 \times \log \text{Kow}^2 + 2.74 \times \log \text{Kow} - 4.72
$$
 Equation 77

Explanation of symbols

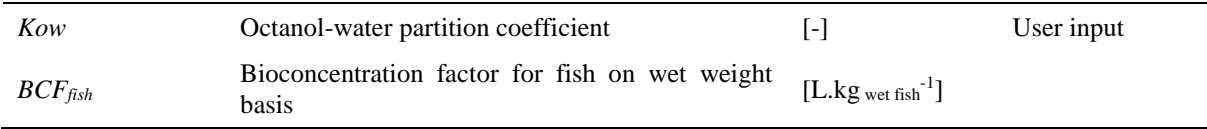

This approach is considered appropriate to estimate  $BCF_{fish}$  when the log  $K_{OW}$  is between 1 and 10. If the log KOW is outside this range, other approaches may need to be considered. It is recommended to consult the ECHA endpoint-specific guidance R.7c in these cases.

The BMF<sub>1</sub> in fish is also determined from the measured BCF (if available) or  $K_{OW}$  with default BMF<sub>1</sub> values summarised in [Table](#page-74-3) 24.

Exposure of marine top predators can be the result of very hydrophobic substances biomagnifying in the tissues and organs of predators. To account for this an additional biomagnification factor (BMF2) is applied to the concentration in predators [\(Table](#page-74-3) 24). When measured BCF values are available, these are used to determine the BMF values.

| log K <sub>ow</sub> of substance | <b>BCF</b> (fish) | $BMF_1$ | BMF <sub>2</sub> |
|----------------------------------|-------------------|---------|------------------|
| <4.5                             | < 2,000           |         |                  |
| $4.5 - 5$                        | $2,000 - 5000$    |         |                  |
| $5 - 8$                          | >5,000            | 10      | 10               |
| $>8-9$                           | $2,000 - 5,000$   |         |                  |
| >9                               | < 2,000           |         |                  |

<span id="page-74-3"></span>**Table 24: Default BMF values for organic substances (ECHA R16 guidance R.16.5.3.5, (2016))**

<span id="page-74-4"></span>*3.6.4.2 PEC secondary poisoning (Aquatic Food Chain)*

## *3.6.4.2.1.1 Freshwater environment*

The PEC in the food of the freshwater aquatic predator is calculated from the 21-day time weighted average PECsurface water, bioconcentration in fish and the biomagnification factor [\(Equation 78\)](#page-74-0). This is the standard approach in the assessment of active substances in PPP.

$$
PEC_{\text{oral, predator}} = PEC_{\text{sw}} \times BCF_{\text{fish}} \times BMF_1
$$

Where:

$$
PEC_{sw} = \frac{Closed_{sw}}{1000} + PEC regional_{sw(dissolved)}
$$

**Equation 79**

<span id="page-74-0"></span>**Equation 78**

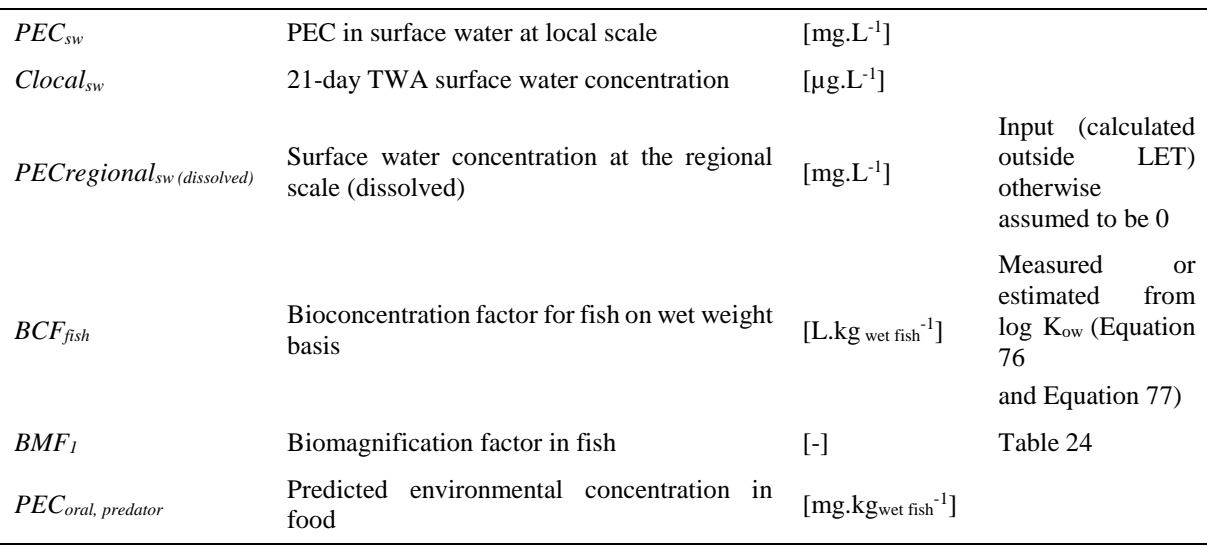

#### Explanation of symbols

In the LET, the PEC in surface water used for the aquatic secondary poisoning assessment is the sum of the 21-day time weighted average surface water concentration (in accordance with the approach used in the assessment of PPP) and the regional concentration in surface water (where the regional concentration is assumed to be the background concentration for the local scale). This is a conservative, worst-case approach as it assumes the diet of the aquatic predator is continually exposed to the 21-day TWA PEC in surface water. This deviates slightly from the EU-TGD (2003) and ECHA R.16 guidance (2016) which assumes the annual average concentration in surface water rather than the 21-day TWA surface water concentration is used in the assessment.

[Equation 78](#page-74-0) reflects a situation where the aquatic (fish eating) predator consumes 100% of its diet from the local environment (in a waterbody adjacent to a treated field). In reality this is unlikely as the foraging area of the freshwater aquatic predator is expected to be larger than an edge of field waterbody.

Where regional PECs in surface water are available, it is assumed that 50% of a predator's diet comes from the local scale and 50% is assumed to come from the regional area [\(Equation](#page-75-0) 80).

$$
PEC_{\text{ oral, predator}} = 0.5 \times (PEC_{\text{sw}} + PEC_{\text{regional}_{\text{sw(dissolved)}}}) \times BCF_{\text{fish}} \times BMF
$$
 Equation 80

## *3.6.4.2.1.2 Marine water environment*

The PEC in the food of the marine water aquatic predator is calculated from the 21-day time-weighted average PECmarine water, bioconcentration in fish and the biomagnification factor [\(Equation 81\)](#page-75-1), in analogy to the approach used for the freshwater environment.

$$
PEC_{\text{oral,}marinepredictor} = PEC_{\text{mw}} \times BCF_{\text{fish}} \times BMF_{\text{1}}
$$
\nEquation 81

Where:

$$
PEC_{mw} = \frac{Closed_{mw}}{1000} + PEC regional_{mw(dissolved)}
$$

Explanation of symbols

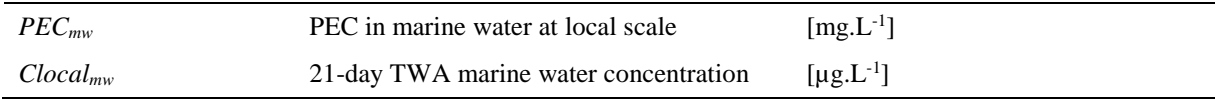

<span id="page-75-2"></span><span id="page-75-1"></span><span id="page-75-0"></span>**Equation 82**

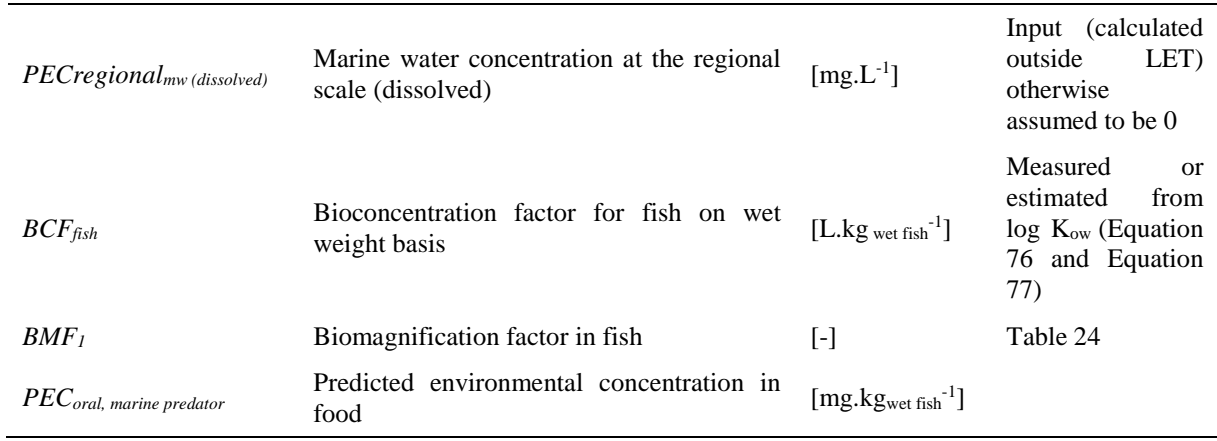

[Equation 82](#page-75-2) reflects a situation where the marine (fish eating) predator consumes 100% of its diet from the local environment (in coastal water adjacent to a treated field). In reality this is unlikely as the foraging area of the marine water aquatic predator is expected to be larger.

Where regional PEC's in marine water are available, it is assumed that 50% of a predator's diet comes from the local scale and 50% is assumed to come from the regional area [\(Equation](#page-76-1) 83).

<span id="page-76-1"></span>
$$
PEC_{\text{ oral,}marrine \text{predator}} = 0.5 \times (PEC_{\text{mw}} + PEC_{\text{regional}_{\text{mw}}(dissolved)}) \times BCF_{\text{fish}} \times BMF_{\text{1}} \quad \text{Equation 83}
$$

The PEC in the food of the top predator is calculated from the 21-day TWA PEC<sub>marine water</sub>, bioconcentration in fish and biomagnification factors [\(Equation 84\)](#page-76-2).

<span id="page-76-2"></span>
$$
PEC_{\text{oral, top predator}} = PEC_{\text{mw}} \times BCF_{\text{fish}} \times BMF_1 \times BMF_2
$$
 **Equation 84**

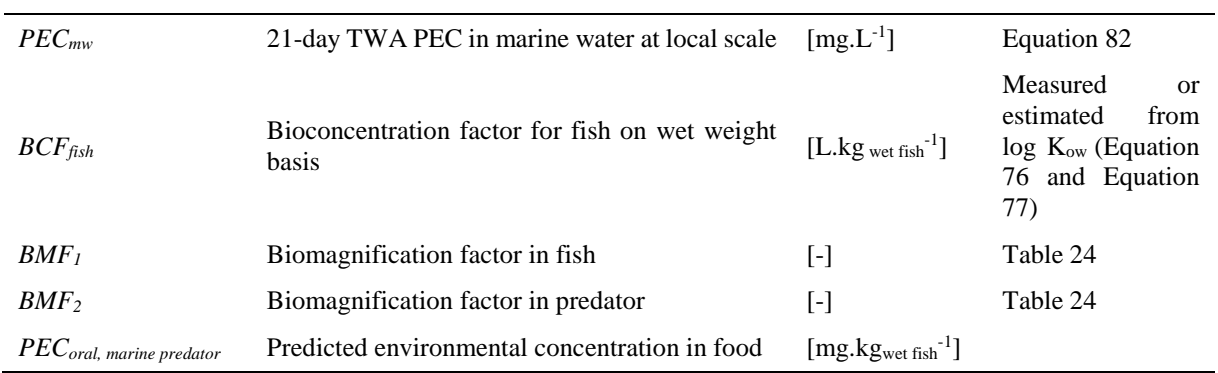

Explanation of symbols

It is assumed for top predators that they mainly prey on organisms from the regional marine environment rather than the local scale. Therefore, where regional PEC's in marine water are available, it is assumed that 10% of a top predator's diet comes from the local scale and 90% is assumed to come from the regional area [\(Equation](#page-76-0) 85).

<span id="page-76-0"></span>
$$
PEC_{oral, toppredate} = (0.1 \times PEC_{mw} + 0.9 \times PEC_{regional_{mw}}_{dissolved}) \times BCF_{fish} \times BMF_1 \times BMF_2 \quad \textbf{Equation 85}
$$

## *3.6.4.3 Secondary poisoning via the terrestrial food chain*

#### *3.6.4.3.1 Bioconcentration in the terrestrial environment*

For many organic chemicals, the main route of uptake into earthworms will be *via* the interstitial water. Where a measured bioconcentration factor (BCF) is available, this is used directly in [Equation 87](#page-77-0) and [Equation 91.](#page-78-0) If experimental data are not available, bioconcentration in earthworms can be estimated according to [Equation 86](#page-77-1) described by Jager (1998).

$$
BCF_{earthworm} = \frac{(0.84 + 0.012 \times K_{ow})}{RHO_{earthworm}}
$$

<span id="page-77-4"></span><span id="page-77-1"></span><span id="page-77-0"></span>**Equation 86**

Explanation of symbols

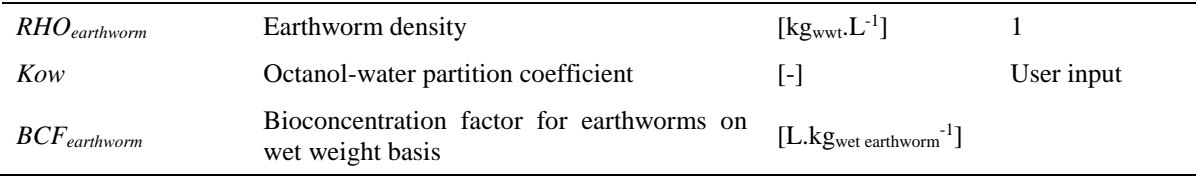

## <span id="page-77-5"></span>*3.6.4.3.2 PEC secondary poisoning (Terrestrial Food Chain)*

The predicted environmental concentration in food for terrestrial predators is equal to the concentration in the earthworm as a result of bioaccumulation in worm tissues and adsorption of the substance to soil

present in the gut. The PECoral<sub>predator</sub> is calculated using Equation 87.

\n
$$
PEC_{oralpredator} = C_{earthworm} = \frac{BCF_{earthworm} \times PEC_{porewater, sec. poisoning} + PEC_{soil, sec. poisoning} \times F_{gut} \times CONV_{soil}
$$
\nEquation 87

Where:

$$
CONV_{soil} = \frac{RHO_{soil}}{F_{solid} \times RHO_{solid}}
$$
 Equation 88

<span id="page-77-2"></span>
$$
PEC_{porewater, sec. \text{poisoning}} = C_{\text{soil powerater}} + \left( \frac{PEC_{\text{regionalagric soil}} \times RHO_{\text{soil}}}{K\text{soilwater} \times 1000} \right) \qquad \text{Equation 89}
$$

<span id="page-77-3"></span>
$$
PEC_{soil,sec. \text{poisoning}} = TWAC_{soil(180t)} + PEC_{\text{regionalagric soil}}
$$
 **Equation 90**

#### Explanation of symbols

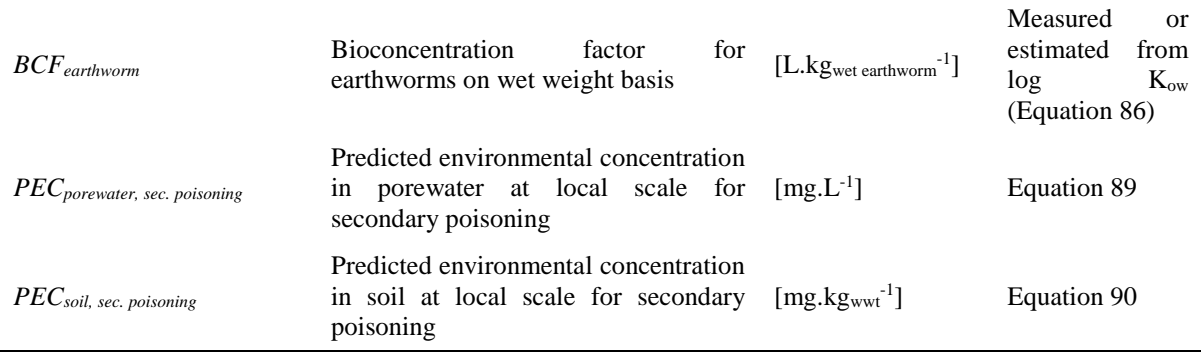

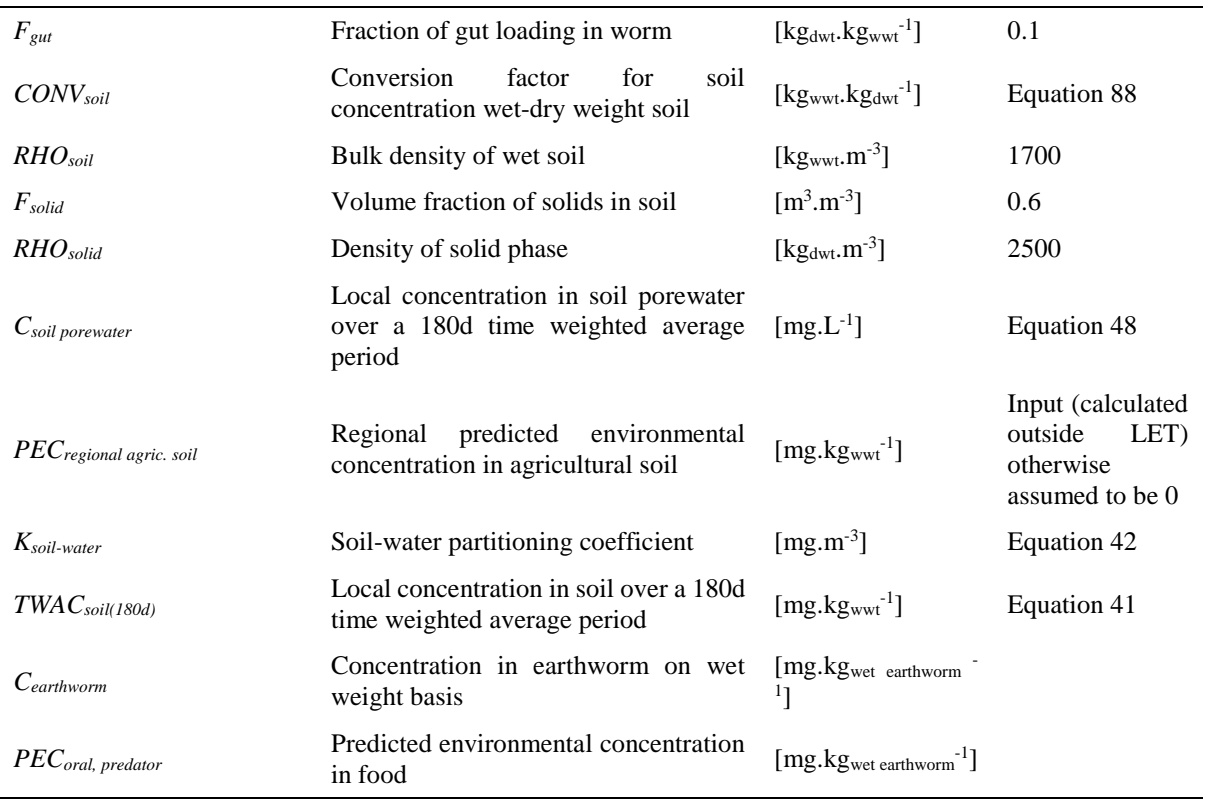

For the terrestrial secondary poisoning assessment, the PEC soil is averaged over 180 days in accordance with the EU-TGD (2003) and ECHA R.16 guidance (2016). The regional PEC in agricultural soil is used to estimate the background concentration at the local scale rather than the regional PEC in natural soil. The regional PEC in agricultural soil includes contributions from aerial deposition and application of sewage sludge, which ensures a more conservative assessment of exposure of terrestrial predators to a co-formulant.

As with the secondary poisoning assessment *via* the aquatic food chain, the secondary poisoning assessment for terrestrial predators calculated in [Equation 87](#page-77-0) reflects a situation where the terrestrial predator consumes 100% of its food from the local environment. In reality, this is unlikely.

Where regional PECs in soil and porewater are available, it is assumed that 50% of a predator's diet comes from the local scale and 50% is assumed to come from the regional area [\(Equation 91\)](#page-78-0).

In the case where a regional concentration is available, the following equation is used:

<span id="page-78-0"></span>
$$
PEC_{oral, predator} (earthworm) = C_{earthworm} =
$$
\n
$$
BCF_{earthworm} \times 0.5 \times (PEC_{porewater,pe} \times 0.5 \times (PEC_{porewater}) + 0.5 \times (PEC_{solid} + PEC_{red} \times 0.5 \times (PEC_{solid} + PEC_{solid}) \times F_{gut} \times CONV_{soil}
$$
\n
$$
I + F_{gut} \times CONV_{soil}
$$
\nEquation 91

Where 50% of the predator's diet is assumed to come from the regional scale, the regional PEC in agricultural porewater is used to estimate the PEC in porewater at the regional scale. Where regional PECs are used to estimate the background porewater concentration at the local scale, this is estimated from the regional PEC in soil (rather than the regional PEC in porewater) in accordance with the EU-TGD (2003) and ECHA R.16 guidance (2016).

## *3.6.5 PEC and RCR Calculations*

## <span id="page-79-1"></span>*3.6.5.1 PEC calculations*

The calculations discussed in Section [3.6.2](#page-56-0) to Section [3.6.3.2](#page-68-0) are used to calculate the local concentrations of a co-formulant in soil, surface water and sediment. This accounts for exposure at the local environment following use of a co-formulant in plant protection products. However, use of coformulants in PPP and in other sectors in the wider, regional environment should also be assessed by a regional scale assessment. This can be conducted using multi-media fate models (e.g. SimpleBox). ECPA SpERCs (See Section [3.7\)](#page-83-0) have been developed to allow a regional scale assessment to be conducted in models such as EUSES, CHESAR and ECETOC TRA. The regional concentrations calculated with these models can then be entered into the LET manually (e.g. EUSES, CHESAR) or imported directly into the tool (from the ECETOC TRA; see Sectio[n 3.2\)](#page-46-0).

This allows the local PEC to be calculated as the sum of local concentration and regional (background) concentration. Where regional concentrations are inputted to the LET the PECs are calculated as shown in [Equation 92](#page-79-0) to [Equation 96.](#page-80-0) Where regional concentrations are not available, the  $PEC_{\text{complement}} =$ Clocal<sub>compartment</sub>.

## *PEC Fresh Water (Pelagic)*

 $PECsw = Clocal_{sw} + PECregional_{sw}$ 

Explanation of symbols

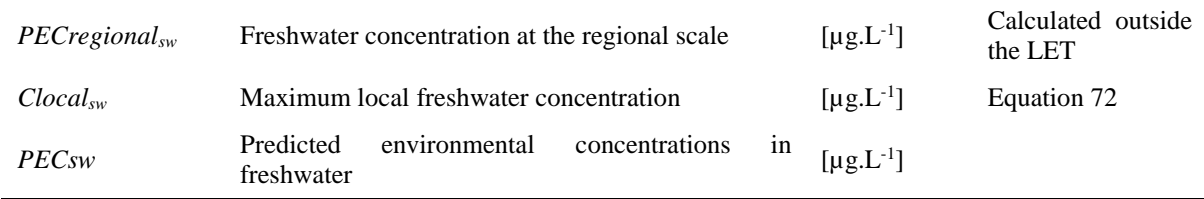

## *PEC Fresh Water (Sediment)*

 $PEC$ *sed*  $= Clocal_{red} + PEC$ *regional* <sub>sed</sub>

**Equation 93**

<span id="page-79-0"></span>**Equation 92**

Explanation of symbols

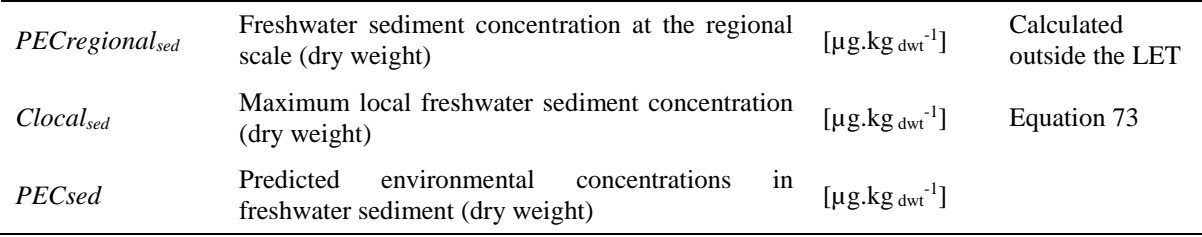

*PEC Marine Water (Pelagic)*

$$
PECmarinewater = Clocal_{\textit{mariancewater}} + PEC region d_{\textit{mariancewater}}
$$

**Equation 94**

Explanation of symbols

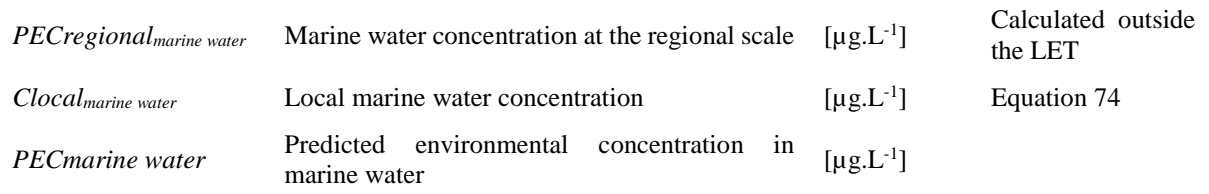

#### *PEC Marine Water (Sediment)*

*marinesediment marinesediment PECmarine sediment* = *Clocal* + *PECregional* **Equation 95**

#### Explanation of symbols

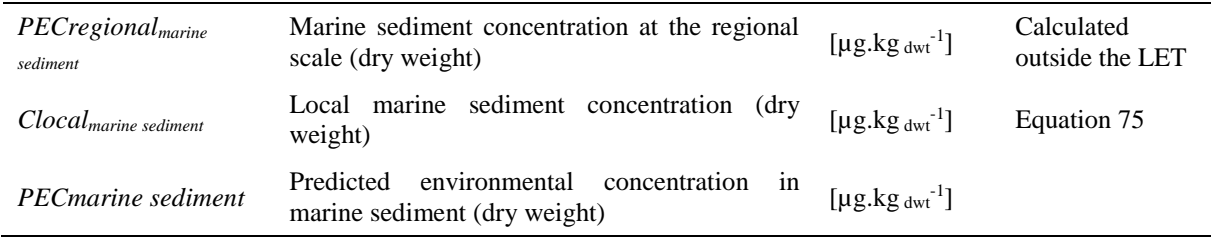

#### *PEC Soil*

 $$ 

#### Explanation of symbols

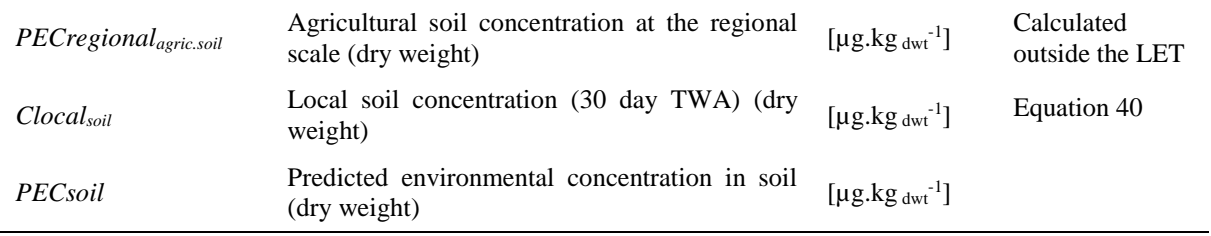

#### *3.6.5.2 RCR calculations*

The risk characterisation ratios (RCRs) for each relevant environmental compartment are calculated usin[g Equation 97.](#page-80-1)

$$
RCR_{compartment} = \frac{PEC_{compartment}}{PNEC_{compartment}}
$$

<span id="page-80-1"></span>**Equation 97**

<span id="page-80-0"></span>**Equation 96**

Explanation of symbols

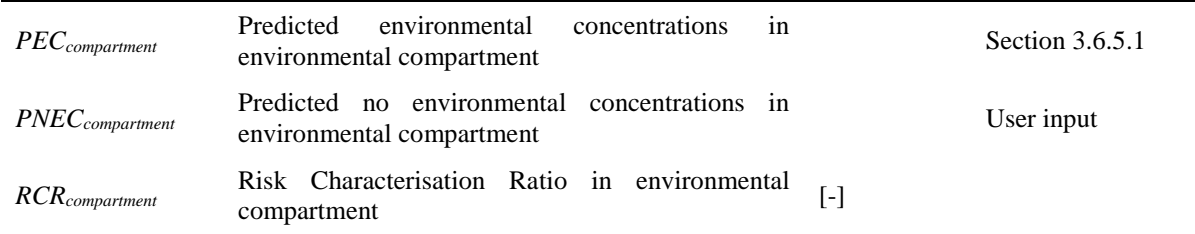

## *3.6.6 Estimation of the safe dose*

When the LET is run in 'Default' assessment mode, the application rate is initially set as 1 kg.ha<sup>-1</sup>. The result of this run is not reported back, but used internally by the model for an iterative calculation of the output variable 'maximum safe dose' (i.e. the maximum dose at which for none of the environmental compartments RCR will reach or exceed 1.0). After completion of the iteration, PECs and RCRs are reported at this application rate, and the most sensitive environmental compartment is identified. If so desired, after the initial assessment, the user can specify a customised target RCR, and exposure and application rate are recalculated at the specified RCR.

The safe dose is calculated using [Equation 98](#page-81-0) (initially  $AR = 1$  kg.ha<sup>-1</sup>) for surface water, freshwater sediment, marine water, marine water sediment and soil. The maximum dose acceptable for the most sensitive environmental compartment for the substance assessed is reported as the estimated safe dose.

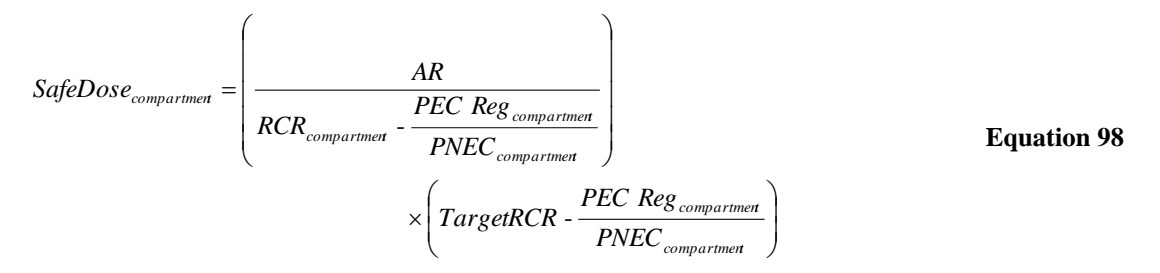

Explanation of symbols

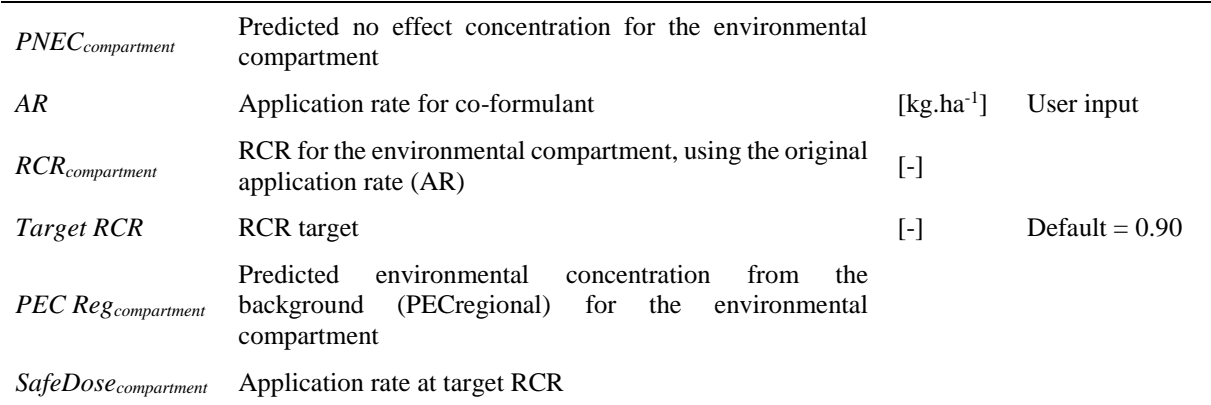

For surface water, sediment and soil compartments the PEC Reg<sub>compartment</sub> is calculated using PEC<sub>regional</sub> values that have been calculated outside the LET [\(Equation 99\)](#page-81-1).

<span id="page-81-2"></span><span id="page-81-1"></span><span id="page-81-0"></span>**Equation 99**

$$
PEC\,Re\,g_{\,compartment} = PEC regional_{compartment}
$$

For aquatic and terrestrial predators, the safe dose is calculated using [Equation 100](#page-81-2) to [Equation 104.](#page-83-1) Again, the maximum dose acceptable for the most sensitive environmental compartment for the substance assessed is reported as the estimated safe dose.

$$
SafeDose_{compartner} = \left(\frac{AR}{RCR_{local concentration}}\right) \times T \arg e t RCR_{local concentration}
$$
 **Equation 100**

Where:

## ECPA Guidance on CSA for Plant Protection Uses under REACH

$$
RCR_{local\;concentration} = \n\left(F_{local\;die} \times \frac{\text{PECLocal}_{\text{compartment}}}{\text{PNEC}_{\text{compartment}}}\right) - \left(F_{local\;diet} \times \frac{\text{PEC Background}_{\text{compartment}}}{\text{PNEC}_{\text{compartment}}}\right)
$$

<span id="page-82-1"></span><span id="page-82-0"></span>
$$
T \arg et RCR_{local concentration} =
$$

*TargetRCR* -

$$
\left(F_{\text{local diet}} \times \frac{PEC \, background_{\text{compartment}}}{PNEC_{\text{compartment}}}\right) \cdot \left(F_{\text{resional diet}} \times \frac{PEC \, Reg_{\text{compartment}}}{PNEC_{\text{compartment}}}\right)
$$

#### Explanation of symbols

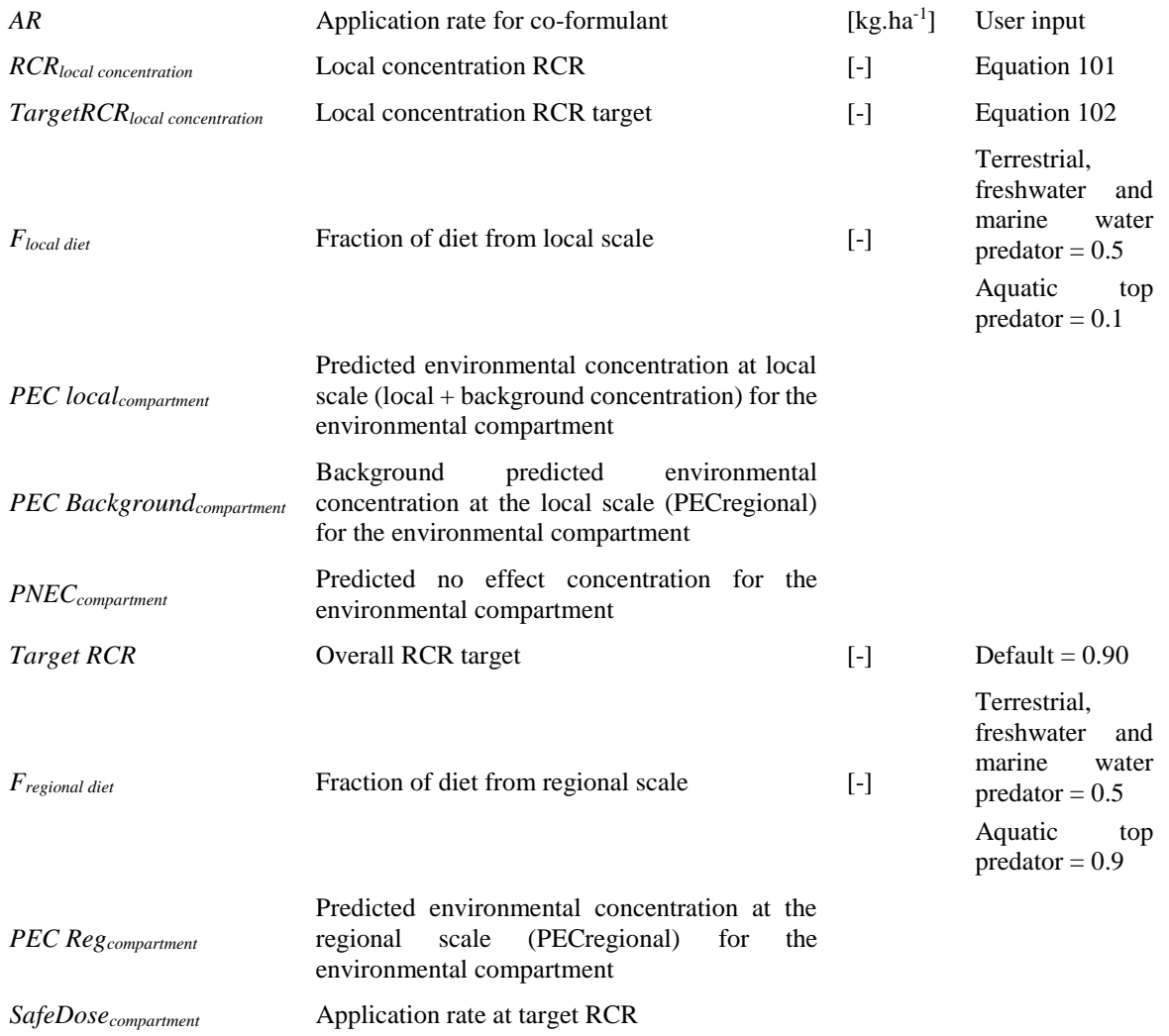

For aquatic and terrestrial predators, the PEC Background<sub>compartment</sub> and PEC Reg<sub>compartment</sub> are calculated within the LET using [Equation 103](#page-83-2) to [Equation 113.](#page-83-3) The derivation of PEC<sub>oral, predator</sub> is discussed in more detail in Section [3.6.4.2](#page-74-4) and Section [3.6.4.3.2.](#page-77-5)

Aquatic predator:

<span id="page-83-2"></span><span id="page-83-1"></span>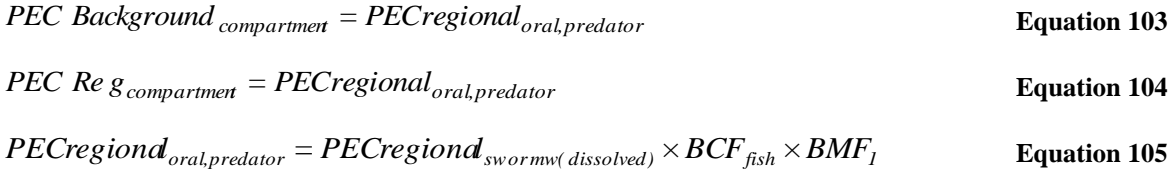

Marine top predator:

*compartment oral,toppredator PEC Background* = *PECregional* **Equation 106** *compartment oral,toppredator PEC Re g* = *PECregional* **Equation 107**

$$
PEC regional_{oral, toppredate} = PEC regional_{mw(dissolved)} \times BCF_{fish} \times BMF_1 \times BMF_2
$$
 Equation 108

Terrestrial Predator:

$$
PEC \text{ Background}_{compartment} = PEC regional_{oral, predator}
$$
 **Equation 109**

For the calculation of background exposure of terrestrial predators at the local scale [\(Equation 109\)](#page-83-4), the Regionalporewater is calculated directly from the regional PEC in agricultural soil [\(Equation 110\)](#page-83-5).

$$
Re\,gional_{power} = \frac{PEC_{regionalagric\, soil} \times RHO_{soil}}{Ksoil\quad water \times 1000}
$$
 **Equation 110**

$$
PEC\ Re\ g_{compartment} = PEC regional_{oral, predator}
$$
 **Equation 111**

For the calculation of exposure of terrestrial predators at the regional scale [\(Equation 111\)](#page-83-6) the Regionalporewater is taken directly as the regional PEC in porewater of agricultural soil [\(Equation 112\)](#page-83-7).

<span id="page-83-7"></span><span id="page-83-6"></span><span id="page-83-5"></span><span id="page-83-4"></span><span id="page-83-3"></span>**Equation** 

$$
Re\,gional_{power} = PEC regional_{agric\,}
$$
\n
$$
112
$$

$$
PEC_{oralpred\omega r} = \frac{BCF_{earthworm} \times Re\,gional_{porewater} + Re\,gional_{agricsoil} \times F_{gut} \times CONV_{soil}}{1 + F_{gut} \times CONV_{soil}} \quad \text{Equation} \tag{13}
$$

## <span id="page-83-0"></span>*3.7 Environmental regional model: ECPA SpERCs*

It is considered that the existing Environmental Release Categories (ERCs) given in ECHA guidance R.12 (2015) are not appropriate for estimating exposure at the regional scale associated with coformulant use in plant protection products.

Therefore, two Specific ERCs (SpERCs) have been developed by ECPA to allow suppliers to calculate regional exposure to co-formulants. This can be done either using ECETOC TRA which has the SpERCs directly implemented, or by transferring the relevant release factors into EUSES. An upload file, facilitating use of the ECPA SpERCs within CHESAR, is also available.

## *3.7.1 Scope of the ECPA SpERCs*

The ECPA SpERCs are only intended for use in estimating the contribution of co-formulants at the regional scale and they are to be used in combination with the LET.

It is proposed that the ECPA SpERCs can be used for both indoor and outdoor uses of plant protection products, since the parameterisation represents the worst-case that 100% of the substance is released into the environment during its use (emissions to the environment from covered cropping situations might be expected to be lower).

The ECPA SpERCs only cover the application stage (i.e. use of the formulated plant protection product and the residues remaining in the environment due to application). Formulation of crop protection products at industrial manufacturing sites is not addressed by the ECPA SpERCs and should be addressed using the appropriate ERCs, applying additional refinements as necessary.

It should be noted that for wide dispersive uses (including the ECPA SpERCs) direct emissions to air and soil are only considered at the regional scale within the EU-TGD model (as implemented in the TRA). Thus, the ECPA SpERC facilitates a regional assessment of human exposure *via* the environment. This is the standard approach within the TRA, since it is considered unrealistic that all dietary components will be obtained from the local environment.

The potential for emissions to surface water from spray drift is taken into account in SpERC 8d.2.v3. Taking into account the "standard environment" for plant protection product drift scenarios, a reasonable worst case fraction of 0.002 is assumed to enter a surface water body adjacent to a field as a result of spray drift, and this release factor to surface water is considered in the ECPA SpERC for spray application of PPP.

## <span id="page-84-0"></span>*3.7.2 Tonnage split between the ECPA SpERCs*

For a liquid substance used as a co-formulant, the concentration which is achievable in a granular formulation can be assumed to be very limited if it is to remain a solid, and thus the majority of the tonnage could be assigned to spray application methods (i.e. SpERC 8d.2.v3).

For substances which are solids, the end use (e.g. application to a crop) could be either in a liquid or granular formulation, and a tonnage split required between the two ECPA SpERCs.

Detailed information on the typical functional use of a substance may help, e.g. a substance used as a filler could be mostly assigned to SpERC 8d.1.v3; an anti-freeze could be mostly assigned to SpERC 8d.2.v3. However, it is proposed that both SpERCs should still be considered, in order not to constrain potential niche applications.

In the absence of any other information, a split of 75% to spray (SpERC 8d.2.v3) and 25% to granule (SpERC 8d.1.v3) application methods could be used for a solid substance used as a co-formulant, on the basis that in general the application of PPP as a spray is more frequent than granular application methods.

## *3.7.3 How to use the ECPA SpERCs in TRA*

The ECETOC Targeted Risk Assessment (TRA) tool can be freely obtained from [http://www.ecetoc.org/tra.](http://www.ecetoc.org/tra) The ECETOC TRA allows the ECPA SpERCs to be defined in both 'manual' and 'batch' mode.

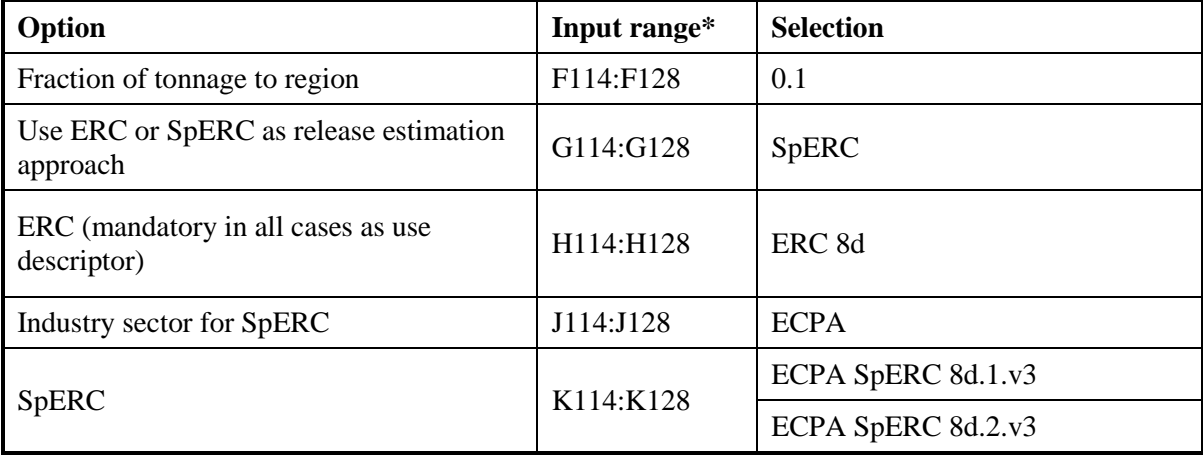

In manual mode it is necessary to select the following options in the "INTERFACE" sheet:

\*ECETOC TRA, Version 3.1

In order to run the tool with the ECPA SpERC in batch mode it is necessary to select the following options in the relevant "datasheet" column:

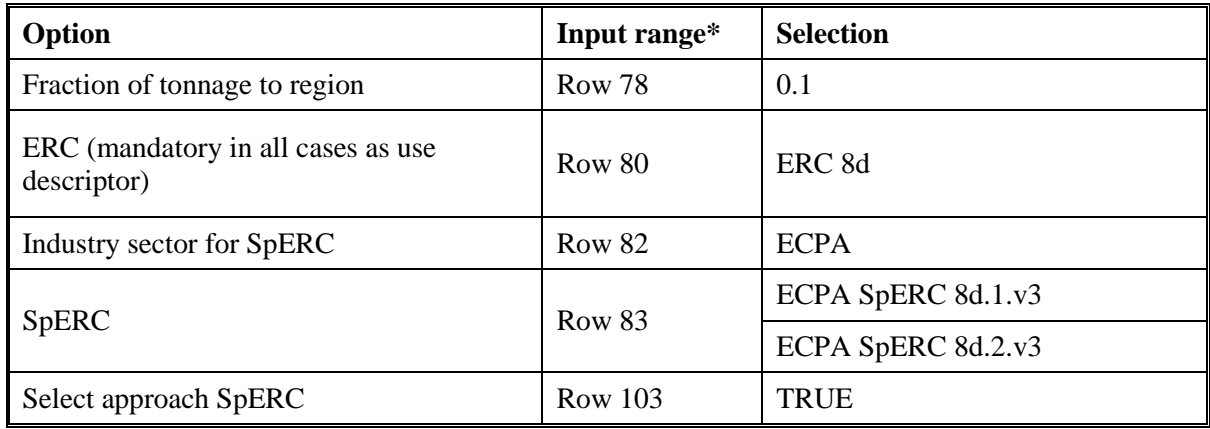

\*ECETOC TRA, Version 3.1

The rest of the TRA (including physico-chemical properties and tonnage data) should be parameterised as normal.

# *3.7.4 How to use the ECPA SpERCs in CHESAR*

## **How to load the ECPA SpERCs**

In order to use the ECPA SpERCs within the CHESAR tool it is first necessary to download the ECPA SpERC upload files from the ECPA website.

Then follow these steps:

- Open and log into CHESAR 3.3.
- Within CHESAR, click on the 'library management' button

Note: Please note a pre-requisite to run an exposure assessment in the CHESAR is to have a complete substance dataset

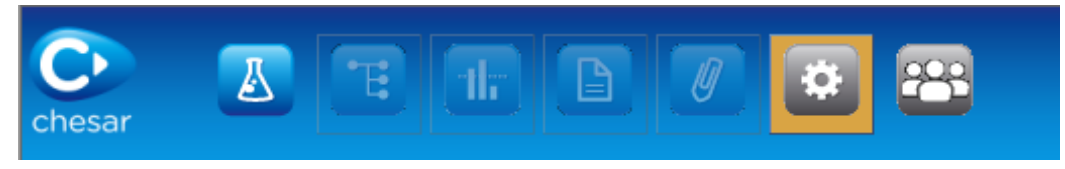

• Click the 'SpERCs' button in the sidebar

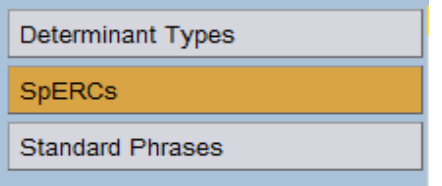

• Click the 'import' button in the main window, use the browse dialog to locate the upload file, then click on 'import'. This process should upload 4 SpERC files.

# *3.7.5 How to use the ECPA SpERCs in EUSES*

The most recent version 2.1.2 of the European Union System for the Evaluation of Substances (EUSES) tool dating from 2012 is freely available at the webpage of the Joint Research Centre of the European Commission via the link:

[http://crl-fcm.jrc.ec.europa.eu/our\\_activities/public-health/risk\\_assessment\\_of\\_Biocides/euses.](http://crl-fcm.jrc.ec.europa.eu/our_activities/public-health/risk_assessment_of_Biocides/euses)

This example describes the input of the ECPA SpERC emission factors into EUSES, such that the regional background concentration can be calculated, inclusive of the co-formulant contribution arising from plant protection applications. The description of other life cycle steps – manufacture, formulation – and possible uses e.g. paints, cleaners, detergents etc., are out of scope of this example.

Where only a single ECPA SpERC is required, it can be entered by adding a single use (e.g. "Use of co-formulants in plant protection products") in the "Release estimation" category under "Use patterns – Other life cycle steps". The emission input data should look like the following example:

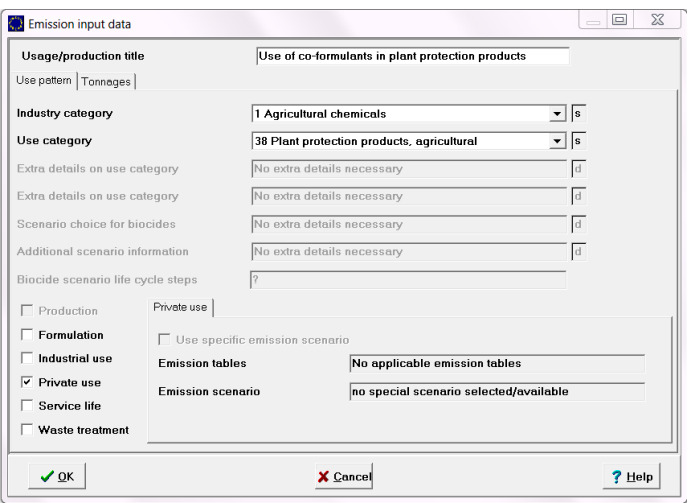

The "Private use" box must be ticked, which causes EUSES to treat the co-formulant use in plant protection products as a wide dispersive use, rather than a point source of emission.

Where both ECPA SpERCs are required (e.g. a solid substance), a second use must be entered and the two SpERCs differentiated appropriately e.g "Spray application of plant protection products containing co-formulants" and "Direct application of plant protection products (granules or treated seeds) containing co-formulants to soil".

The tonnage for the use of the substance as a co-formulant needs to be appropriately defined (see [3.7.2\)](#page-84-0). The fraction of the substance in the formulation is "1", since the assessment of environmental exposure will be tonnage-based and a fraction of less than 1 will not alter the final exposure estimate. The regional tonnage for the "private use step" should be 10% of the annual tonnage used as a co-formulant in the EU. In the following example, 100 t/year has been assigned to the co-formulant use:

## ECPA Guidance on CSA for Plant Protection Uses under REACH

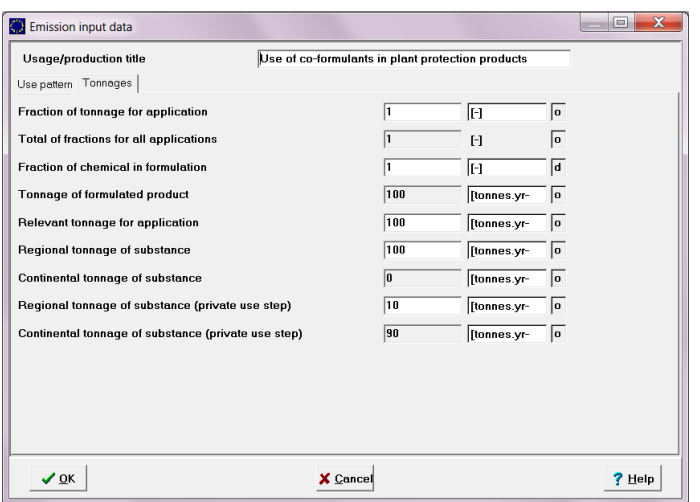

The release fractions are defined according to the ECPA SpERCs, and are entered in the "Release estimation" category under "Intermediate results" for the "private use" step. For spray applications these fractions are vapour pressure dependent.

The "fraction of the main local source" is set to "zero" because the assessment is done solely for the regional scale. This effectively turns off the local scale assessment within EUSES, and prevents the tonnage assigned to the co-formulant use from incorrectly contributing to local STP emissions.

The "number of emission days" refers to the exposure on the local scale and therefore does not affect the exposure estimate for the regional scale. It was set to "365" in the following example to make clear that wide dispersive use is assessed:

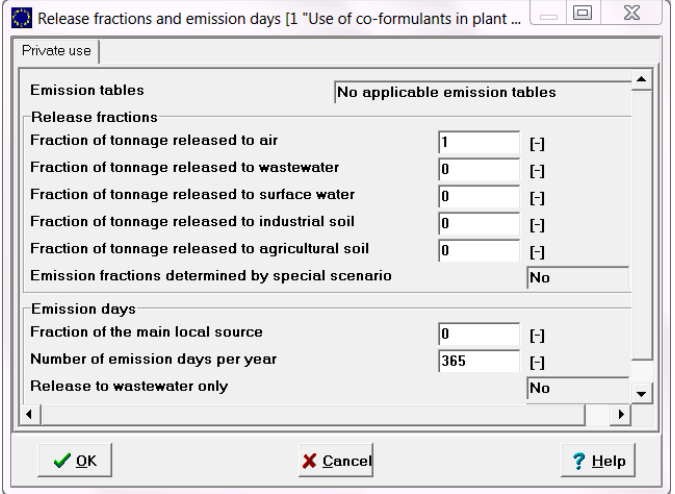

# **4 References**

- Brouwer DH *et al.*: Modeling re-entry exposure estimates: techniques and application rates, Journal: Worker exposure to agrochemicals, CRC Press, 119, p. 119-138, 2001.
- Dobe C, Bonifay S, Fliege R, Krass J, Mostert V, Vosswinkel R, Wormuth M (2017), Development of REACH Generic Exposure Scenarios of substances used as coformulants in plant protection products. *Risk Analysis* 37(5), 930-942, 2017
- ECETOC TRA Manual; Targeted Risk Assessment (User Guide for the integrated tool TRAM, version 3); European Centre for Ecotoxicology and Toxicology of Chemicals, www.ecetoc.org
- ECHA R.10 (2008), Guidance on information requirements and chemical safety assessment, Chapter R.10: Characterisation of dose [concentration]-response for environment, May 2008
- ECHA R.12 (2015), Guidance on information requirements and chemical safety assessment, Chapter R.12: Use description, December 2015.
- ECHA R.14 (2016), Guidance on information requirements and chemical safety assessment, Chapter R.14: Occupational exposure estimation, August 2016
- ECHA R.15 (2016), Guidance on information requirements and chemical safety assessment, Chapter R.15: Consumer exposure estimation, July 2016
- ECHA R.16 (2016), Guidance on information requirements and chemical safety assessment, Chapter R.16: Environmental Exposure Estimation, February 2016
- ECHA R.7a (2017), Guidance on information requirements and chemical safety assessment, Chapter R.7a: Endpoint specific guidance, July 2017
- EFSA (2014), Guidance on the assessment of exposure of operators, workers, residents and bystanders in risk assessment for plant protection products. EFSA Journal 12(10), 3874
- EU-TGD (2003), Technical Guidance Document on Risk Assessment Part 2, European Commission Joint Research Centre
- FOCUS (2003), Appendix I Steps 1-3 in FOCUS USER Manual, FOCUS Surface water scenarios in the EU Evaluation process under 91/414/EEC, SANCO/4802/2001-rev.2 final (May 2003)
- Franco A, Trapp S (2010), A multimedia activity model for ionizable compounds: Validation study with 2,4-dichlorophenoxyacetic acid, aniline, and trimethoprim. *Environ Toxicol Chem* **29**:789- 799
- Großkopf C, Martin S, Mielke H, Westphal D, Hamey P, Bouneb F, Rautmann D, Erdtmann-Vourliotis M, IVA Expert Committee for Operator Safety, ECPA Occupational and Bystander Exposure Expert Group, Tiramani M, Gerritsen R, Spaan S (2013), Joint development of a new Agricultural Operator Exposure Model. Bundesinstitut für Risikobewertung Project Report, 29 January 2013.
- Hoernicke E *et al.* (1998), Hinweise in der Gebrauchsanleitung zum Schutz von Personen bei Nachfolgearbeiten in mit Pflanzenschutzmitteln behandelten Kulturen (worker re-entry), Journal: Nachrichtenbl. Deut. Pflanzenschutzd., Eugen Ulmer GmbH & Co., 50, p. 267-269,1998, (ISSN 0027-7479)
- Jager T (1998): Mechanistic approach for estimating bioconcentration of organic chemicals in earthworms (Oligochaeta). *Environmental Toxicology and Chemistry* **17** (10), 2080-2090.
- Krebs B *et al.* (2000): Uniform Principles for Safeguarding the Health of Workers Re-Entering Crop-Growing Areas after Application of Plant Protection Products, Journal: Nachrichtenbl. Deut. Pflanzenschutzd., Eugen Ulmer GmbH & Co., 52, p. 5-9, 2000.
- Krieger R *et al.* (1992): Assessing human exposure to pesticides, Journal: Reviews of Environmental Contamination and Toxicology, Springer-Verlag, 128, p. 1-15, 1992
- Lundehn JR *et al.* (1992). Uniform Principles for Safeguarding the Health of Applicators of Plant Protection Products (Uniform Principles for Operator Protections); *Mitteilungen aus der Biologischen Bundesanstalt für Land- und Forstwirtschaft*, Berlin-Dahlem, n° 277, 1992
- Mostert V, Bonifay S, Dobe C, Fliege R, Krass J, Vosswinkel R, Wormuth M (2018), REACH Worker Exposure model for co-formulants used in plant protection products, *Annals of Work Exposures and Health* 2018, 1-14
- Rautmann D *et al.* (2001): New basic drift values in the authorization procedure for plant protection products. Mitteilungen aus der Biologischen Bundesanstalt für Land- und Forstwirtschaft, 2001, 383, 133-141.
- RIVM (2005): ConsExpo 4.0, Program Manual (RIVM Report 320104004/2005), Chapter 4.1.1, Constant rate release mode (Equation 3(a))
- Sabljic and Güsten (1995): QSARs for soil sorption. In: Overview of Structure-Activity Relationships for Environmental Endpoints. Hermens JLM (ed.), Report prepared within the framework of the project "QSAR for Prediction of Fate and Effects of Chemicals in the Environment", an international project of the Environmental Technologies RTD Programme (DG XII/D-1) of the European Commission under contract number EV5V-CT92-0211.
- US EPA (2012a): Occupational Pesticide Handler Unit Exposure Surrogate Reference Table, March 2012, available at http://www.epa.gov/pesticides/science/handler-exposure-table.pdf (accessed8 Jun 2012)
- US EPA (2012b): Standard Operating Procedures (SOPs) for Residential Exposure Assessments, Feb 2012, p. 3-3, available at http://www.epa.gov/opp00001/science/EPA-OPP-HED\_Residential%20SOPS\_Feb2012.pdf (accessed 8 Jun 2012))
- van Hemmen JJ *et al.* Post-application exposure of workers to pesticides in agriculture. EUROPOEM II PROJECT FAIR3-CT96-1406. Draft Report of the Re-entry Working Group, December 2002
- Veith GD, Defoe DL and Bergstedt BV (1979): Measuring and estimating the bioconcentration factor of chemicals in fish. *J. Fish Board Can.* **36**, 1040-1048.

# **5 Appendices**

# *Appendix 1: Summary of changes between ECPA REACH-IN LET 2.0 and ECPA REACH-IN LET 3.0*

The ECPA REACH-IN Local Environment Tool (LET) v3.0 has been updated with the following changes:

- The Target RCR assumed for a 'Default' assessment has been reduced from 0.99 to 0.90
- The calculations for the 30 day and 180 day time weighted average concentrations in soil have been corrected to reflect the model description (see 3.6.2)
- The secondary poisoning assessment includes PECs for marine predator and marine top predator
- A background PEC added at the local scale for the secondary poisoning assessment
- The safe dose calculation for secondary poisoning has been updated to account for the background PEC at the local scale
- Where the log  $K<sub>OW</sub> = 8$  and 9, the BMF<sub>1</sub> updated to 10 and 3, respectively
- There is an option to specify measured BCF in fish and earthworms
- The Exposure Scenario tab has been restructured according to the format of the ECHA CSR template
- Automatic PNEC calculations improved. In some cases these were not updated correctly when input parameters were changed.

The effect of the above changes has been illustrated using four test substances with different physicalchemical, environmental fate and ecotoxicological properties which are summarised in [Table A](#page-90-0) 1. Regional PECs for two exposure scenarios (one spray treatment and one granule treatment) were estimated using the ECETOC TRA v3.1. Each scenario was assumed to cover 100 tonnes in the EU and run using the ECPA SpERCs (ECPA SpERC 8d.1.v1 and ECPA SpERC 8d.2.v2). The resulting regional PECs were imported into the LET and substances were run as a 'Default' assessment with LET v2.0 (target RCR set to 0.9) and LET v3.0. The PNECs for sediment and soil were estimated by the LET using the equilibrium partitioning method.

<span id="page-90-0"></span>**Table A 1: The four test substances used to investigate the effect of changes between ECPA REACH-IN LET v2.0 and v3.0**

| <b>Endpoint</b>                              | <b>Test Substance 1</b> | <b>Test Substance 2</b> | <b>Test Substance 3</b> | <b>Test Substance 4</b> |
|----------------------------------------------|-------------------------|-------------------------|-------------------------|-------------------------|
| Molecular weight<br>(g/mol)                  | 101                     | 122                     | 86                      | 363.1                   |
| Water solubility (mg/L)                      | 6000                    | 105                     | 0.063                   | 50000                   |
| Temperature water<br>solubility was measured | 20                      | 20                      | 20                      | 20                      |
| Vapour pressure (Pa)                         | 5000                    | 0.0089                  | 0.0000069               | 0.0004                  |

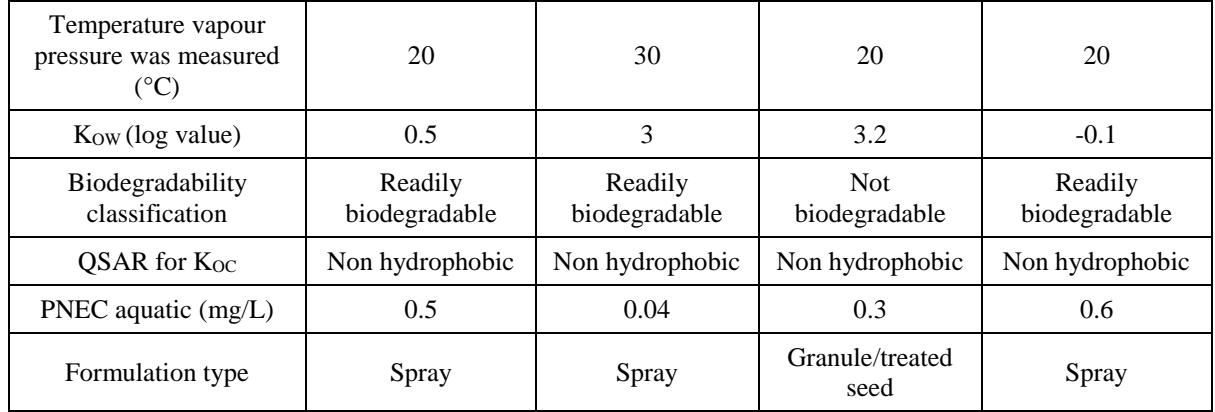

The four substances summarised in [Table A](#page-90-0) 1 cover a range of physical properties and application scenarios.

Test substance 1 is very volatile and applied in a spray formulation with exposure driven by volatilisation to air during spraying and spray drift onto the adjacent waterbody. Release to soil is expected to be negligible and the calculation of safe application rate is driven by the most sensitive compartment which is surface water.

Test substance 2 is also applied in a spray formulation but the vapour pressure is much lower and release is predicted to soil and surface water (via spray drift and runoff/drainage). Surface water is the most sensitive compartment and drives the calculation of a safe application rate.

Test substance 3 is applied as a granule treatment and no volatilisation or spray drift is assumed. The calculation of safe application rate is driven by soil.

Test substance 4 is applied as a spray and has a relatively low vapour pressure. Exposure is expected to soil and surface water (via spray drift and runoff/drainage) but the soil compartment drives the calculation of a safe application rate.

The four scenarios are also summarised in [Table A 2.](#page-91-0)

| <b>Test Substance</b> | <b>Formulation Type</b> | <b>Initial exposure pathways</b>                                                             | <b>Limiting RCR</b> |
|-----------------------|-------------------------|----------------------------------------------------------------------------------------------|---------------------|
| Test Substance 1      | Spray                   | Spray drift to surface water                                                                 | Surface water       |
| Test Substance 2      | Spray                   | Spray drift to surface water<br>Runoff/drainage to surface water<br>Fraction applied to soil | Surface water       |
| Test Substance 3      | Granule                 | Direct application to soil<br>Runoff/drainage to surface water                               | Agricultural soil   |
| Test Substance 4      | Spray                   | Spray drift to surface water<br>Runoff/drainage to surface water<br>Fraction applied to soil | Agricultural soil   |

<span id="page-91-0"></span>**Table A 2: Summary of four test scenarios** 

It should be noted that these test substances have been developed for testing purposes and do not represent existing co-formulants. The testing approach and the range of test substances selected also do not constitute an in-depth investigation of the effect of changes in version 3.0 compared to version 2.0. The intention is to illustrate the possible differences that may be seen in results between version 2.0 and version 3.0.

## *Results*

*Target RCR set to 0.90 in ECPA LET v2.0 and ECPA LET v3.0*

Regional PEC's were included in the assessments. The PECs and safe application rates for version 2 and version 3 for each test substance are reported in [Table A 3](#page-92-0) to [Table A 6.](#page-93-0)

|                                                | <b>Test substance 1</b> |          |
|------------------------------------------------|-------------------------|----------|
|                                                | v2                      | v3       |
| PEC surface water $(mg/L)$                     | 0.4500                  | 0.4500   |
| PEC sediment (mg/kg dwt)                       | 0.0590                  | 0.0590   |
| PEC marine water $(mg/L)$                      | 0.0450                  | 0.0450   |
| PEC marine sediment (mg/kg dwt)                | 0.0059                  | 0.0059   |
| PEC agricultural soil (mg/kg dwt)              | 5.59E-05                | 5.59E-05 |
| PEC aquatic predator (mg/kg wet fish)          | 0.1190                  | 0.1190   |
| PEC terrestrial predator (mg/kg wet earthworm) | 5.42E-06                | 5.06E-05 |
| PEC marine predator (mg/kg wet fish)           | n/a                     | 0.0119   |
| PEC marine top predator (mg/kg wet fish)       | n/a                     | 2.39E-03 |
| Safe dose (kg/ha)                              | 8.60                    | 8.60     |
| <b>Target RCR</b>                              | 0.90                    | 0.90     |

<span id="page-92-0"></span>**Table A 3: Summary of results for test substance 1 when v2 and v3 both have a Target RCR of 0.90**

## **Table A 4: Summary of results for test substance 2 when v2 and v3 both have a Target RCR of 0.90**

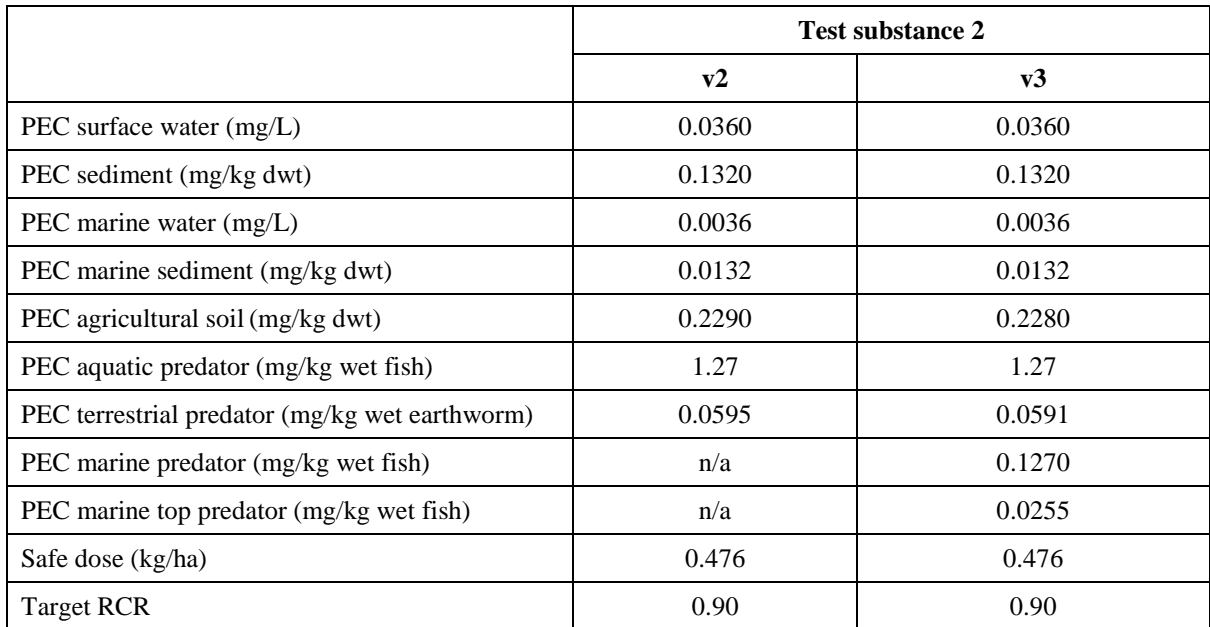

## **Table A 5: Summary of results for test substance 3 when v2 and v3 both have a Target RCR of 0.90**

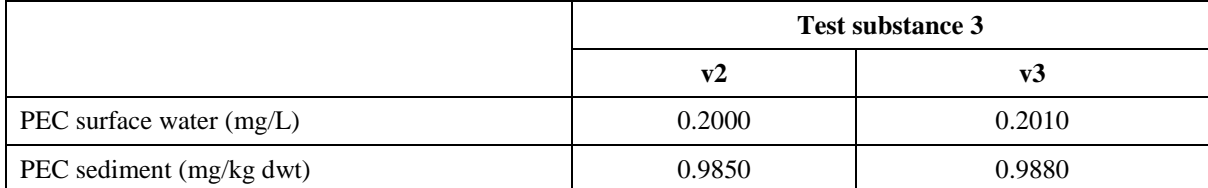

## ECPA Guidance on CSA for Plant Protection Uses under REACH

| PEC marine water (mg/L)                        | 0.0200 | 0.0201 |
|------------------------------------------------|--------|--------|
| PEC marine sediment (mg/kg dwt)                | 0.0983 | 0.0986 |
| PEC agricultural soil (mg/kg dwt)              | 2.64   | 2.64   |
| PEC aquatic predator (mg/kg wet fish)          | 10.49  | 10.54  |
| PEC terrestrial predator (mg/kg wet earthworm) | 2.46   | 2.44   |
| PEC marine predator (mg/kg wet fish)           | n/a    | 1.05   |
| PEC marine top predator (mg/kg wet fish)       | n/a    | 0.213  |
| Safe dose (kg/ha)                              | 1.98   | 1.99   |
| <b>Target RCR</b>                              | 0.90   | 0.90   |

<span id="page-93-0"></span>**Table A 6: Summary of results for test substance 4 when v2 and v3 both have a Target RCR of 0.90**

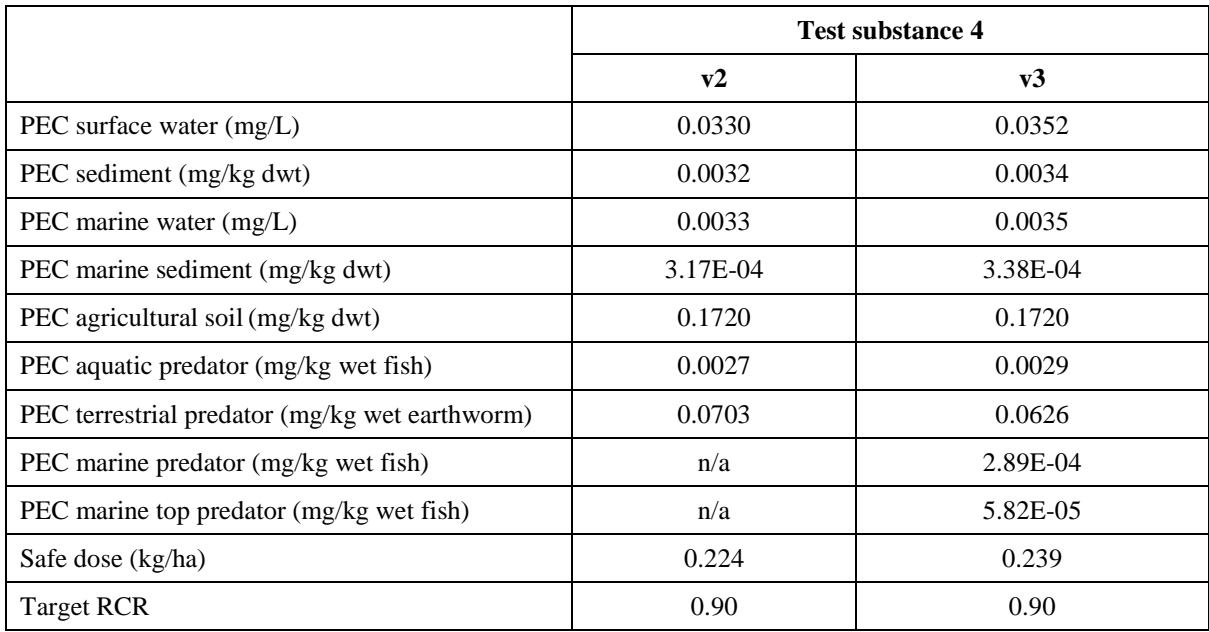

## *Conclusion*

Where the ECPA LET v2.0 and v3.0 are run as a 'Default' assessment with the same target RCR some differences were observed. Where soil was the most sensitive compartment and thus used to calculate the safe application rate, a slight increase in the safe application rate was observed in v3.0. This resulted in slightly higher PECs in all environmental compartments except soil and terrestrial predators. Where surface water drove the safe application rate calculation, the safe application rates remained the same between versions. However, where the PEC in agricultural soil and terrestrial predators is calculated, these PECs decreased slightly.

It should be noted that these observations are based on only four test substances and is not an in-depth investigation of changes between ECPA LET v2.0 and ECPA LET v3.0. Other changes, not mentioned here may be encountered (e.g. where substances have a  $log K<sub>ow</sub>$  of 8 or 9 the PEC freshwater predator is expected to increase by an approximate factor of 3).